#### **Skinning uPortal 3**

Jasig Spring Conference March 1-4, 2009 | Dallas, Texas

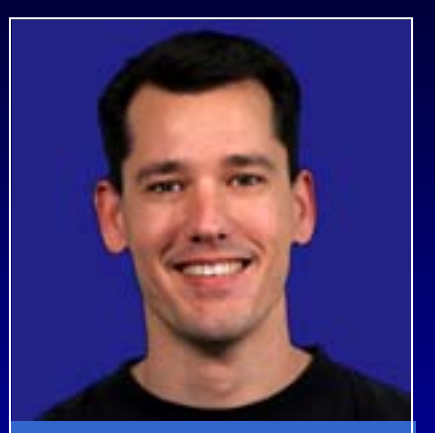

#### **Gary Thompson**

User Experience Leader

UNICON<sup>®</sup>

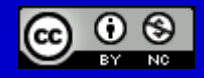

This presentation is licensed under a Creative Commons Attribution-Noncommercial 2.5 License.

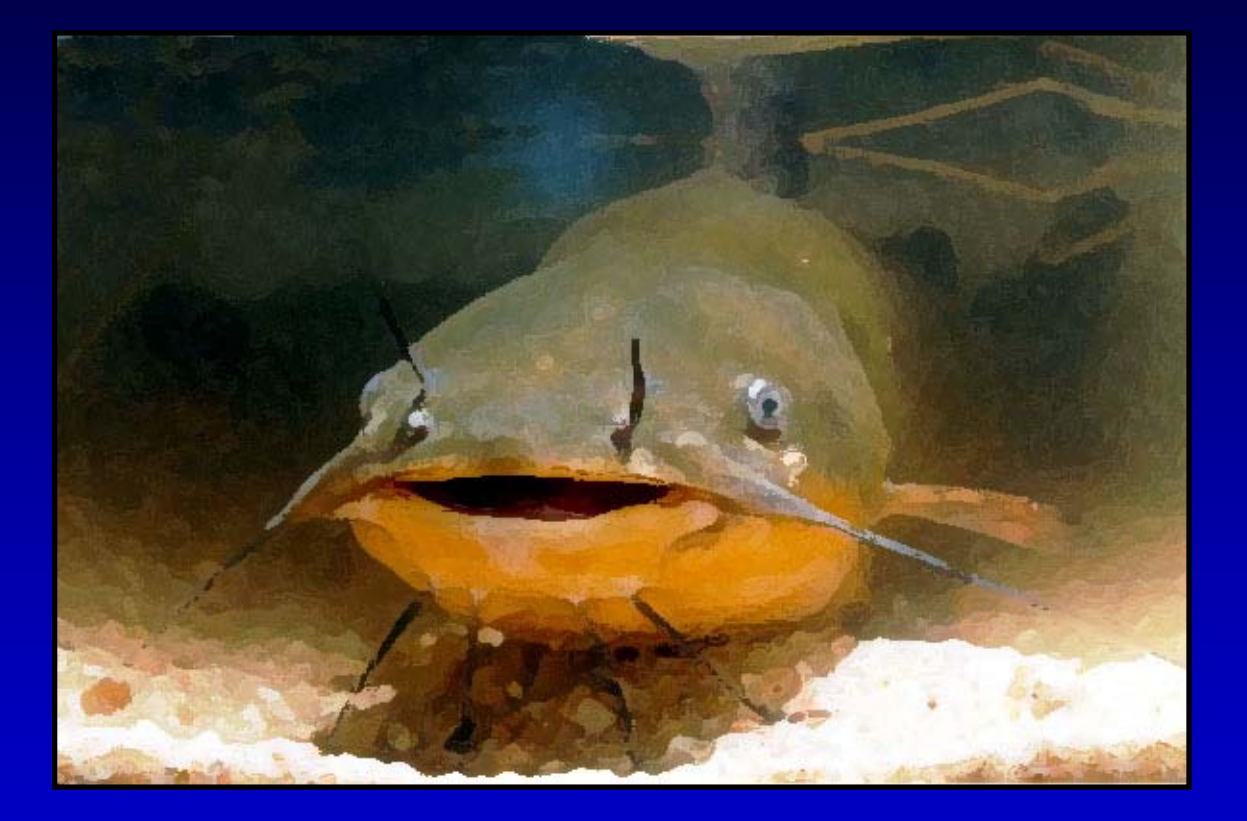

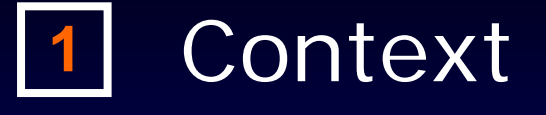

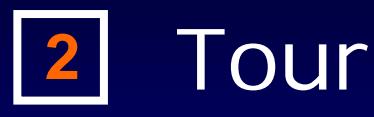

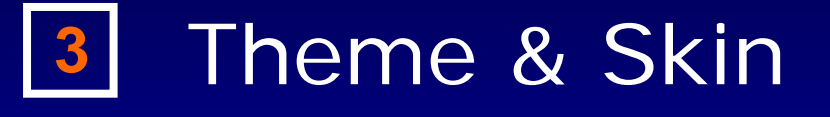

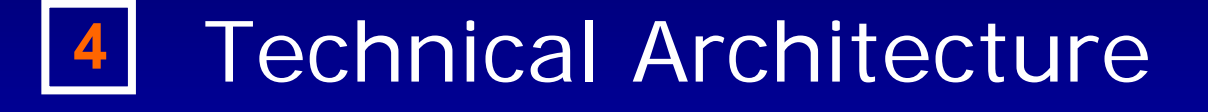

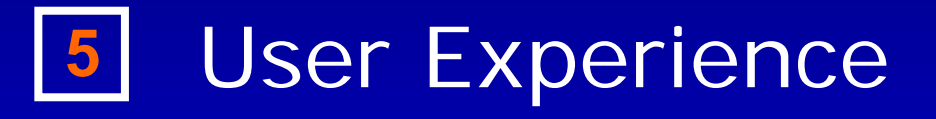

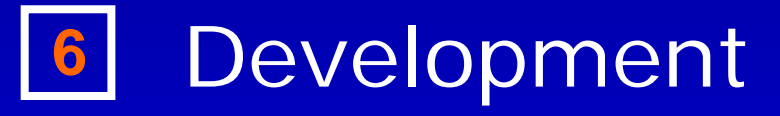

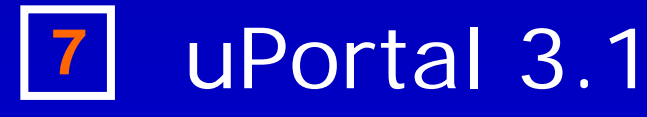

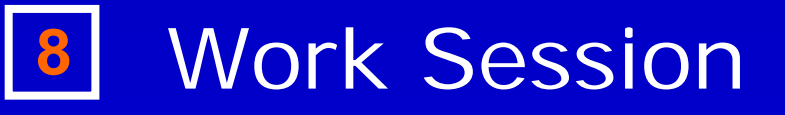

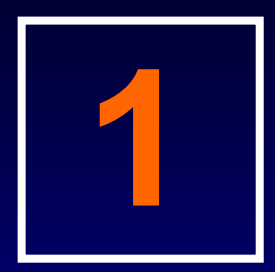

#### **Context**

#### Summary overview of the portal platform.

## \por-tal\

# \por-tal\

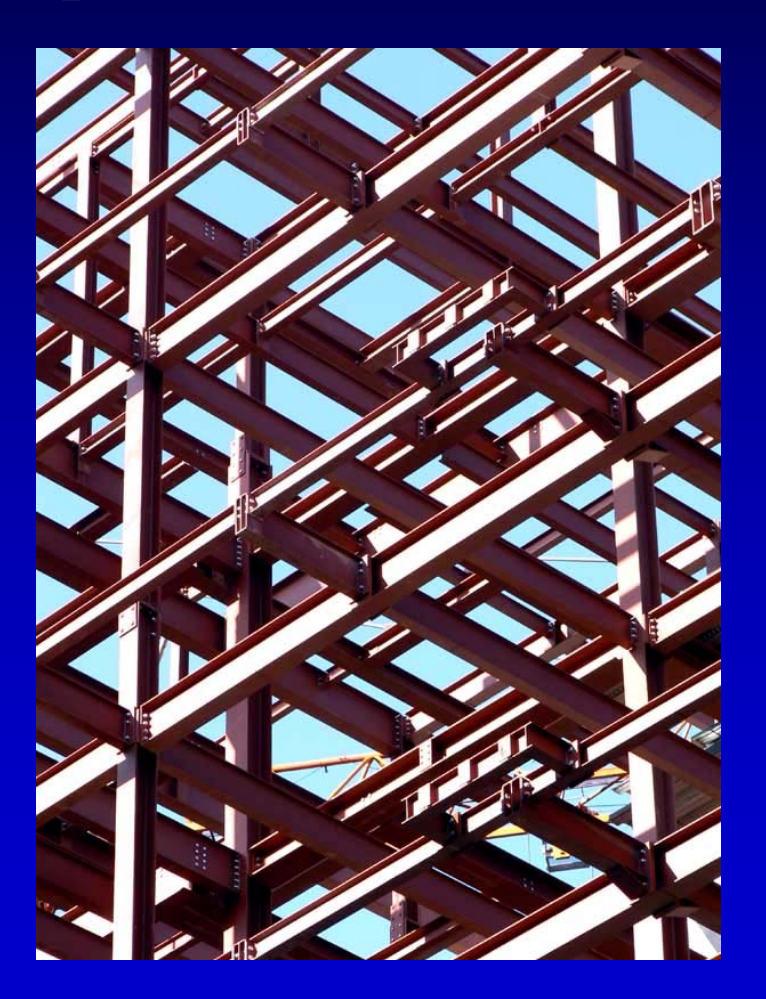

# Npor-tal

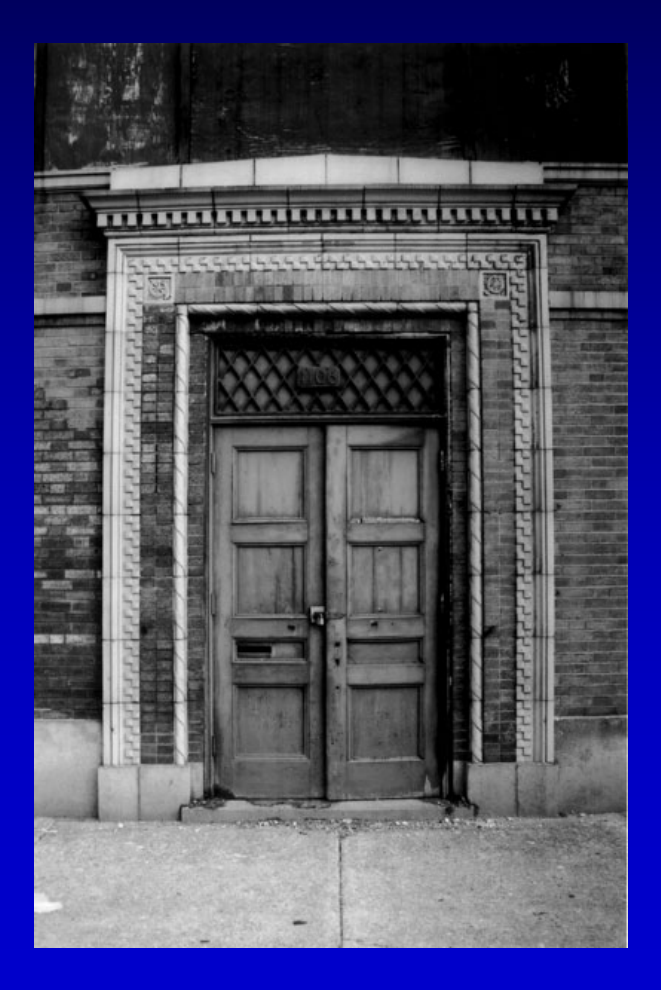

# Noor-tal

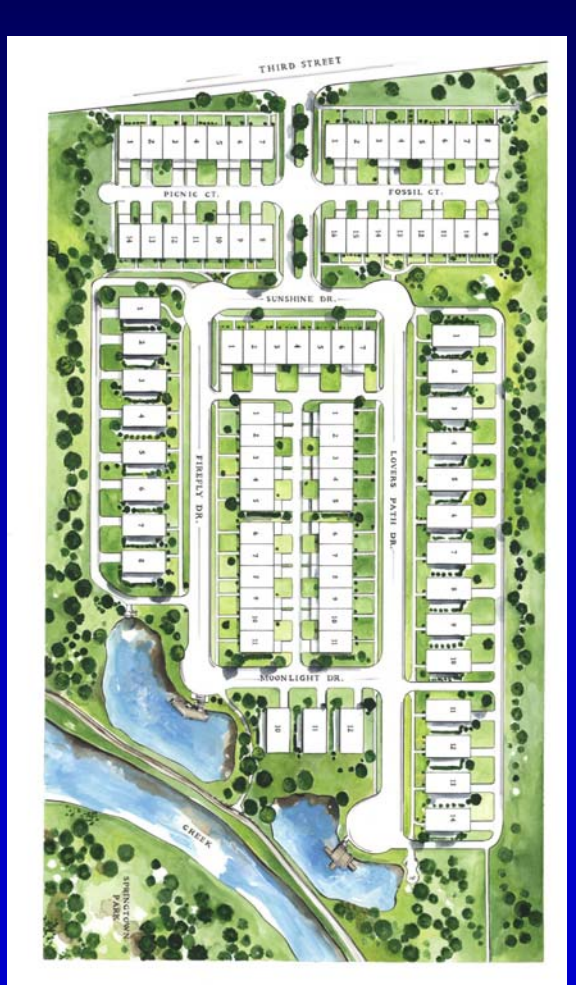

# Npor-tal

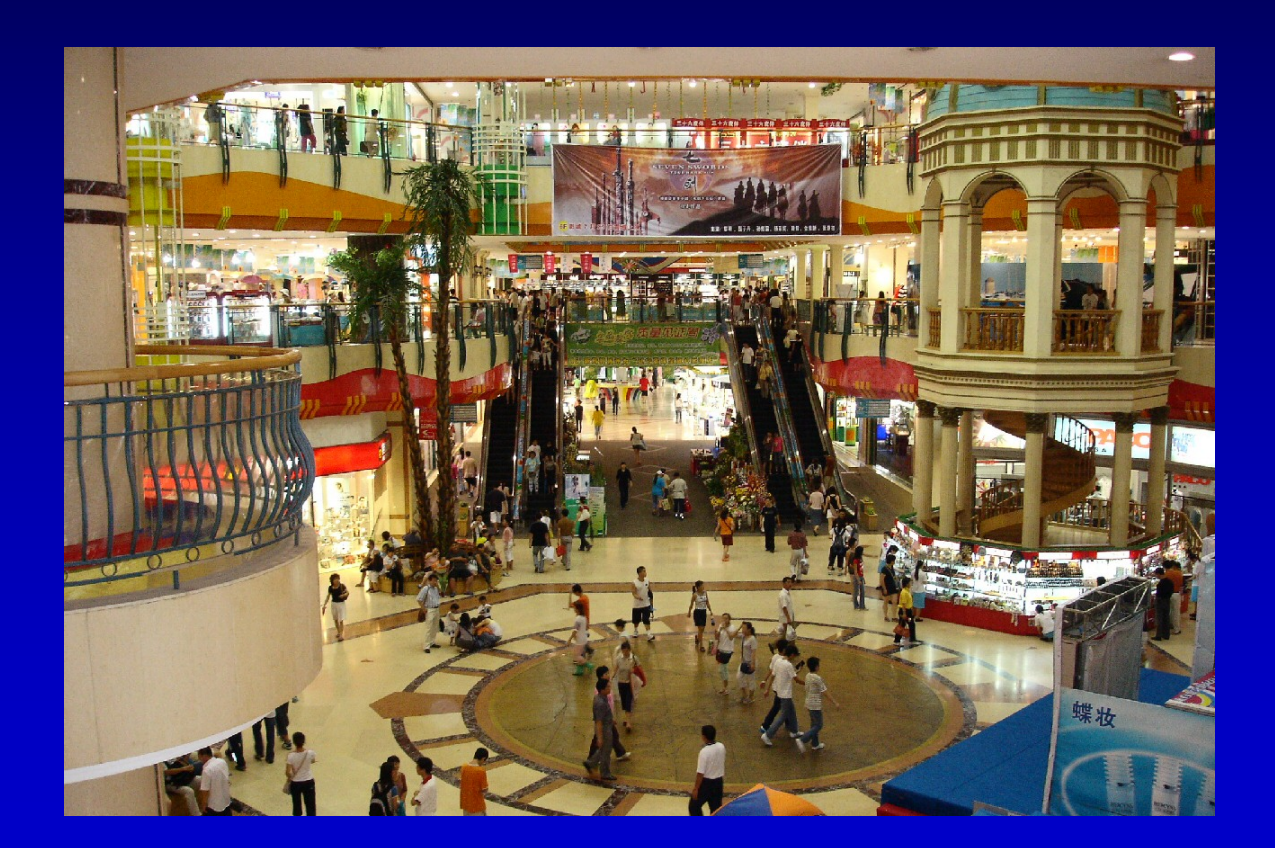

# Npor-tal

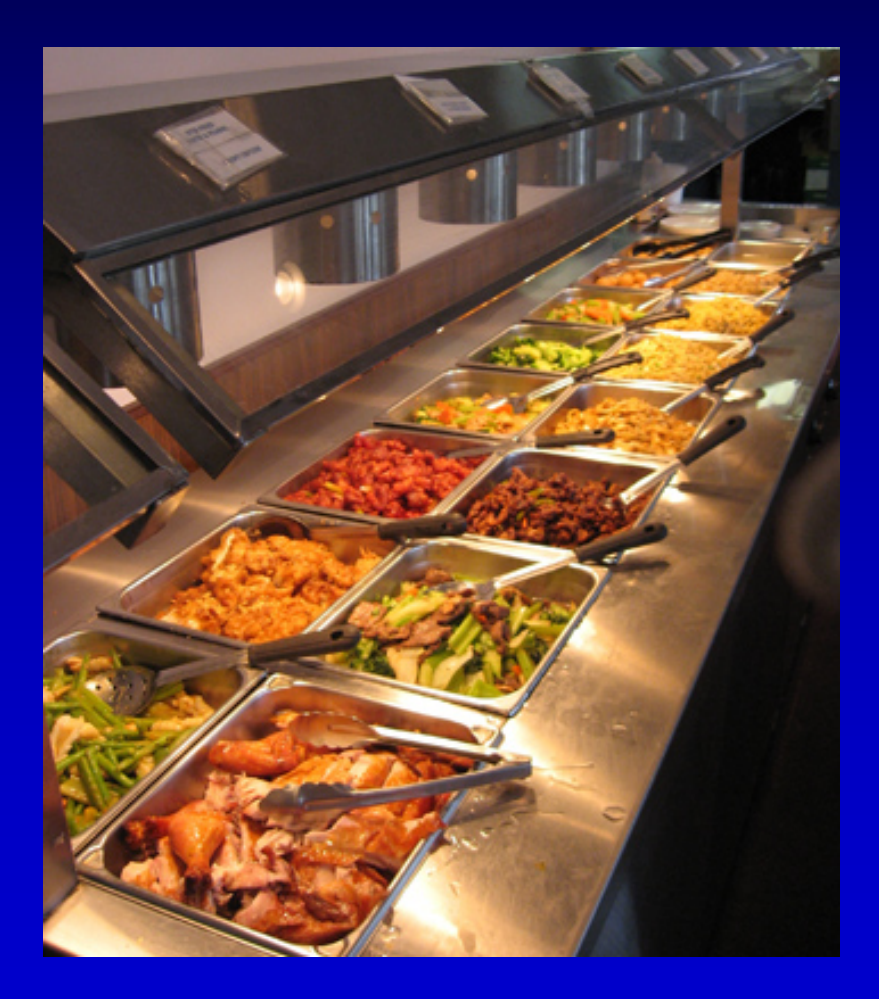

# Vpor-tal

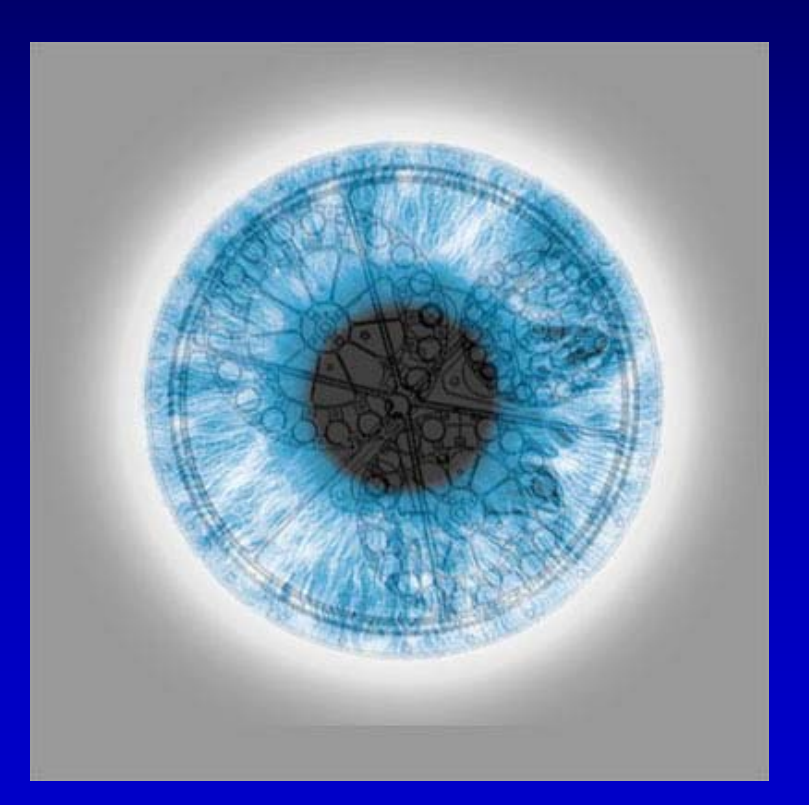

66 Free as in<br>Freedom 99

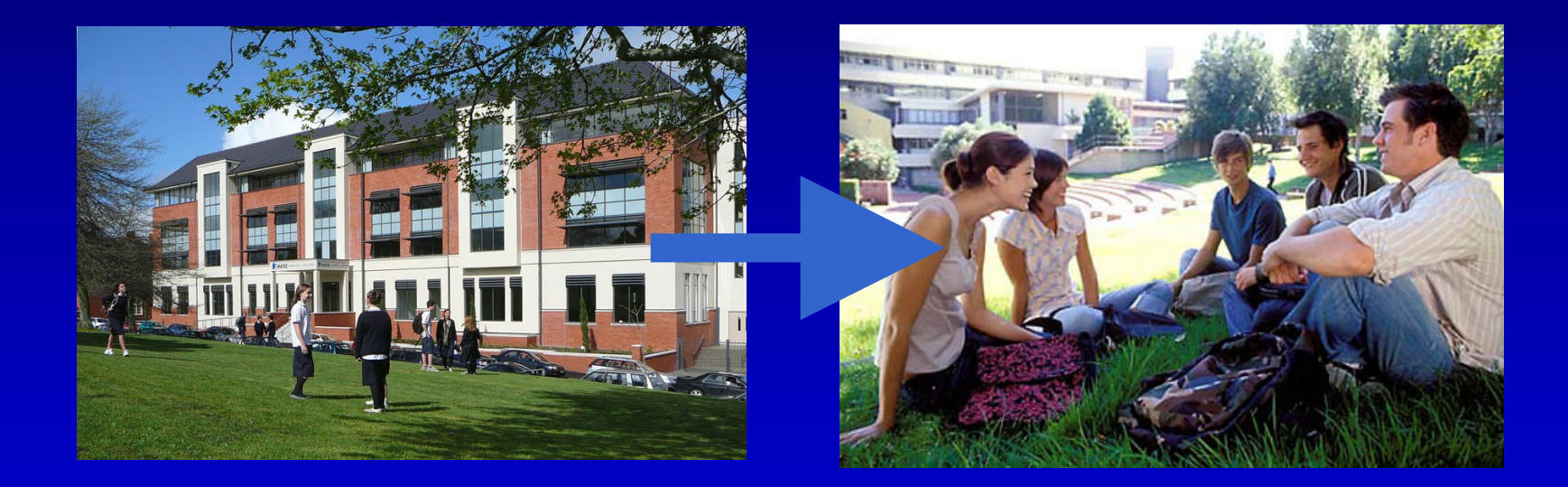

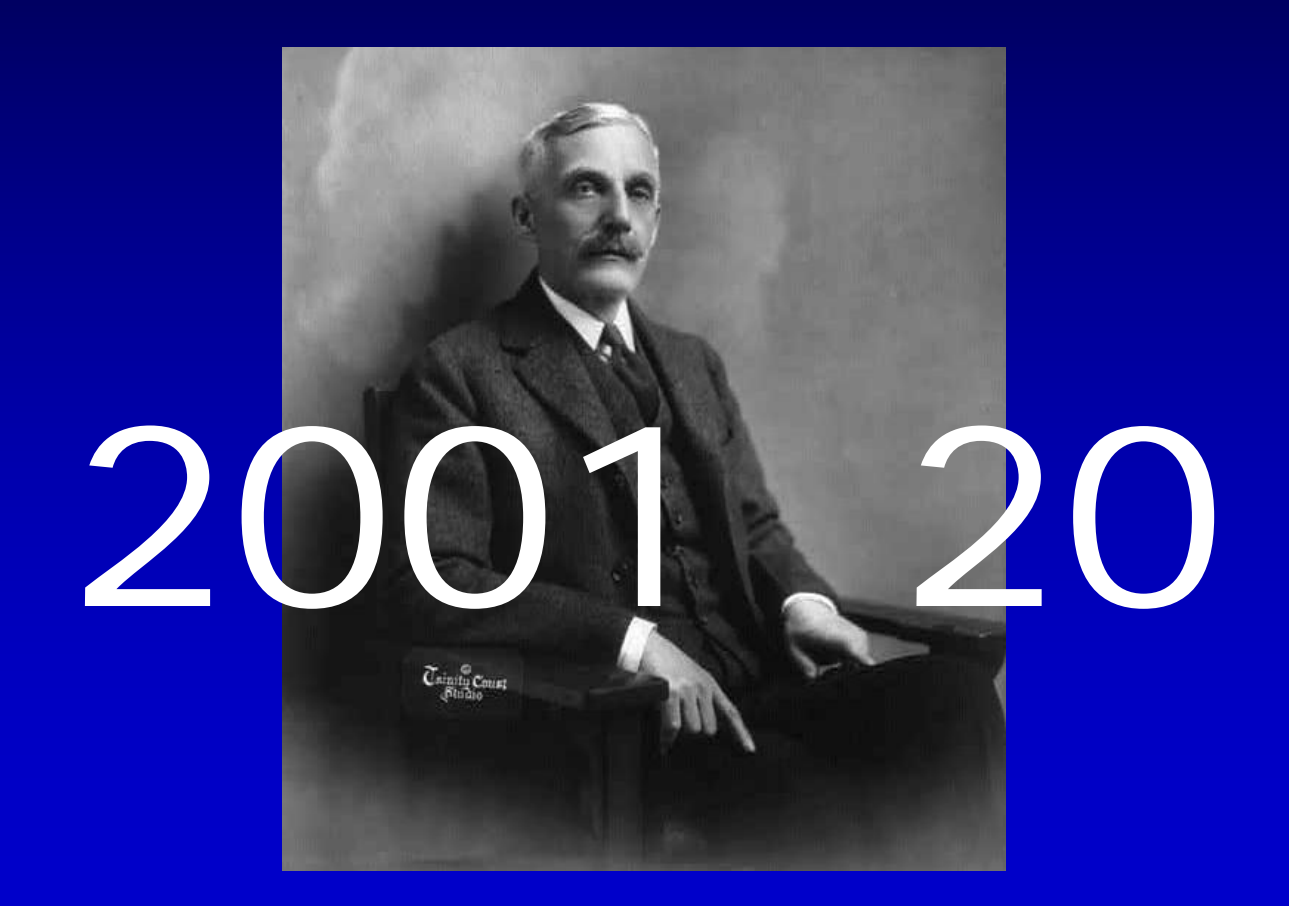

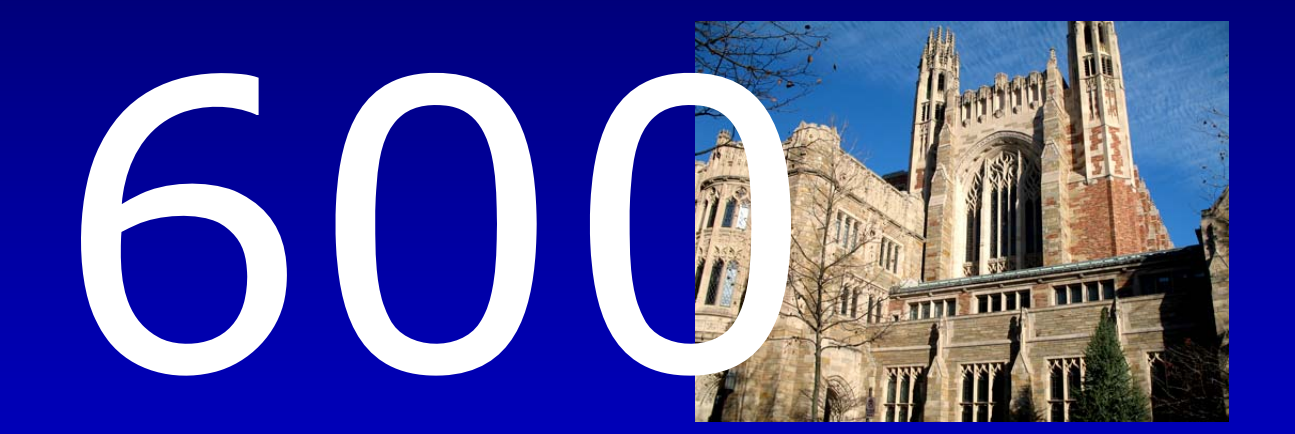

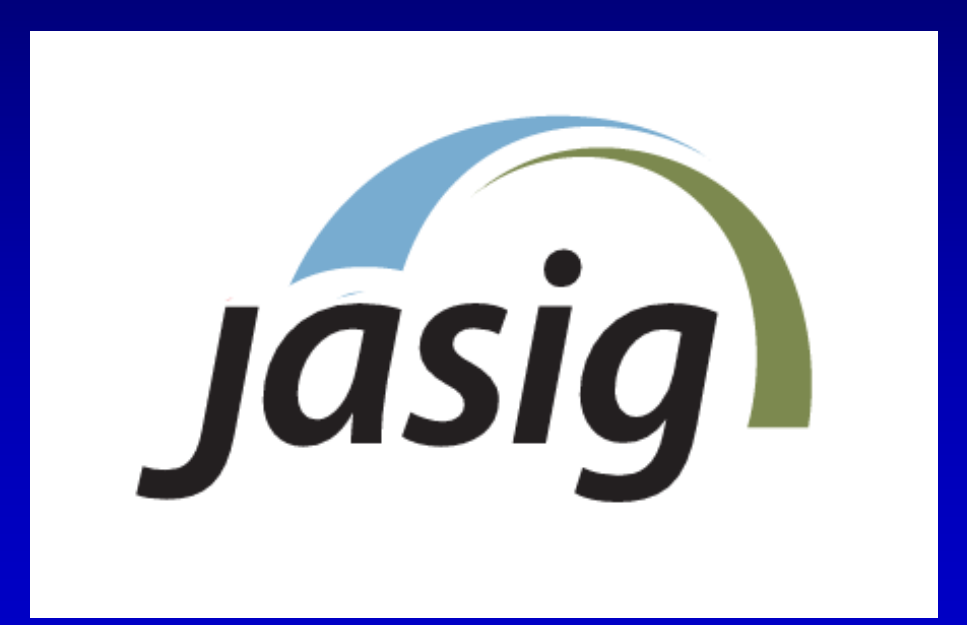

## Portlets

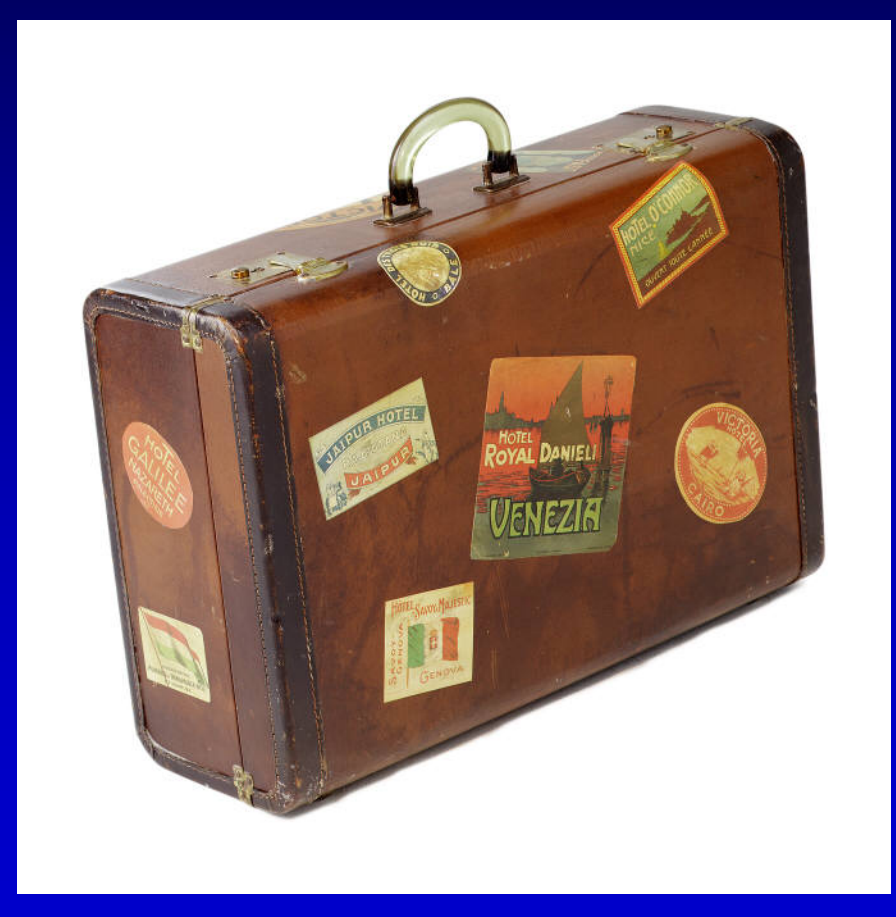

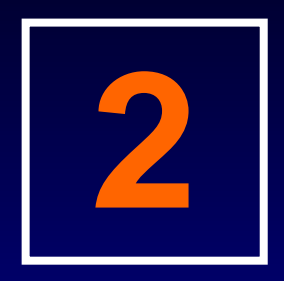

#### Tour

#### Demo of the uPortal experience, interface, and features.

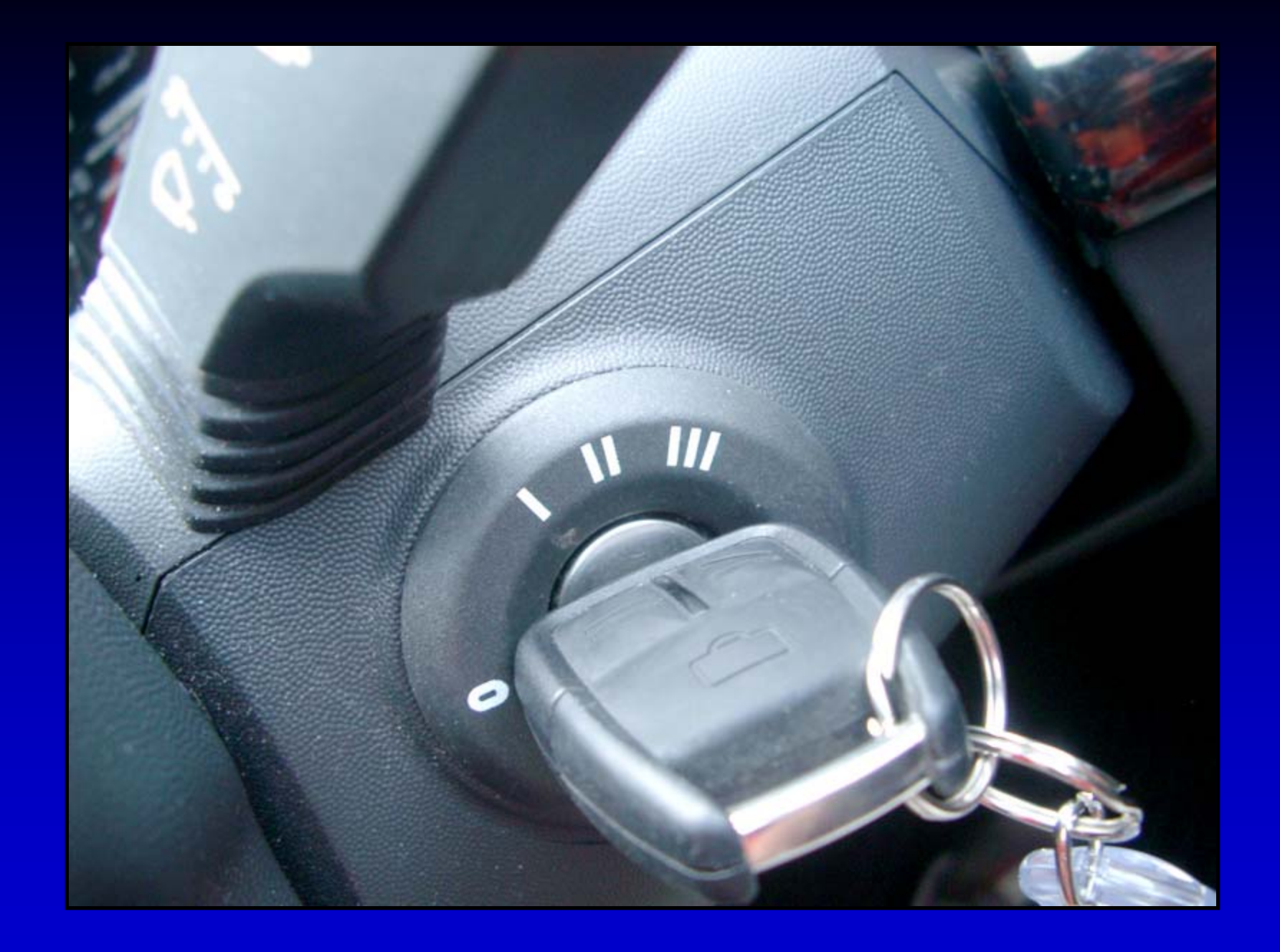

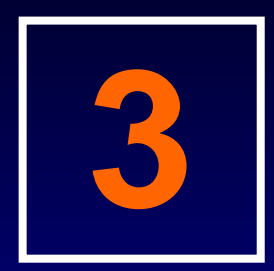

#### Theme & Skin

Introduction to uPortal's concept of themes and skins, where the lines are drawn, and how they interact.

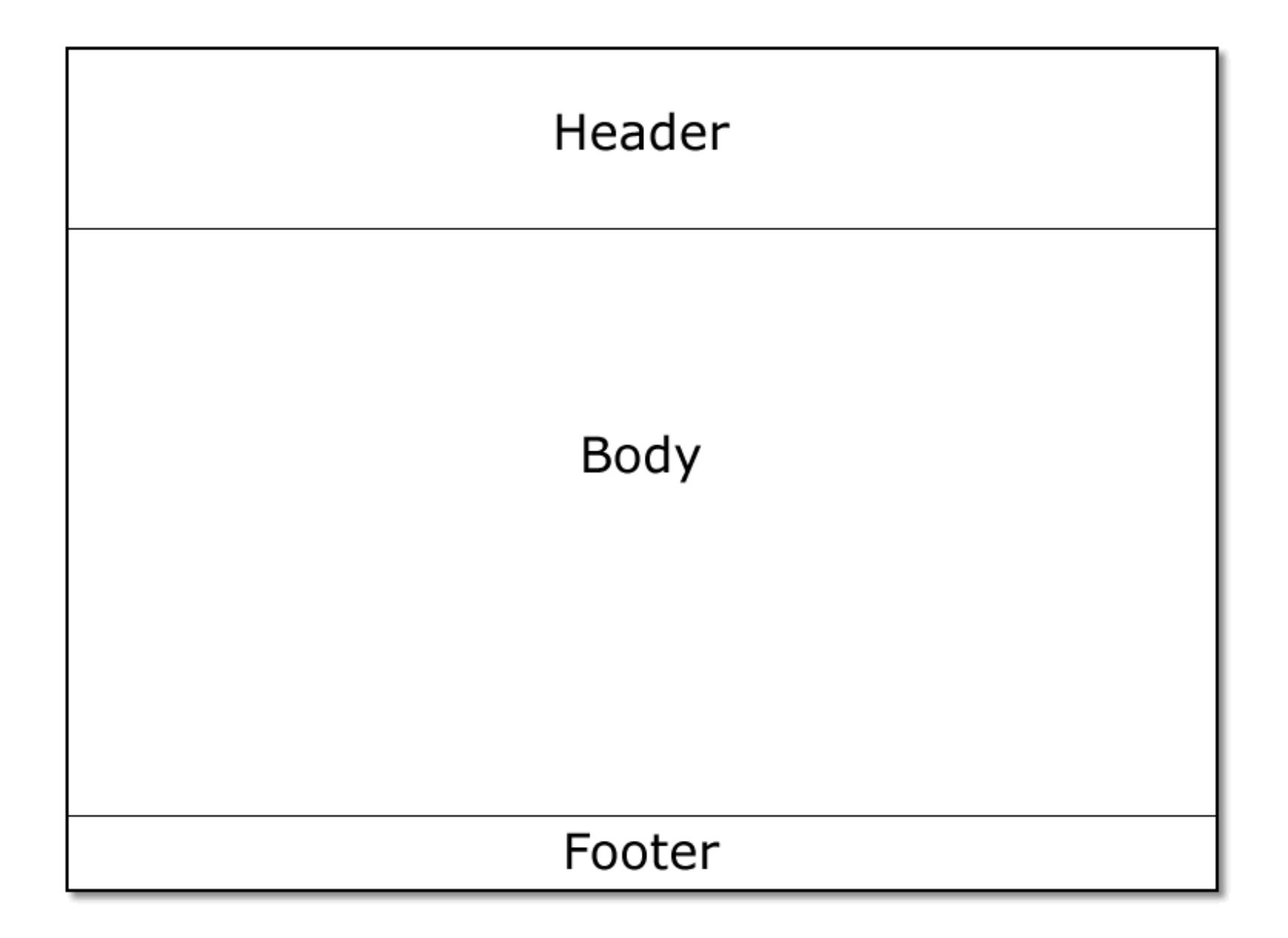

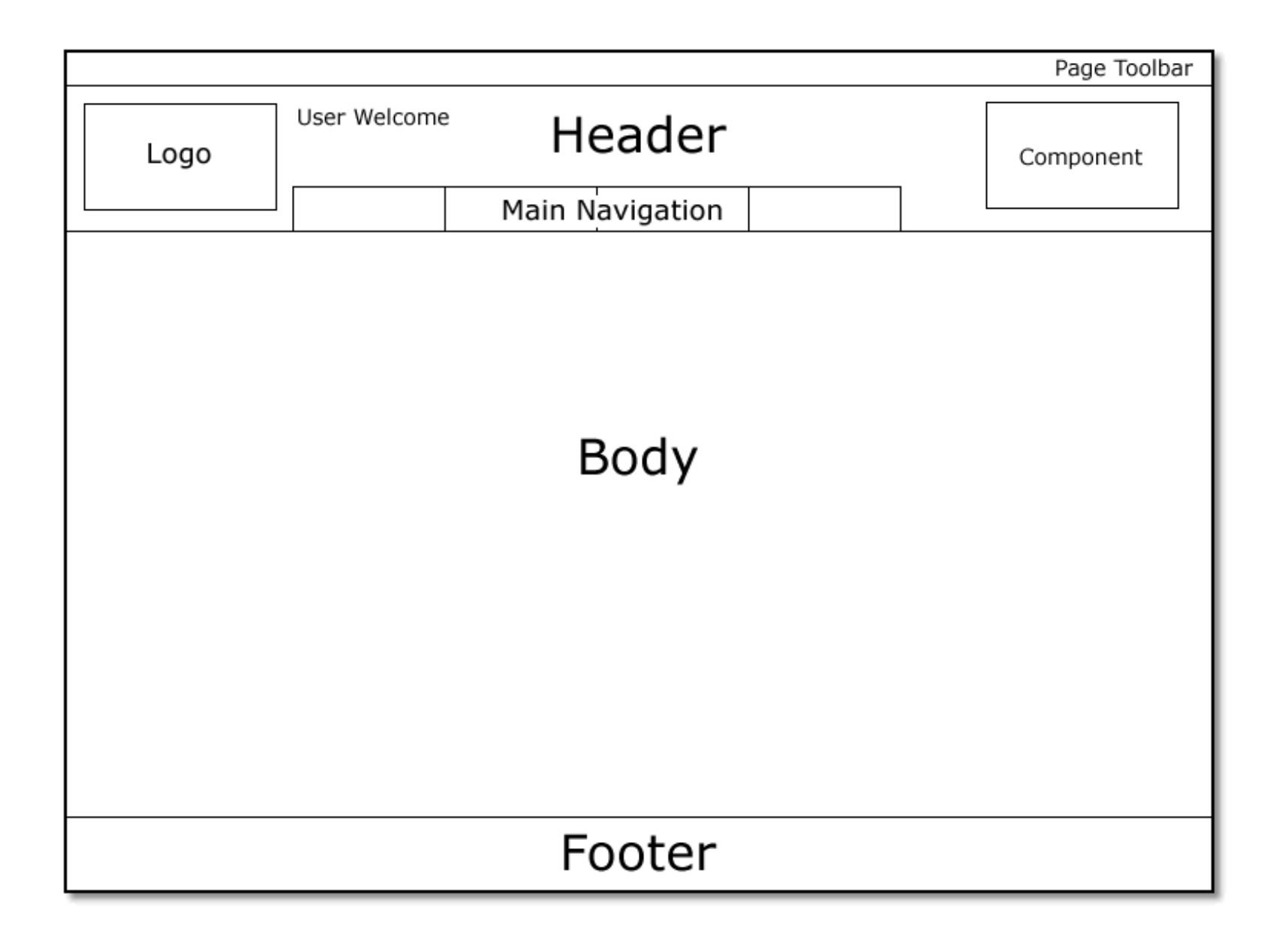

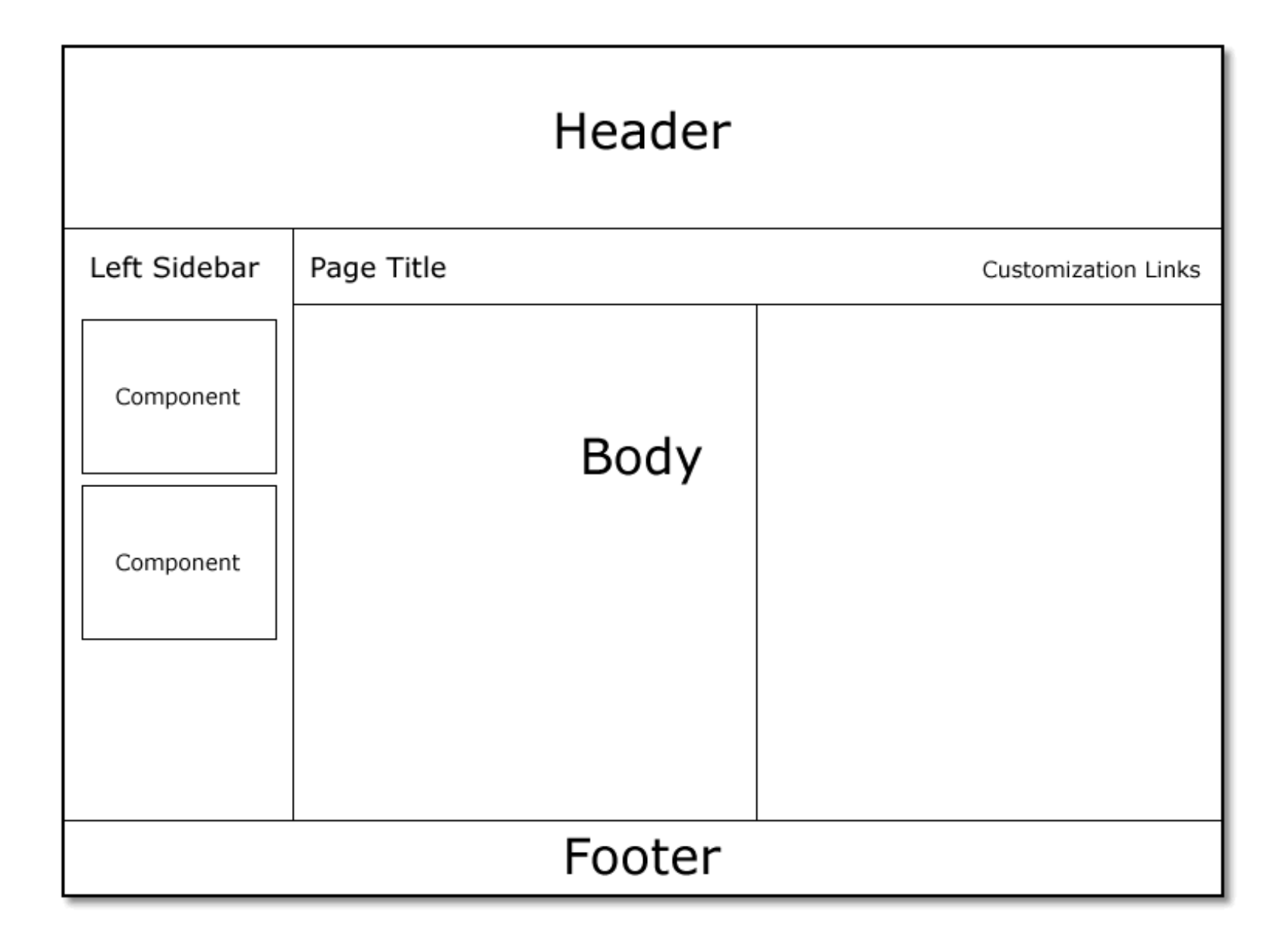

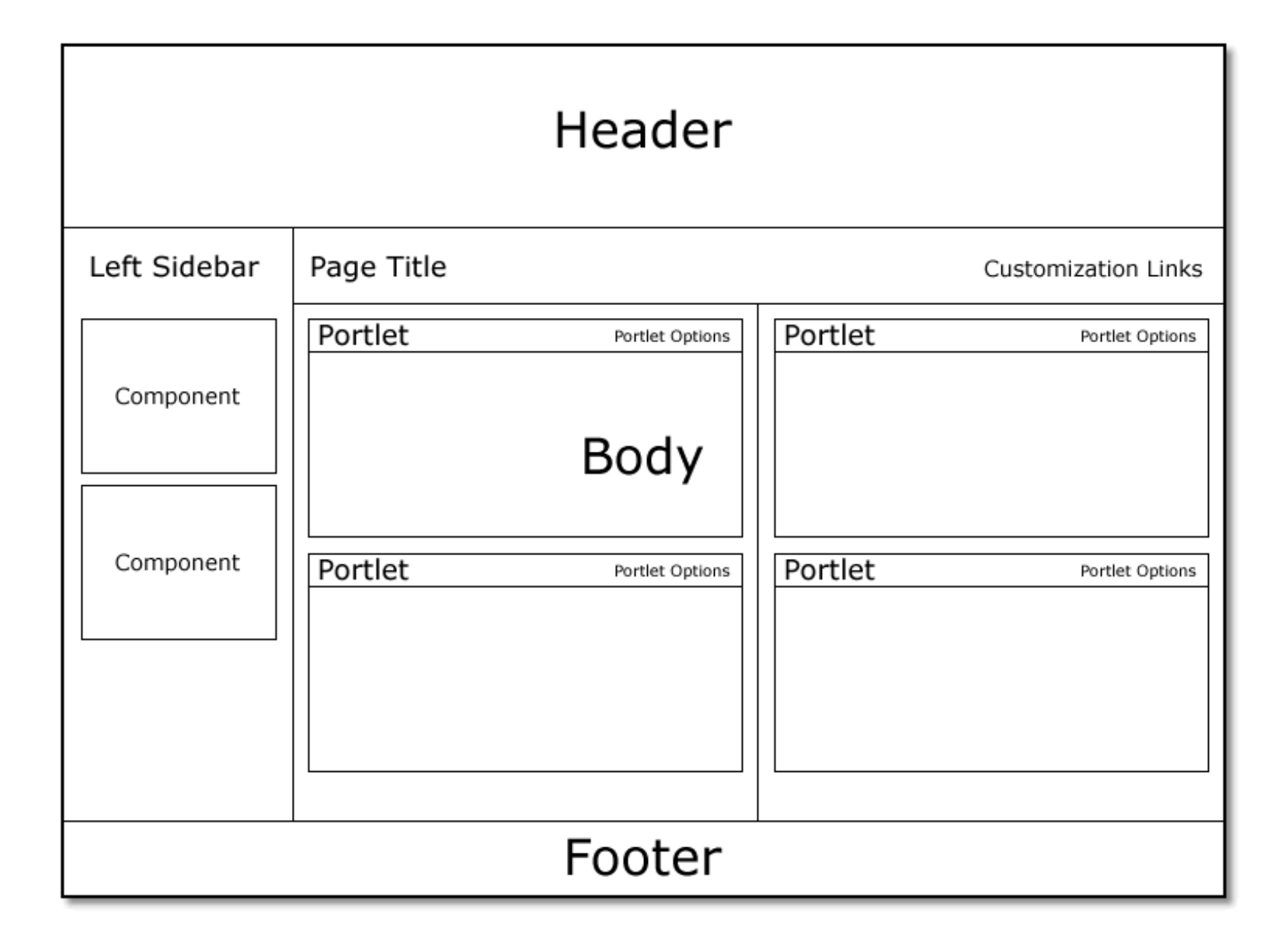

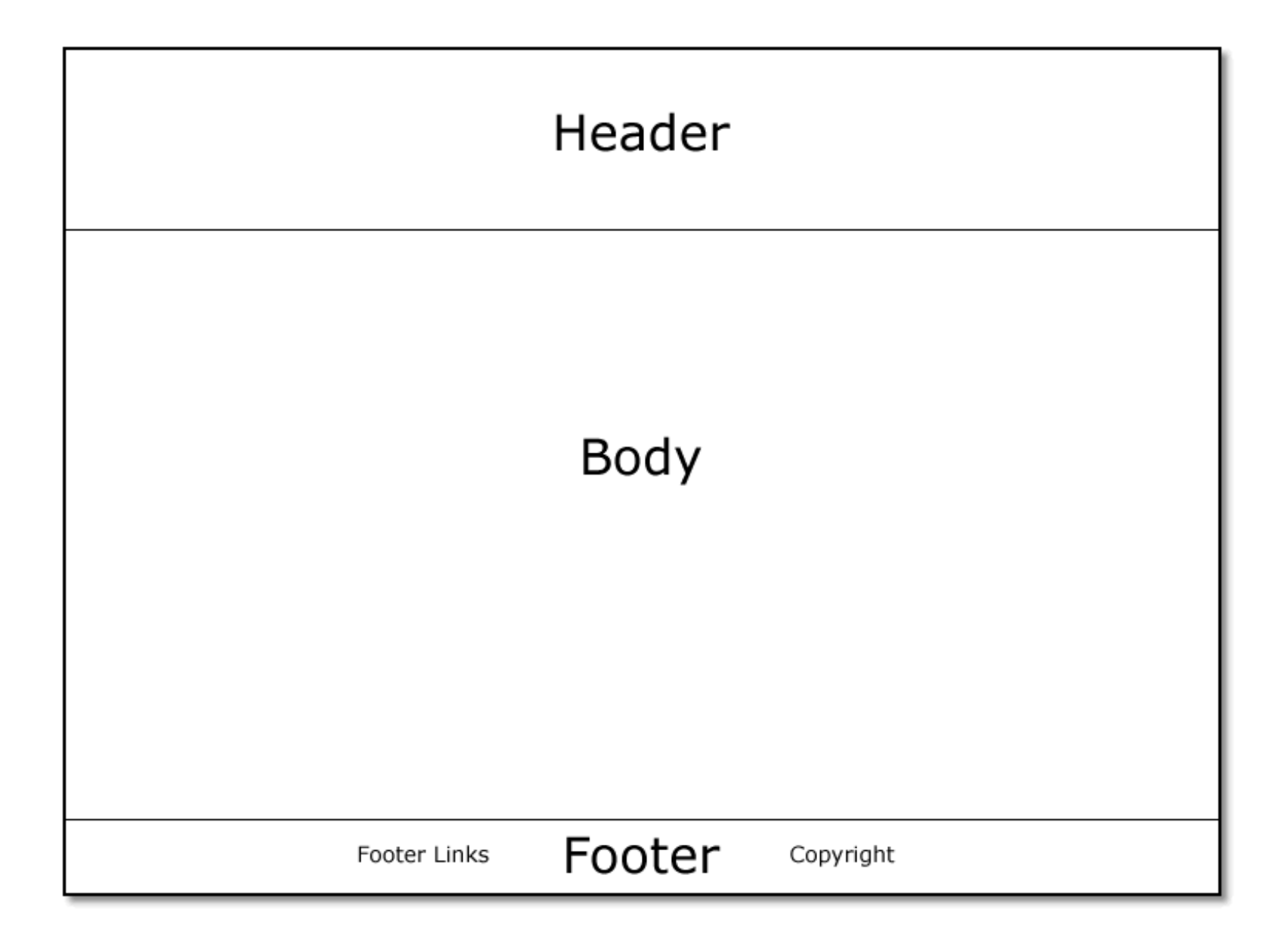

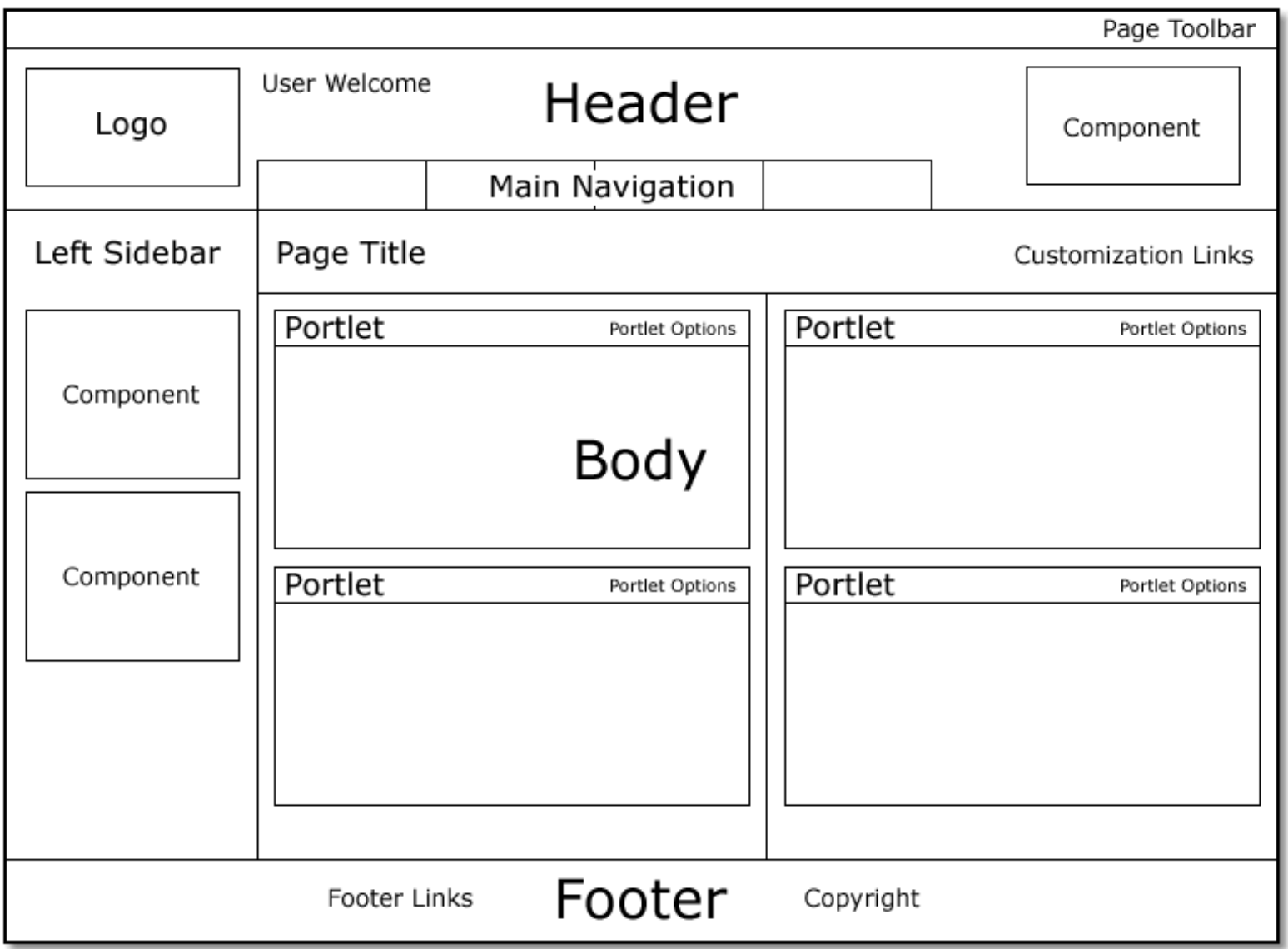

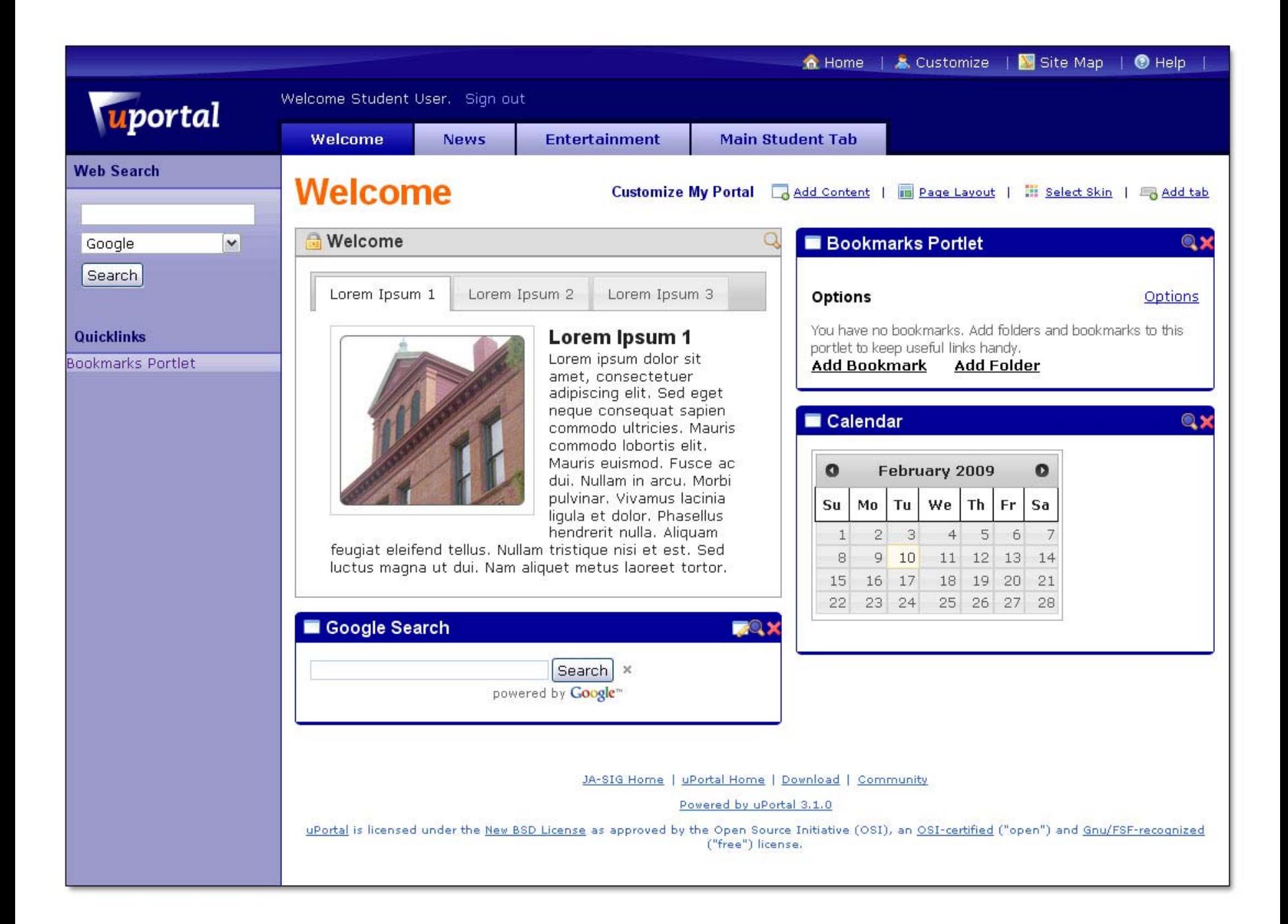

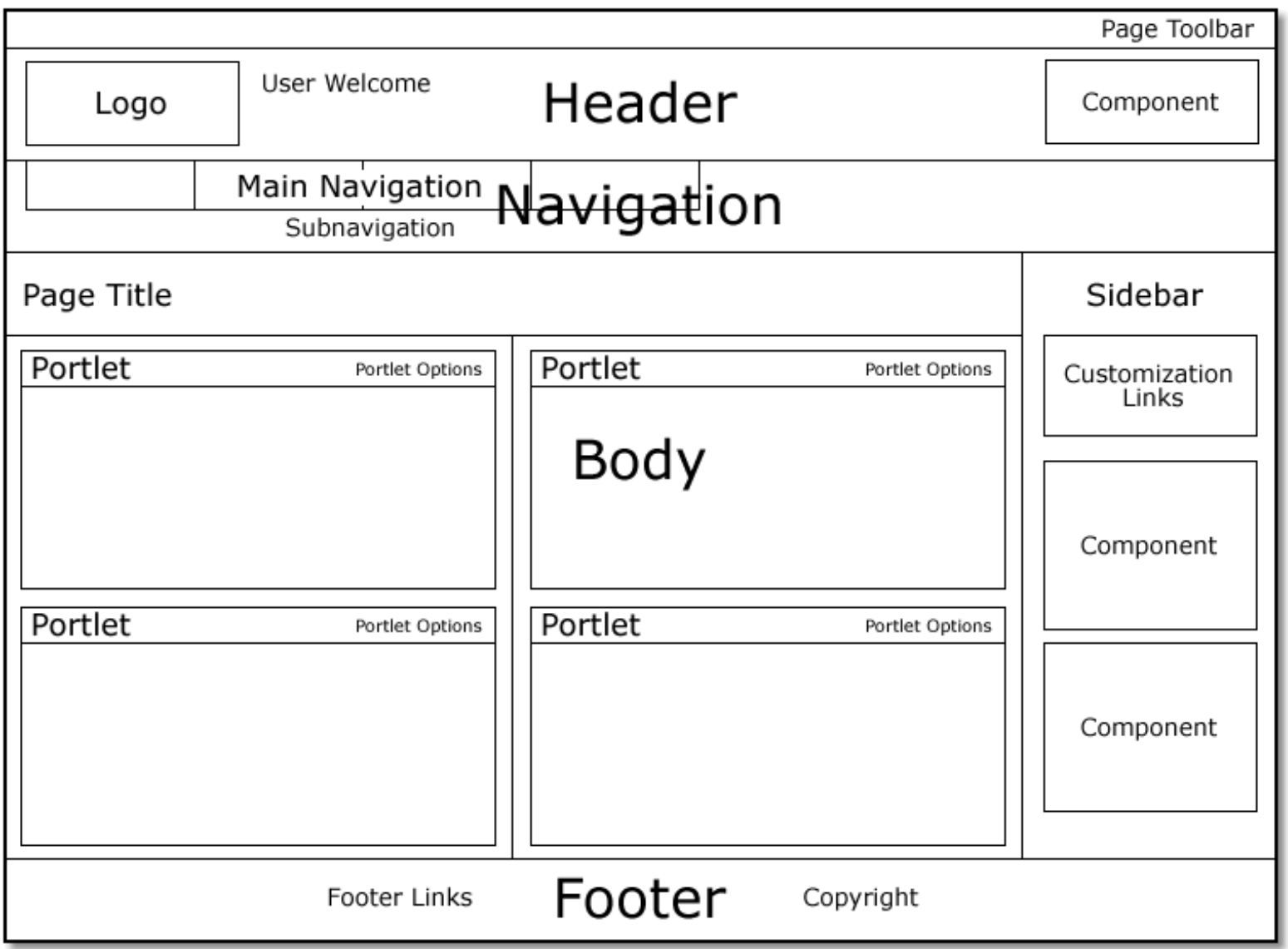

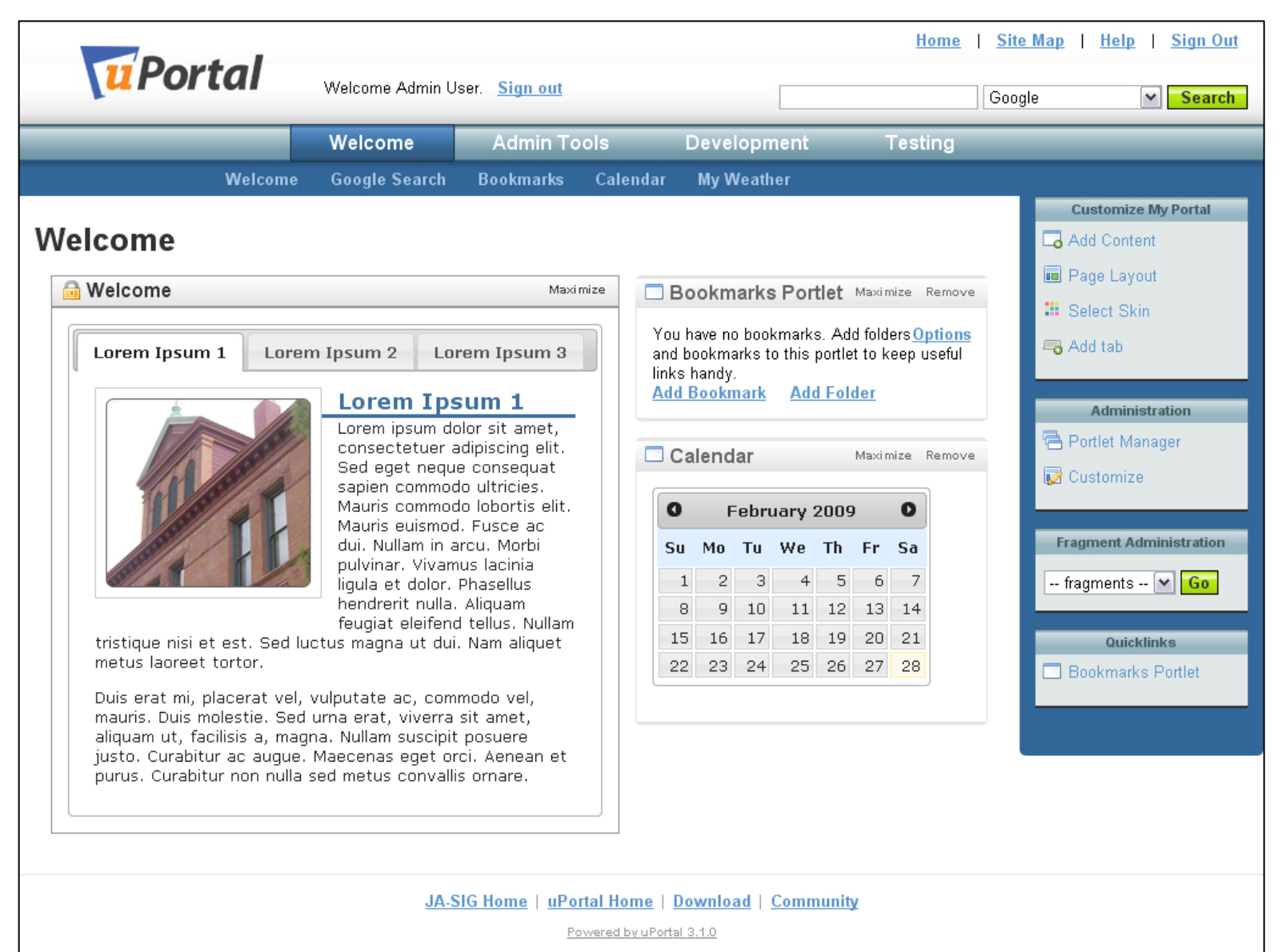

uPortal is licensed under the New BSD License as approved by the Open Source Initiative (OSI), an OSI-certified ("open") and Gnu/FSF-recognized ("free") license.

Silk icon set 1.3 courtesy of Mark James.

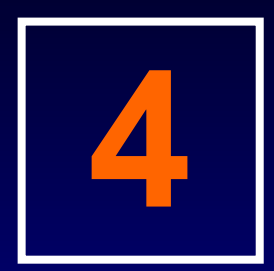

#### Architecture

Overview of the technology and rendering process for uPortal theme and skins.

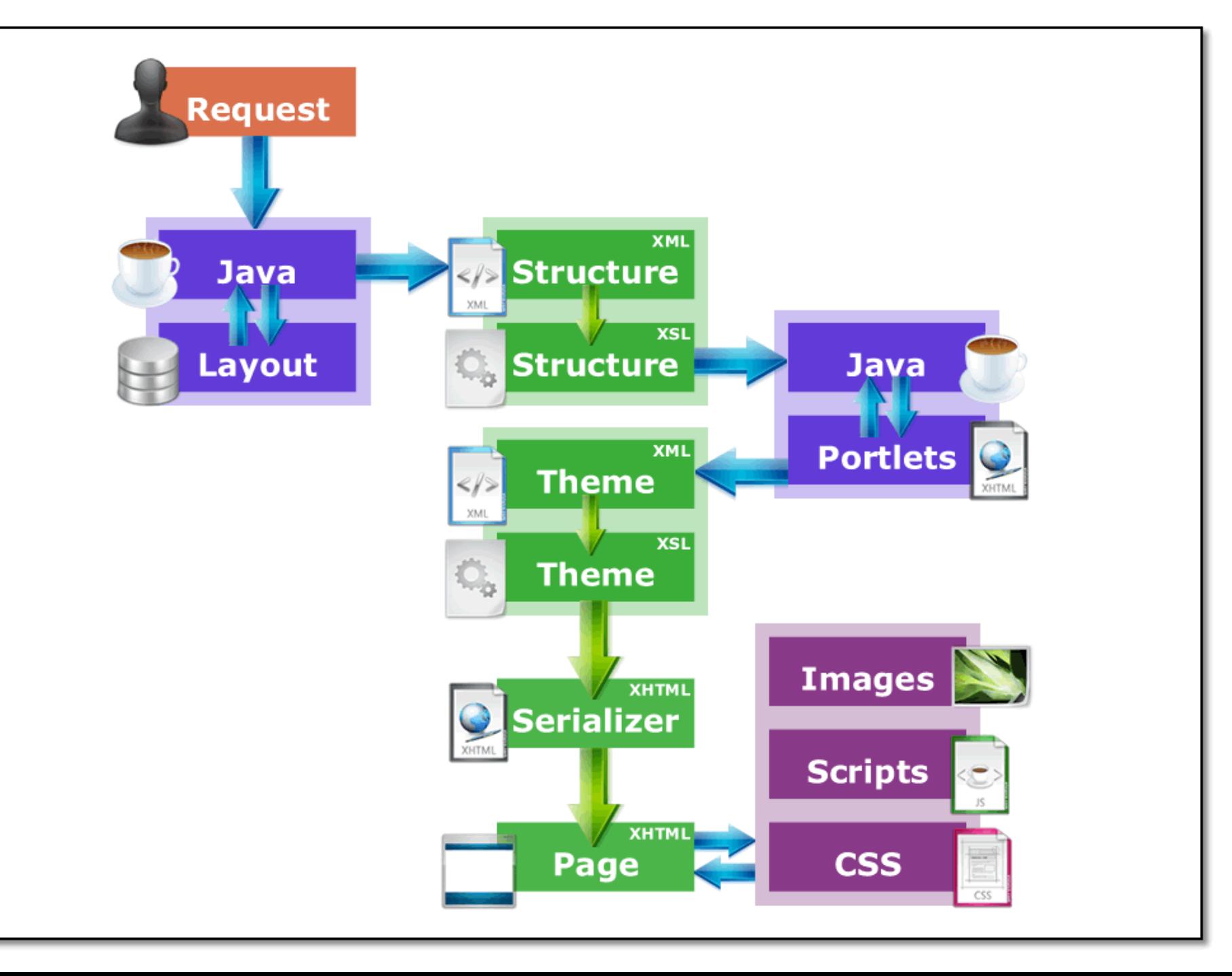

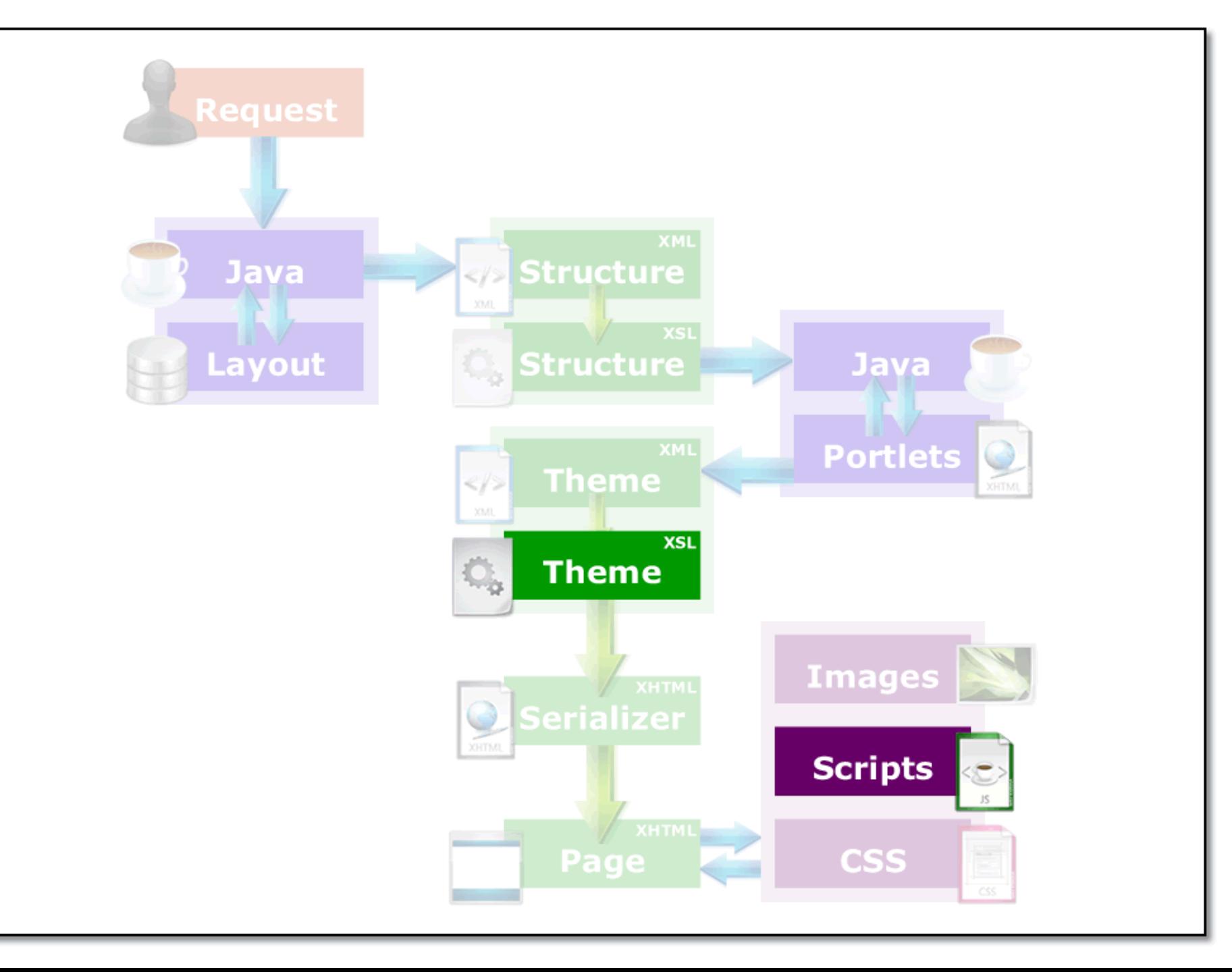

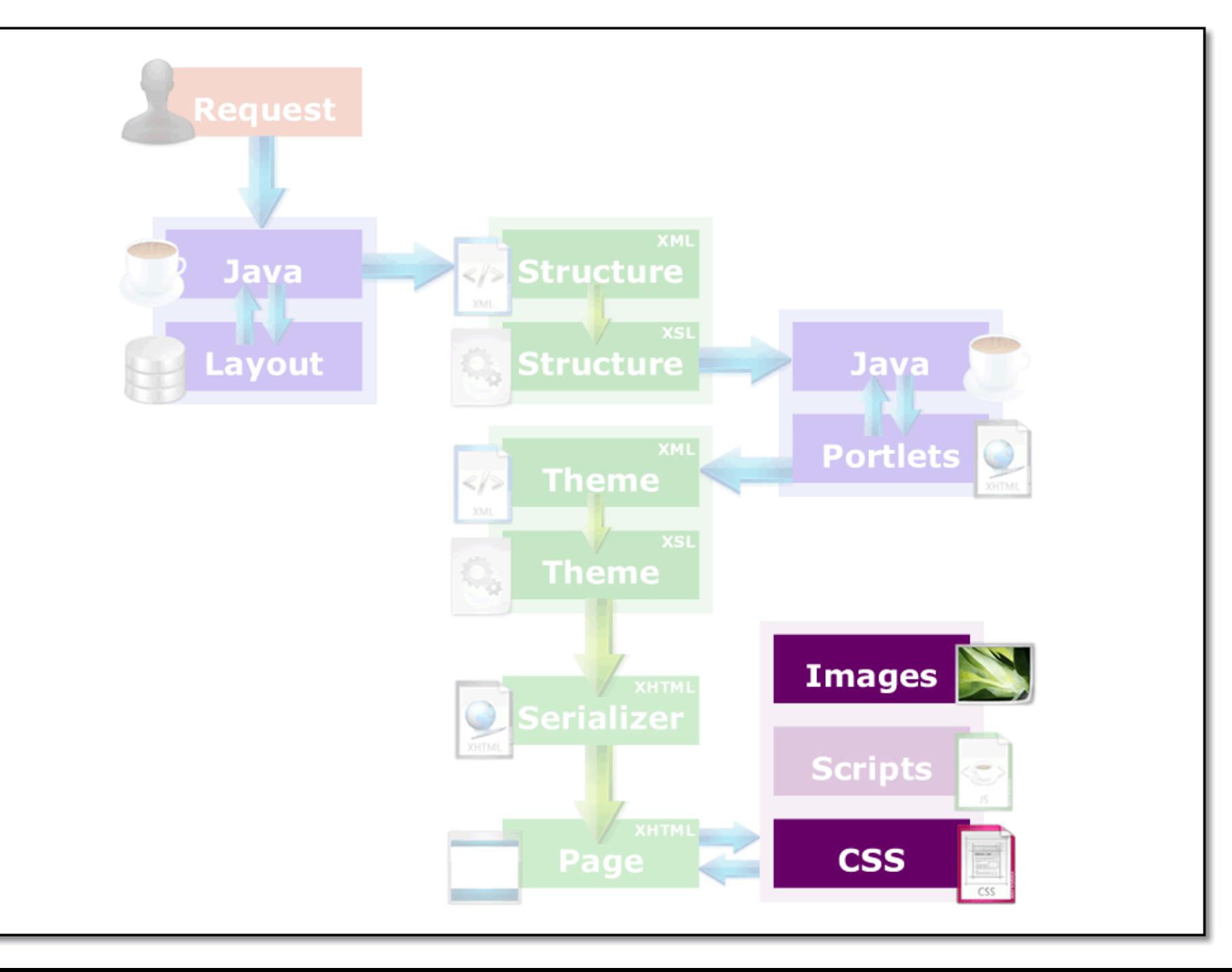

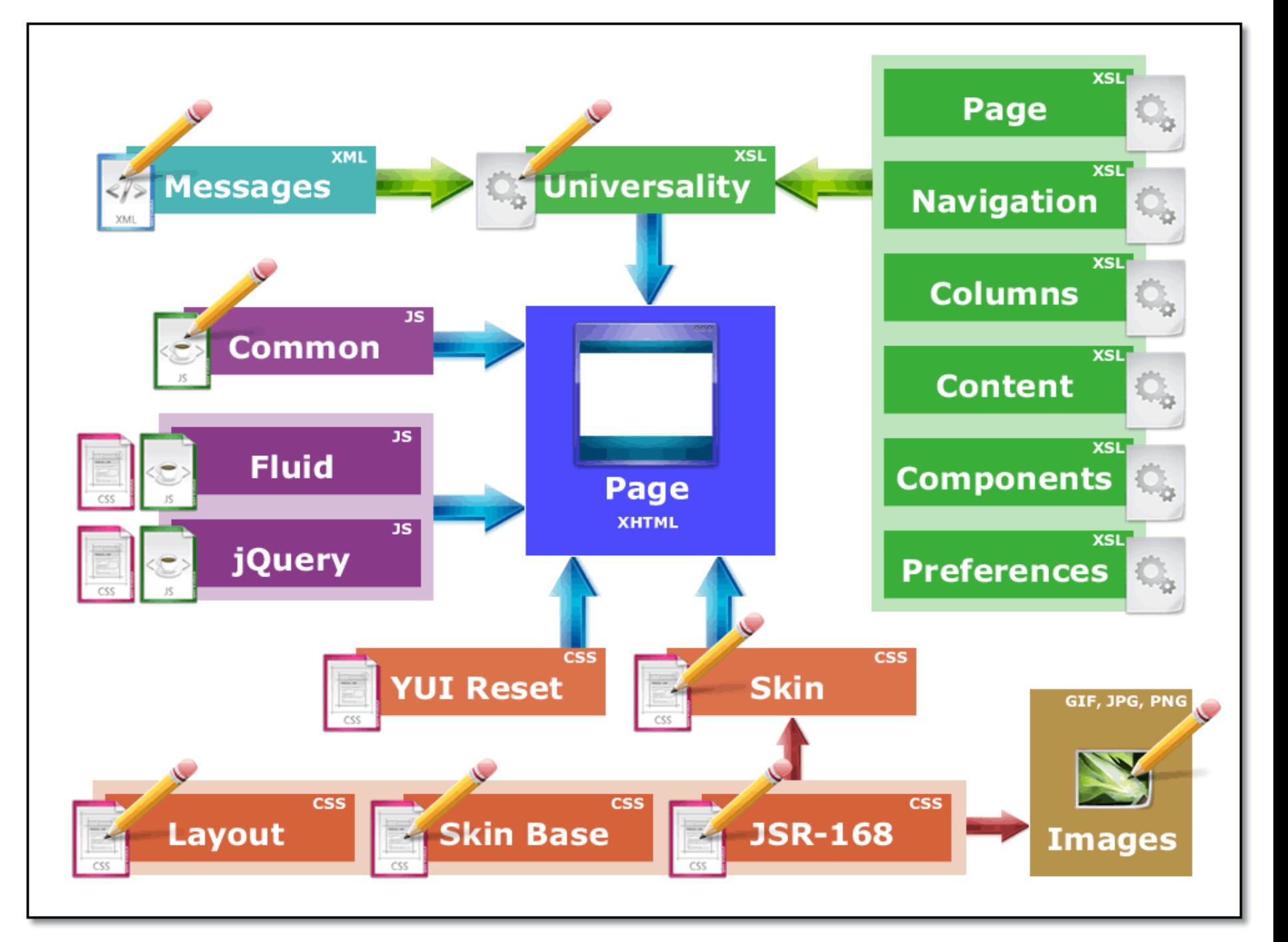

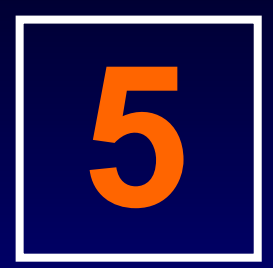

### User Experience

Considerations and best practices for uPortal user experience design.

## Discover

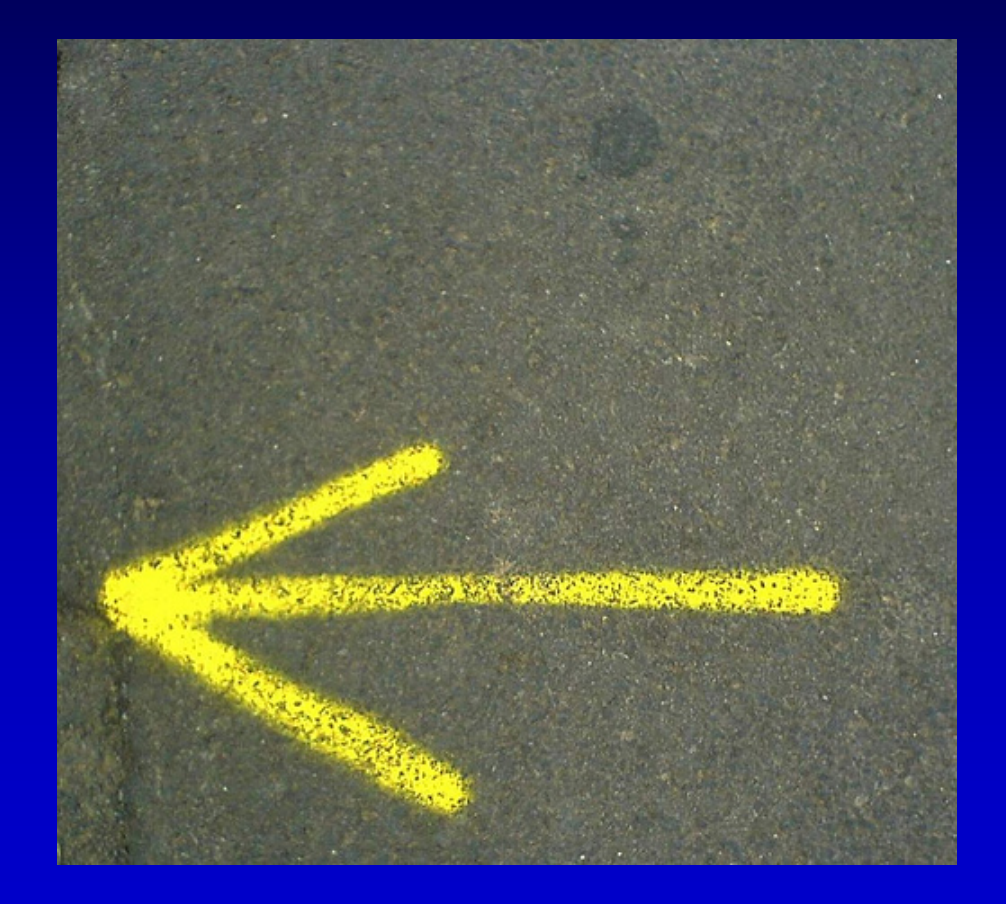
### Discover

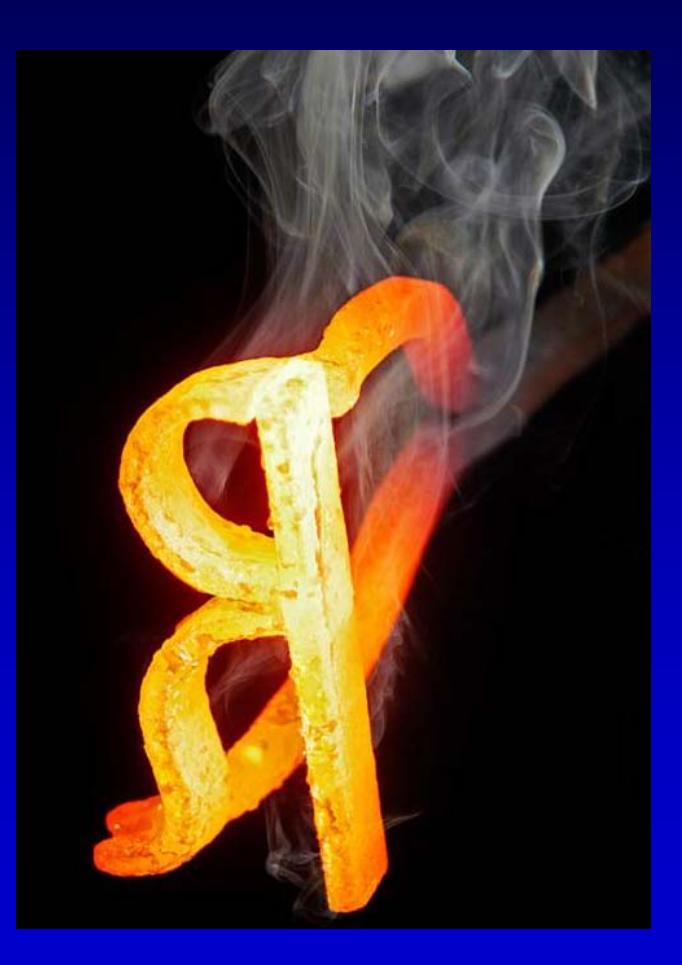

### Discover

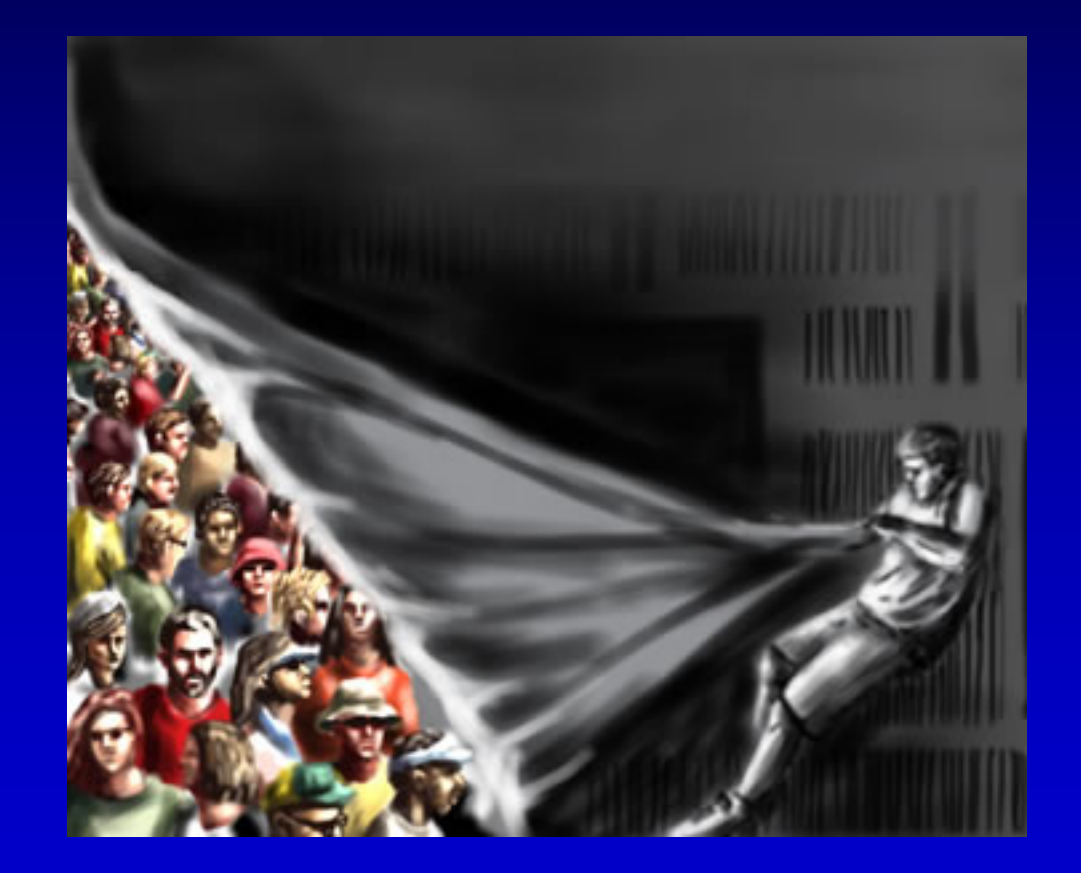

## Discover

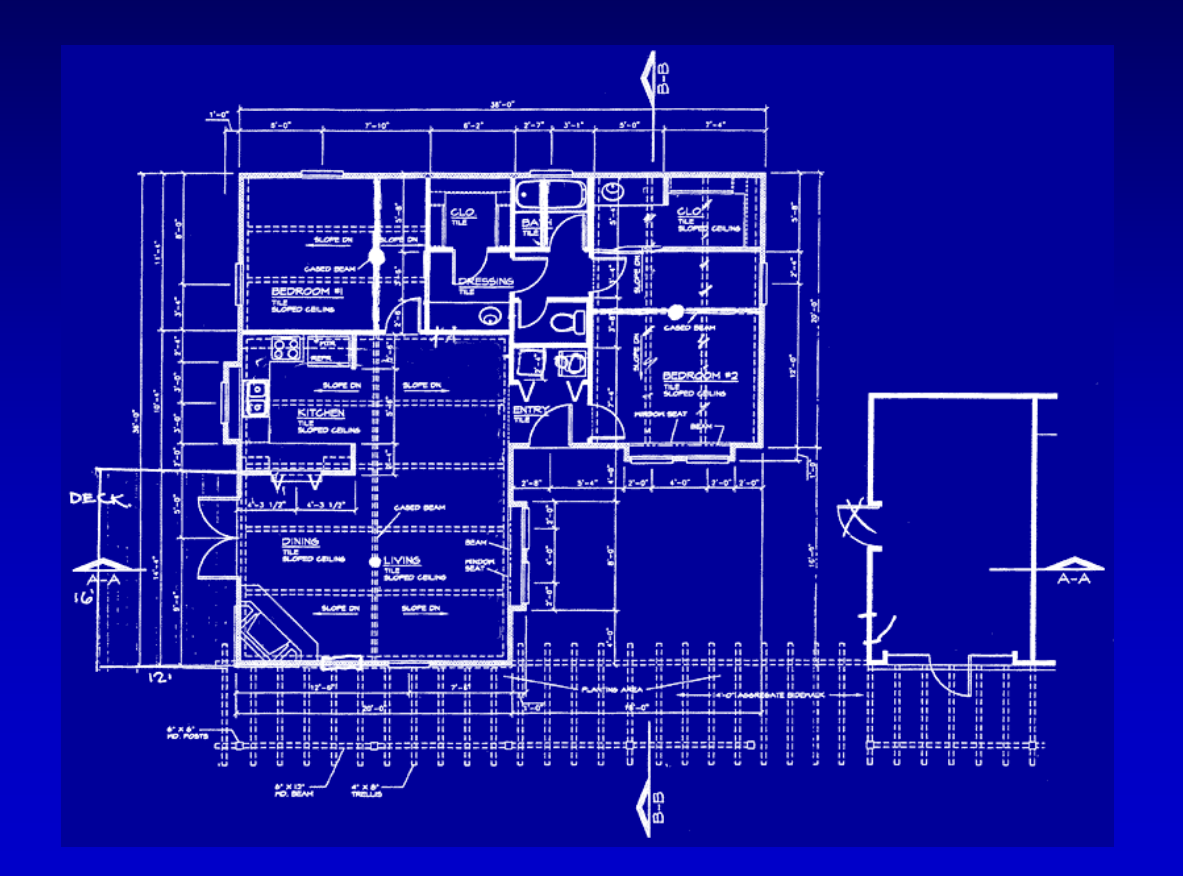

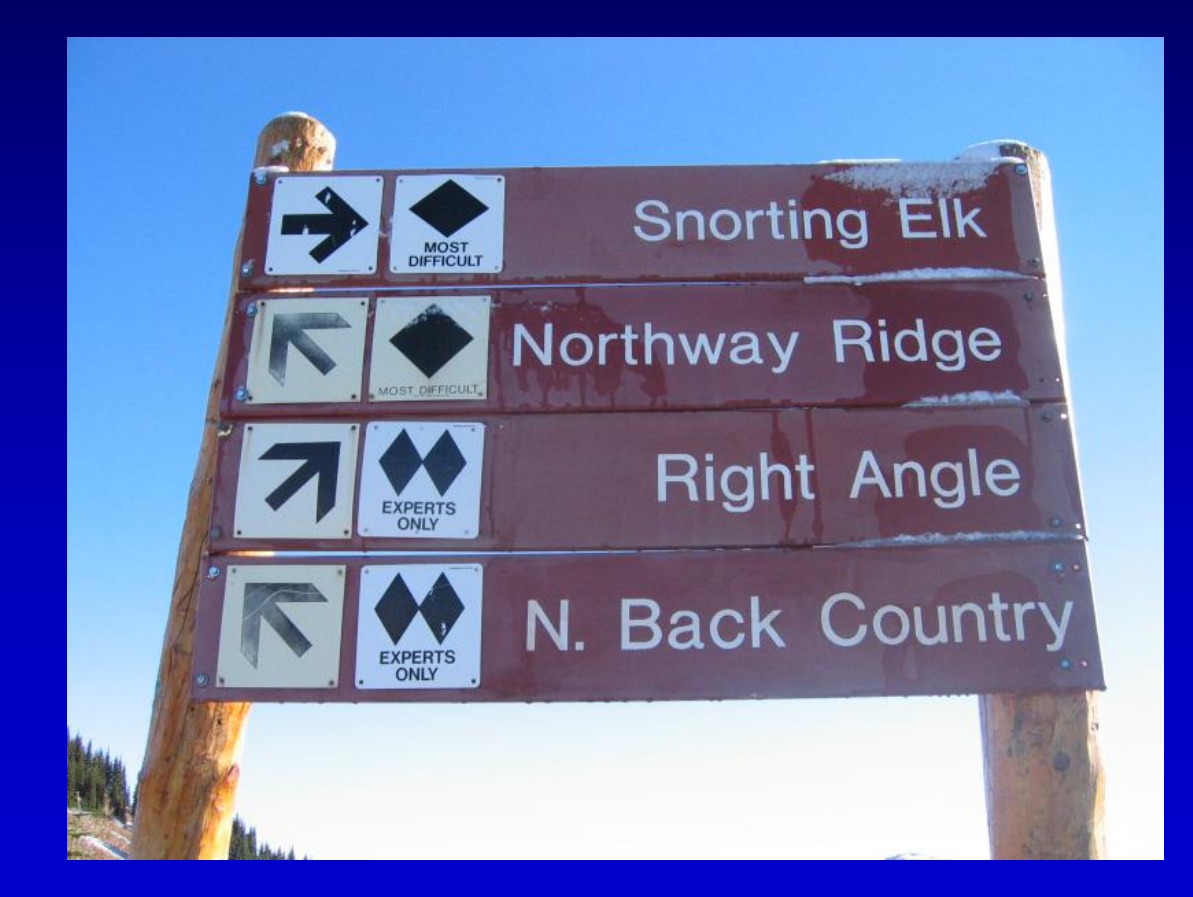

Design

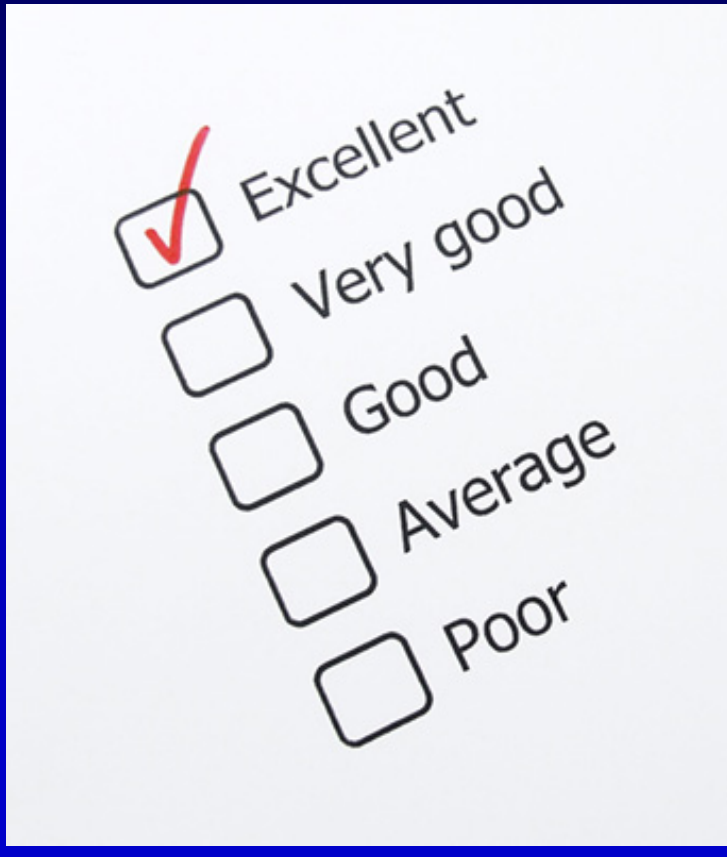

#### Send Your Feedback my JOHNS HOPKINS JOHNS HOPKINS First Time Log In **Help** Home SEARCH OJH Topic ⊙ Person Last Name, First Name Welcome Guest! [Click here to Login] Go. **Advanced Person Search** Today's Announcements JHU $\boxed{\mathbb{Q}}$ **Today's Events** 회미미 回 03/28/2008 03/28/2008 **Start Time** Event □ 9:00 AM - 5:45 PM KANT'S Designing and Printing Scientific CRITIQUE OF Posters: Free DMC workshop JUDGMENT: **□** Dynamic Graphics with Flash: Free ART, SCIENCE, DMC workshop AND RELIGION Film: Sweeney Night Film: Sweeney **■ 11:00 AM - 12:00 PM Scalar** Todd, the Demon Barber of Fleet Street dispersion in Sushi night at Nolan's April 2 inhomogeneous Sign up to be certified in CPR and flow First Aid 12:00 PM - 1:30 PM Brown Bag **■ East Asian Forum and Review** Lunch Seminar welcomes Thomas Mullaney Weather Channel - Baltimore Q **■ 12:15 PM - 1:20 PM** Department of El Experiential Education open house: 回 Epidemiology Outdoors and free s'mores Seminar Series 03/27/2008 4:00 PM - 6:00 PM  $\hat{\phantom{a}}$ Language Baltimore, MD (21218) 3/28/08 4:45 PM Unmoored: An Introduction to Object Theater: EDT Signs and Lecture and Workshop Friday Saturday Sunday Revolution in 03/26/2008 Kleist's 'The

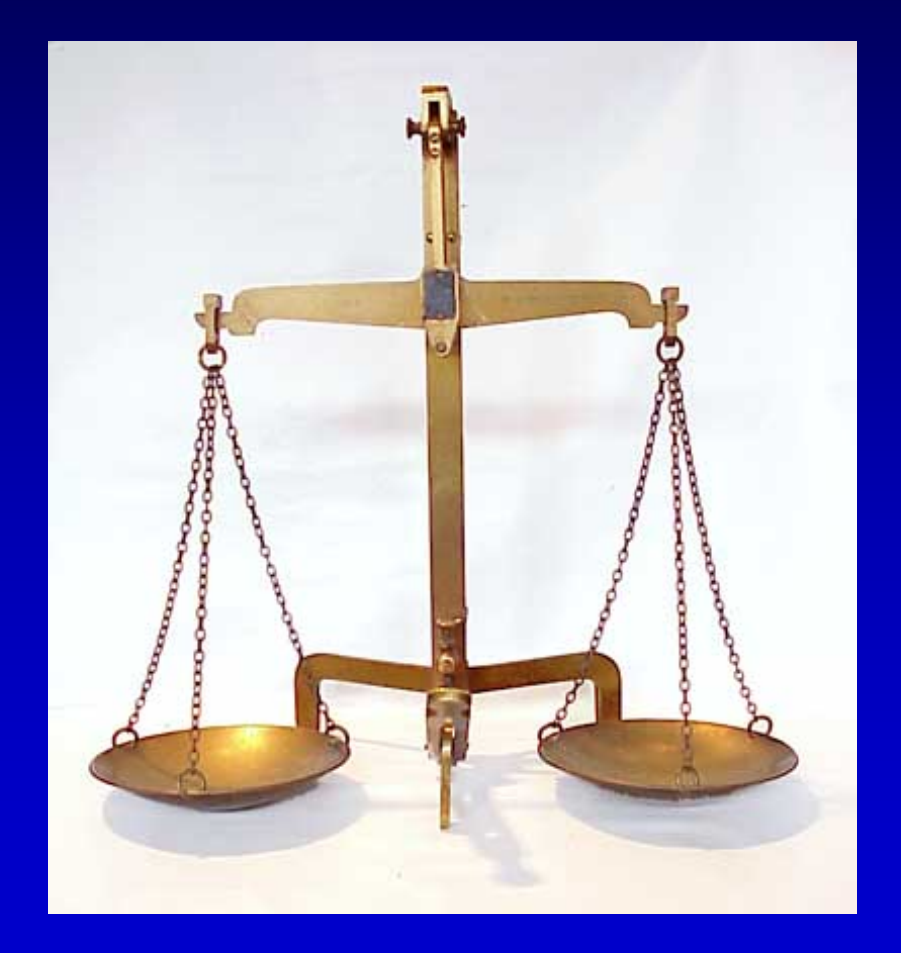

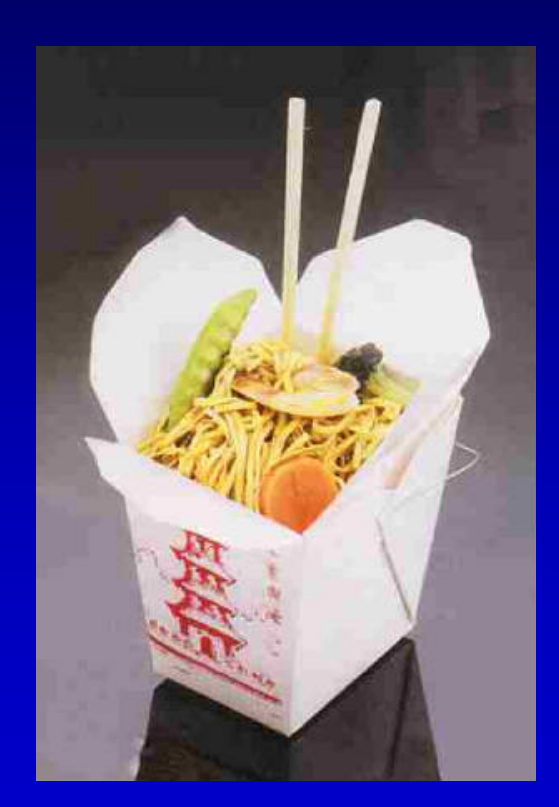

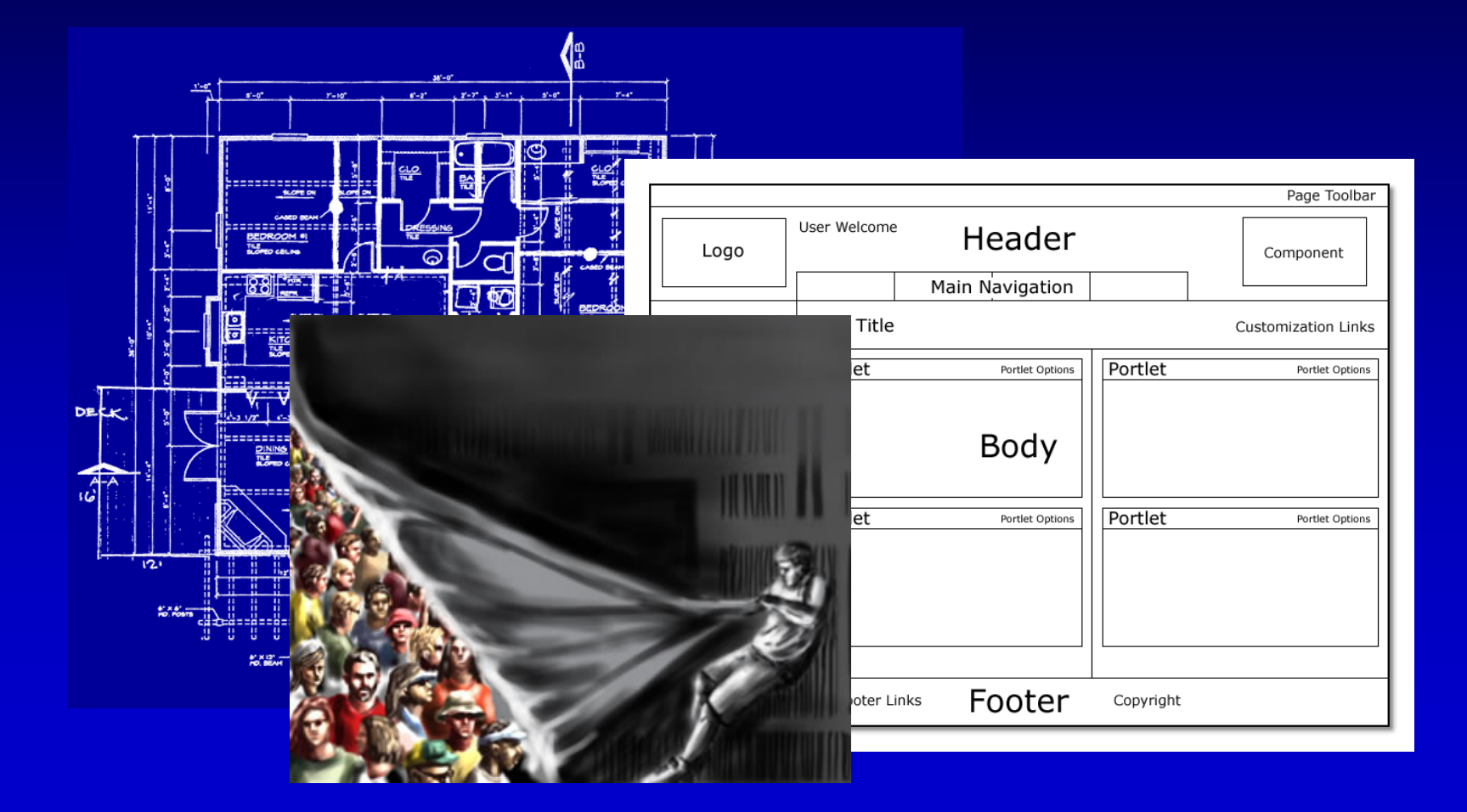

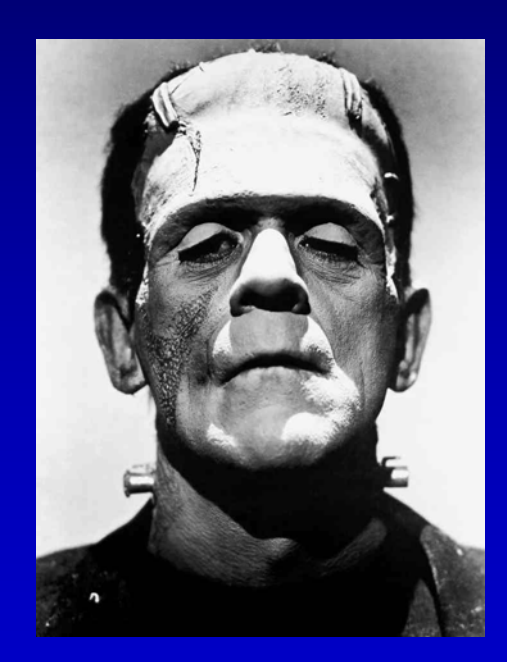

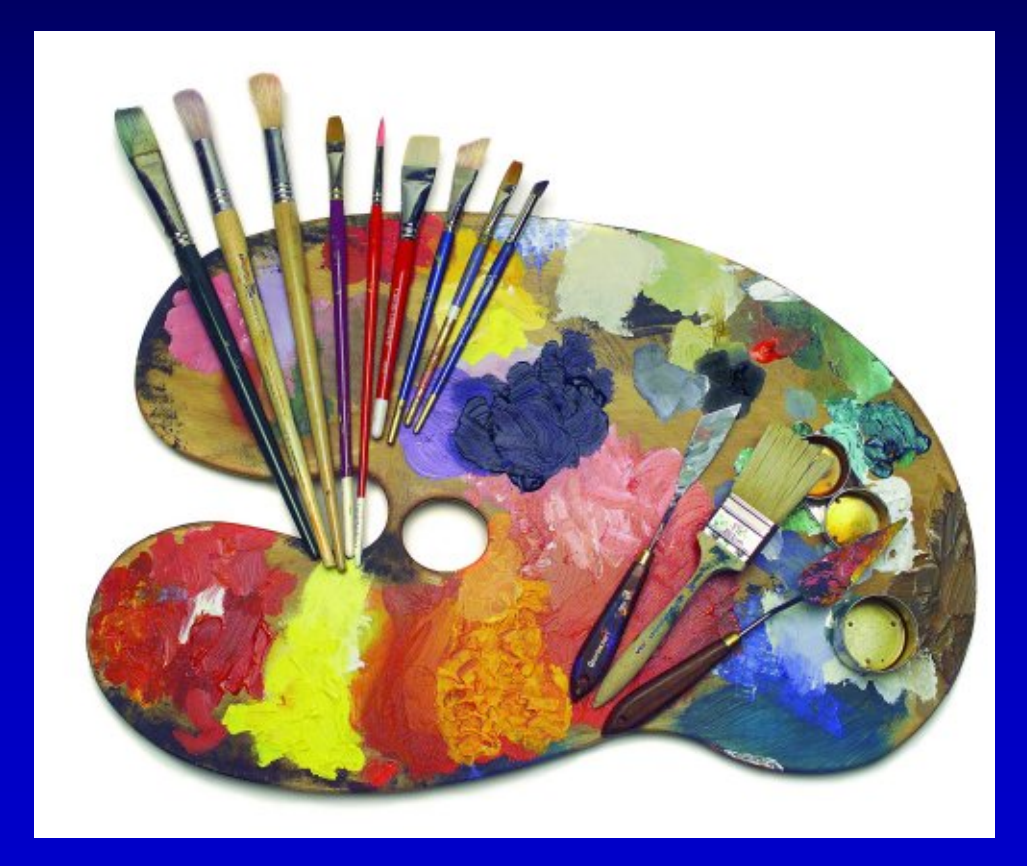

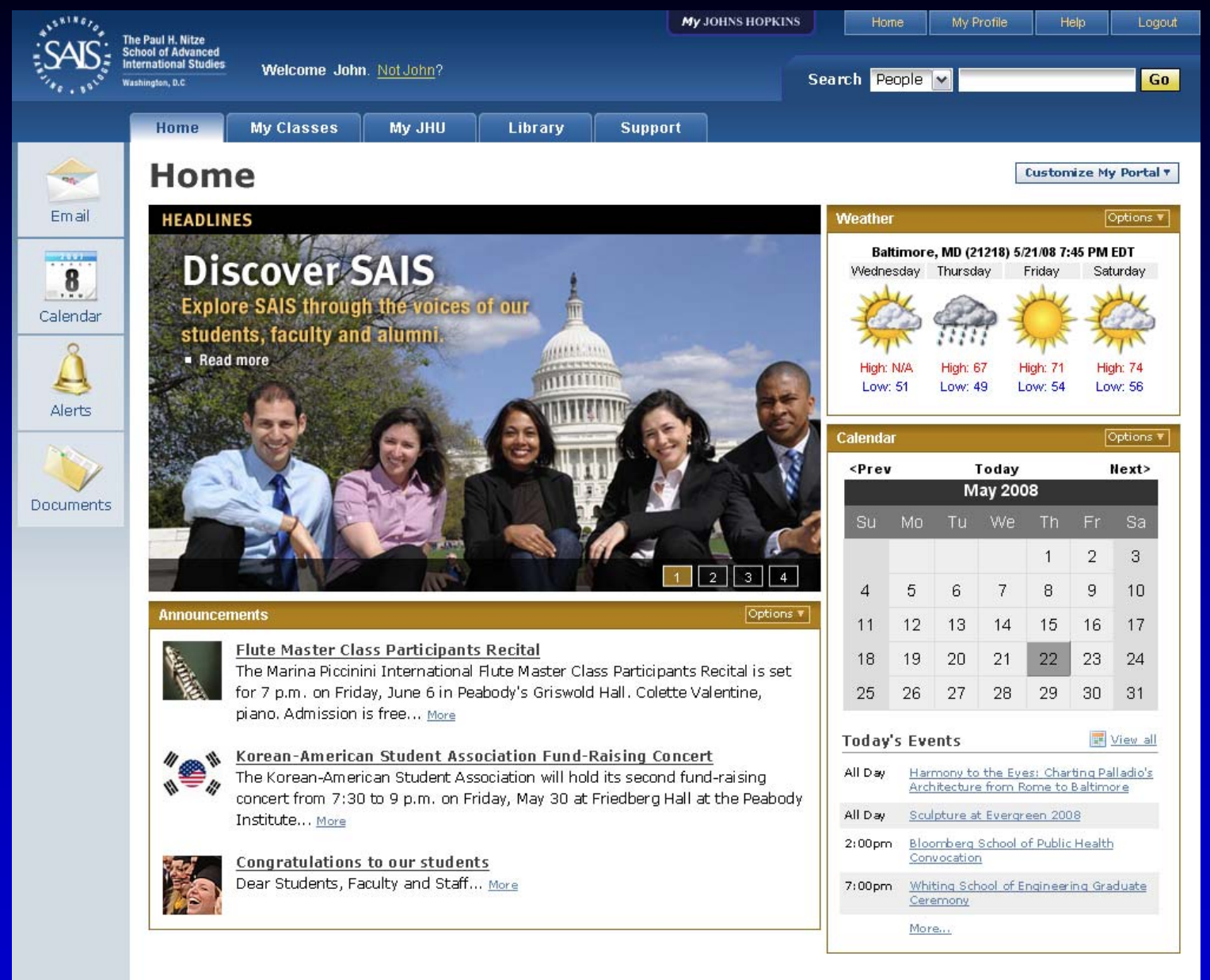

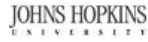

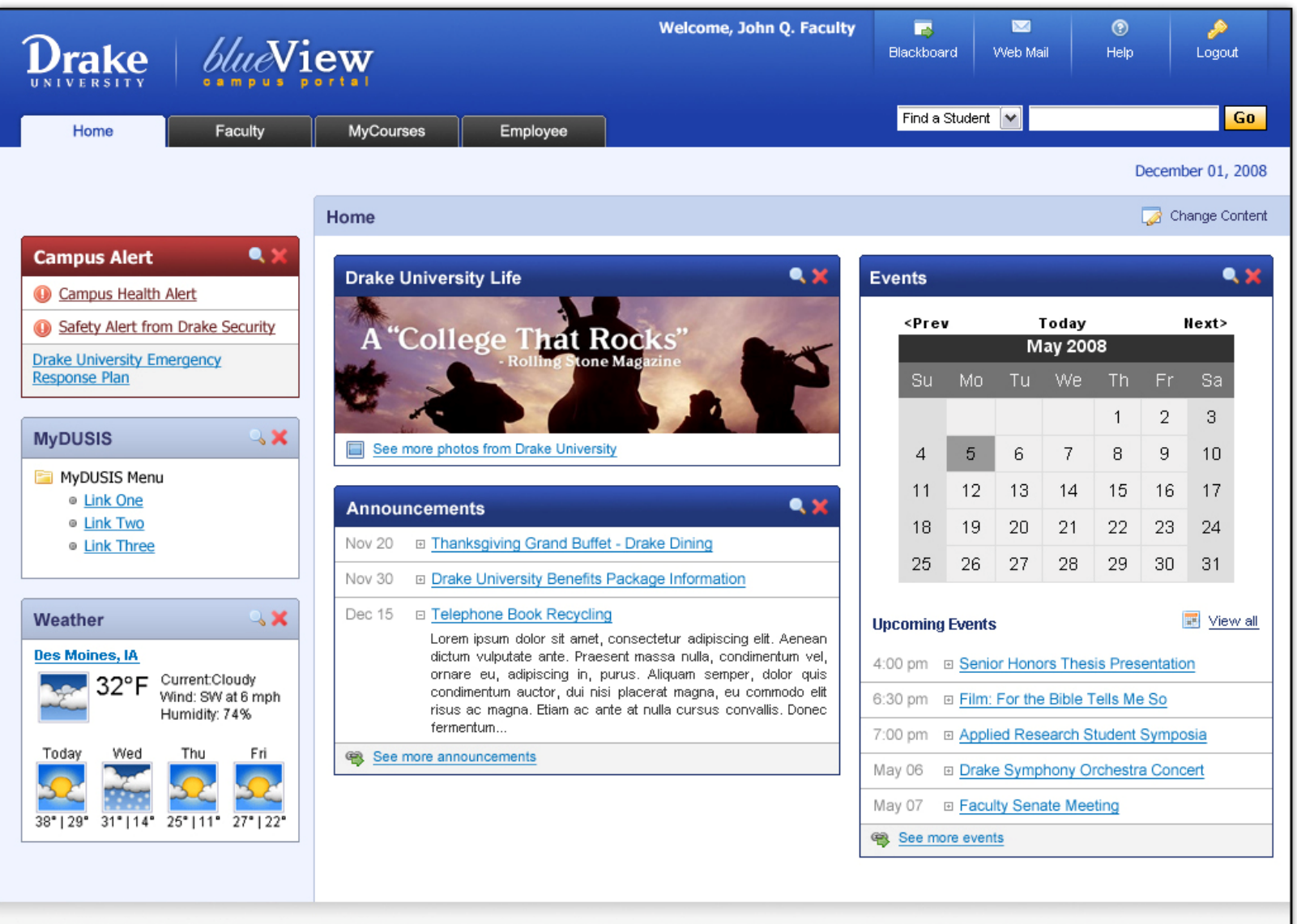

Copyright @ SunGard 1998 - 2007.

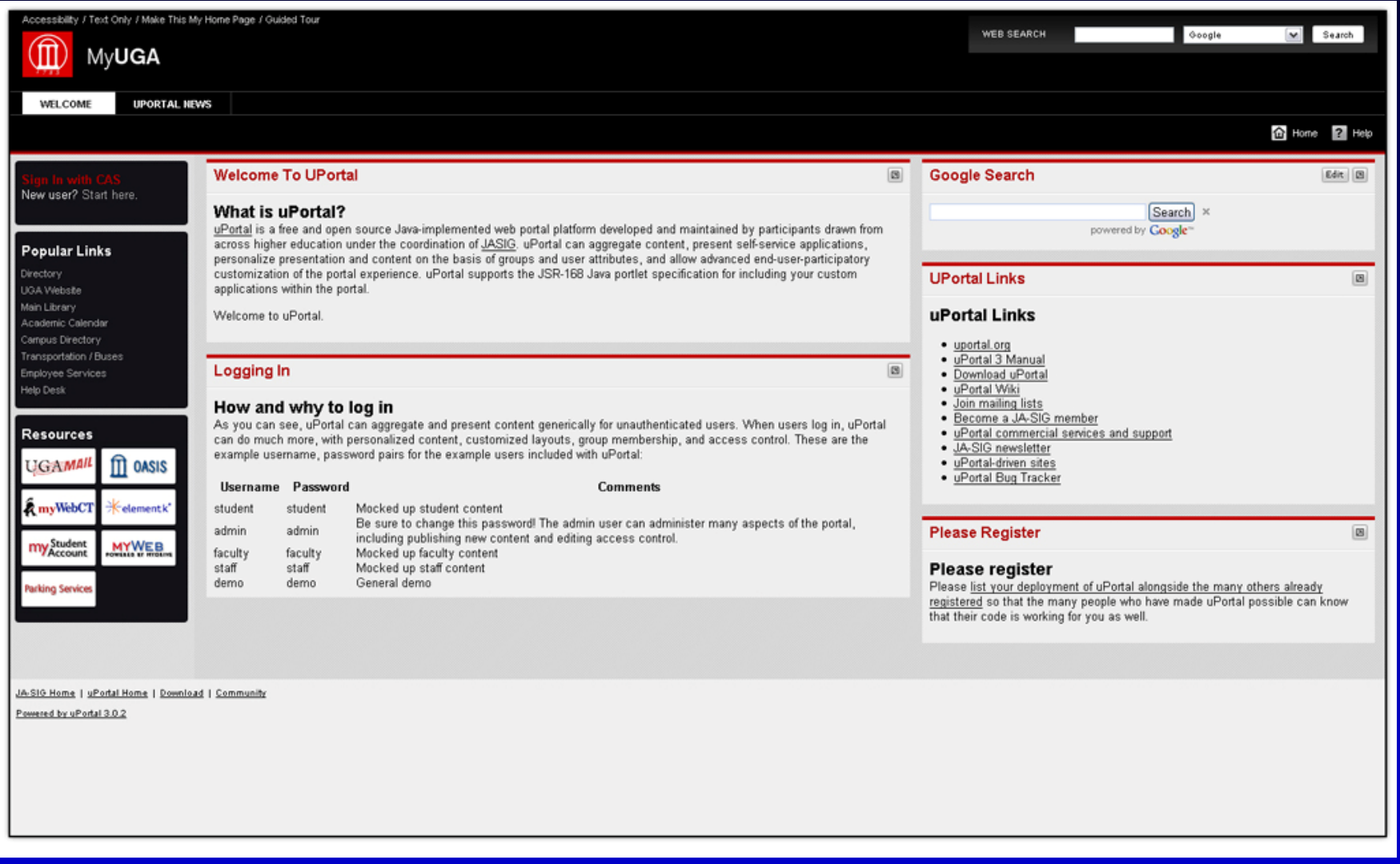

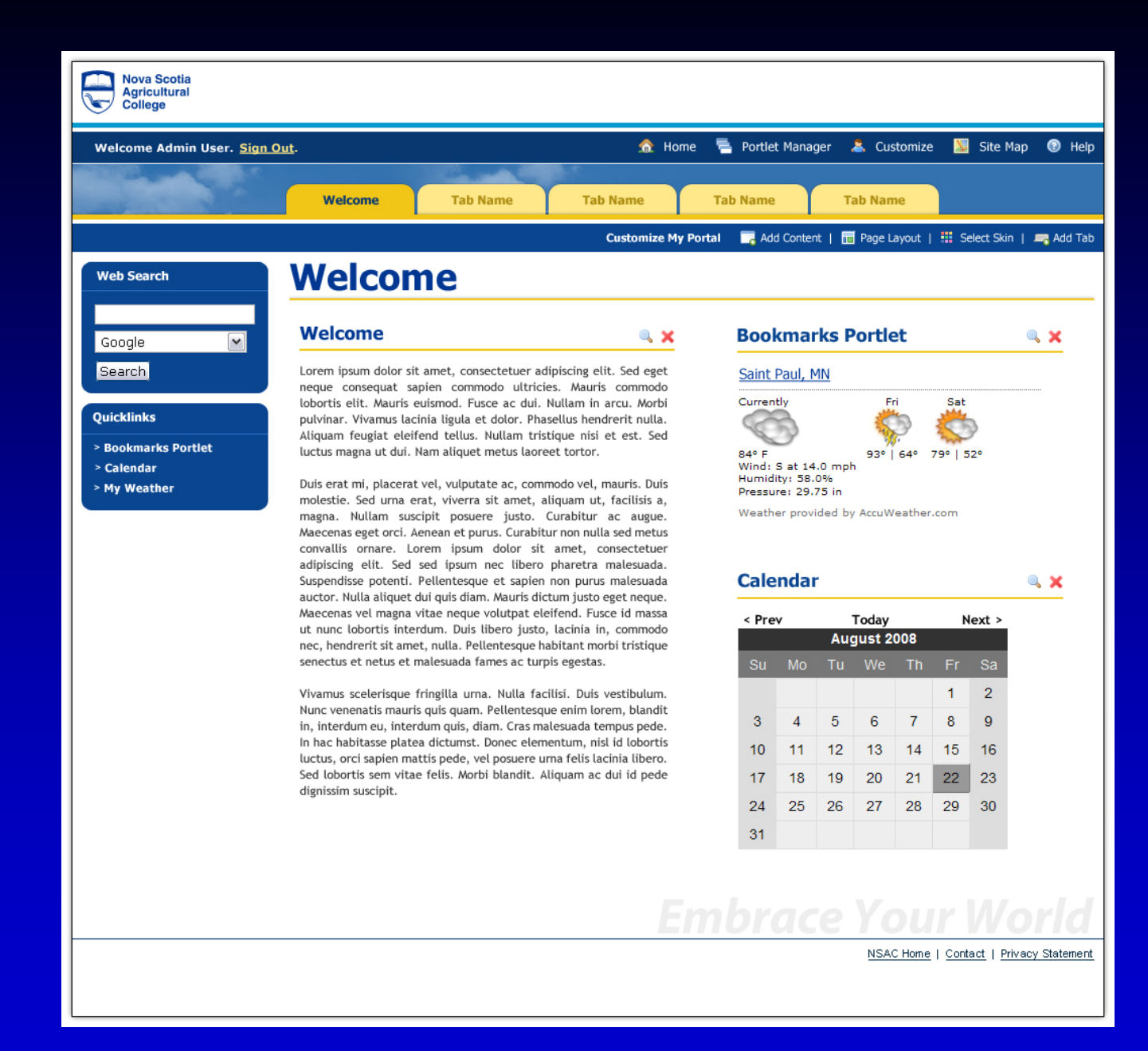

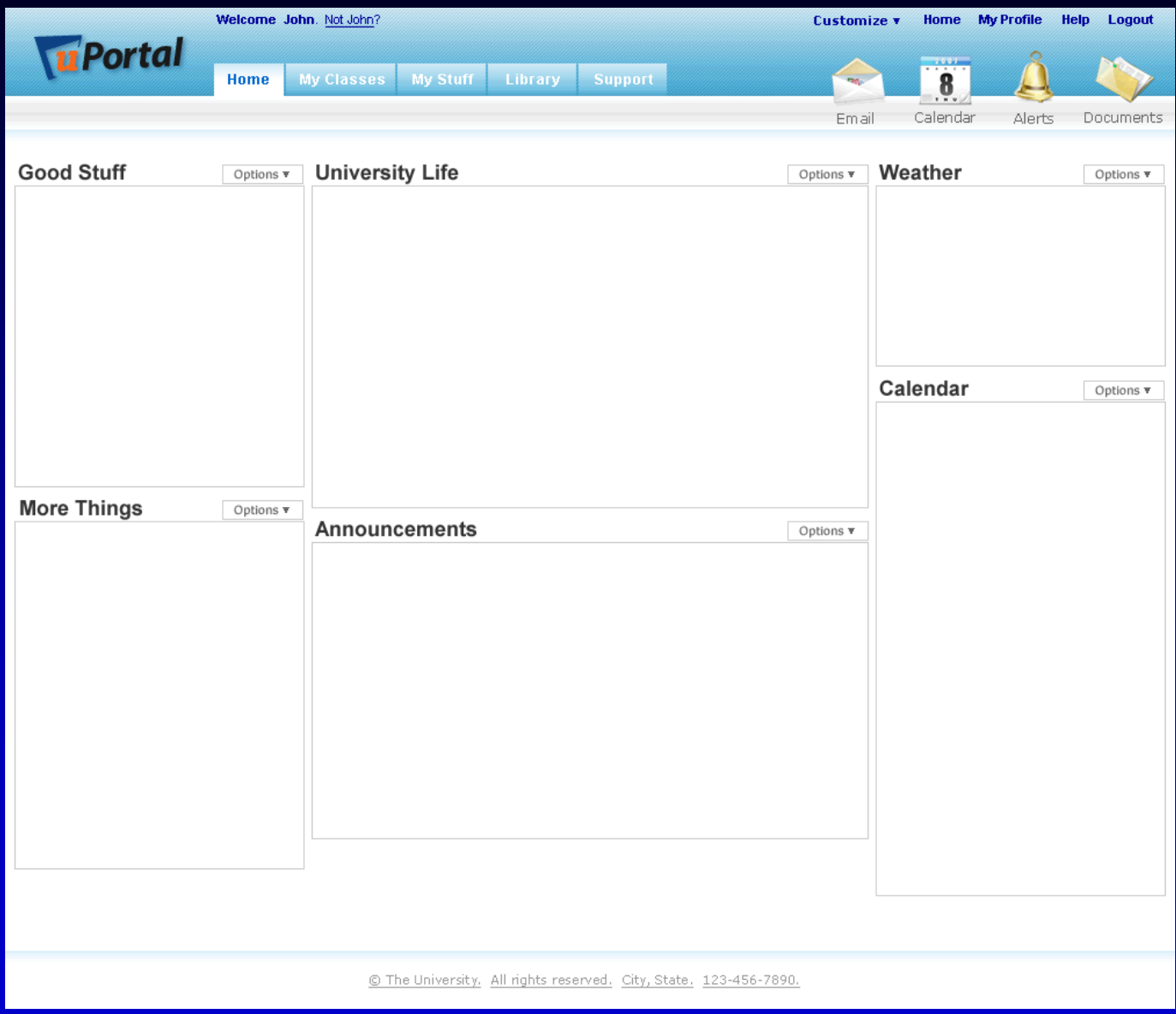

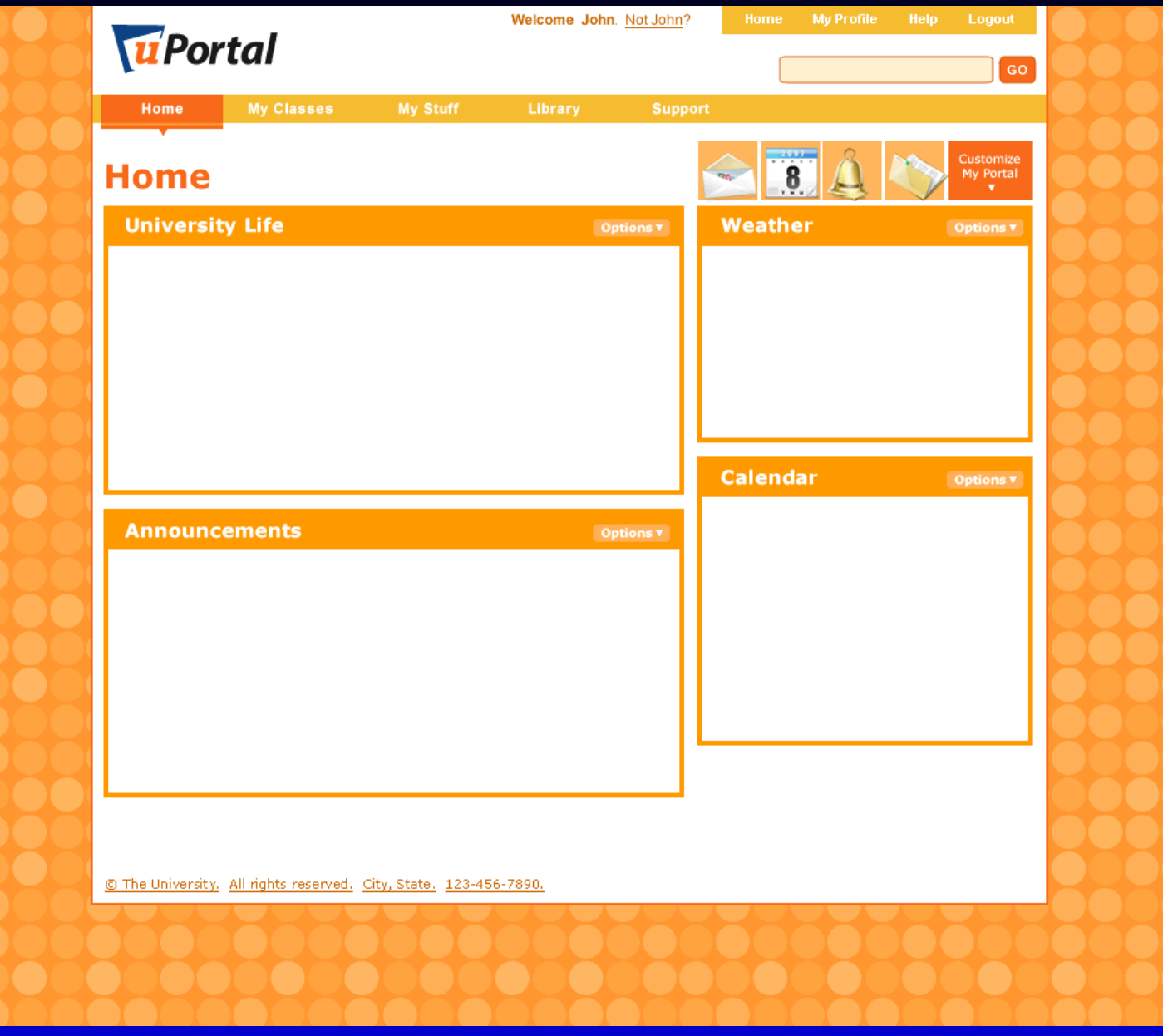

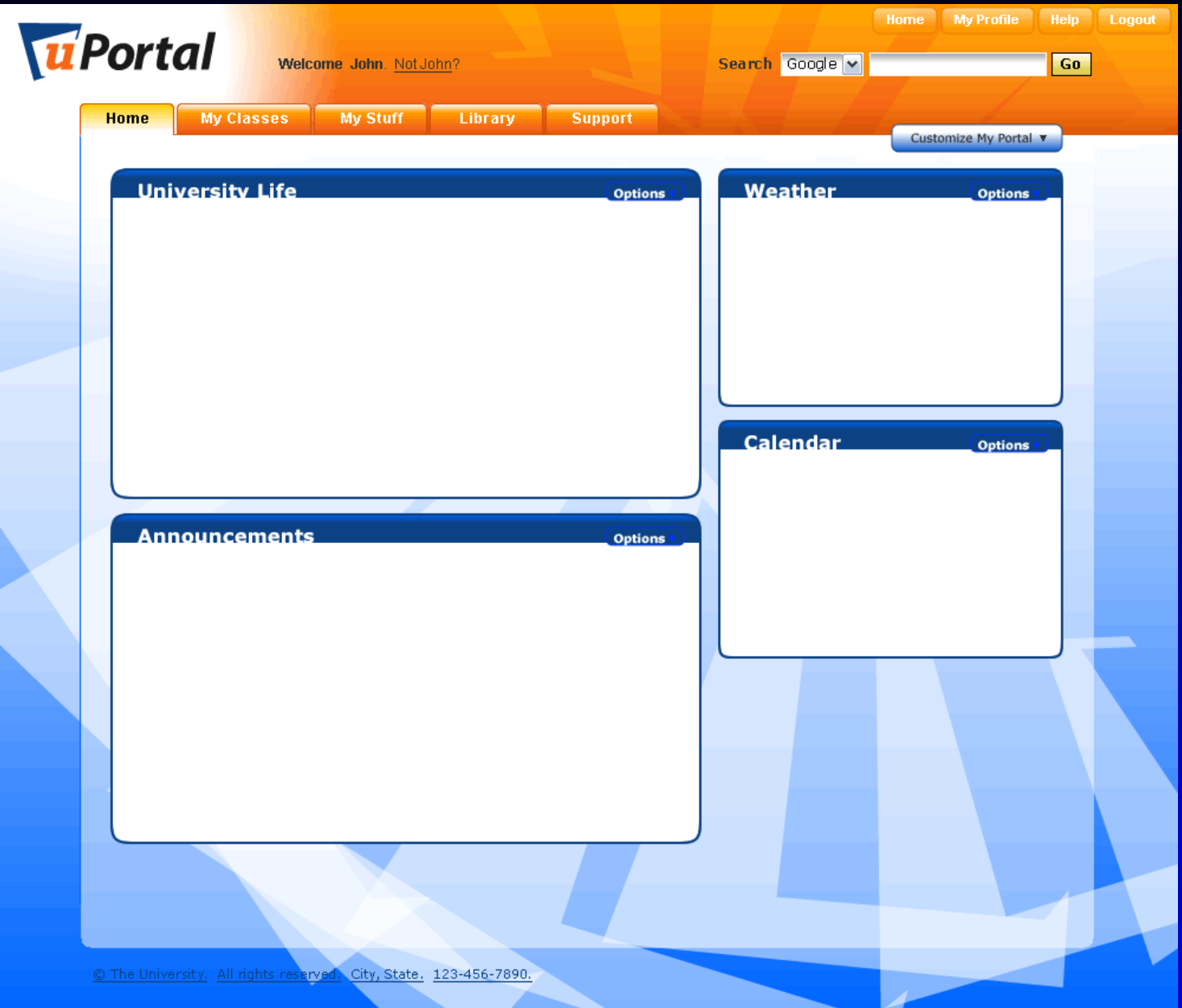

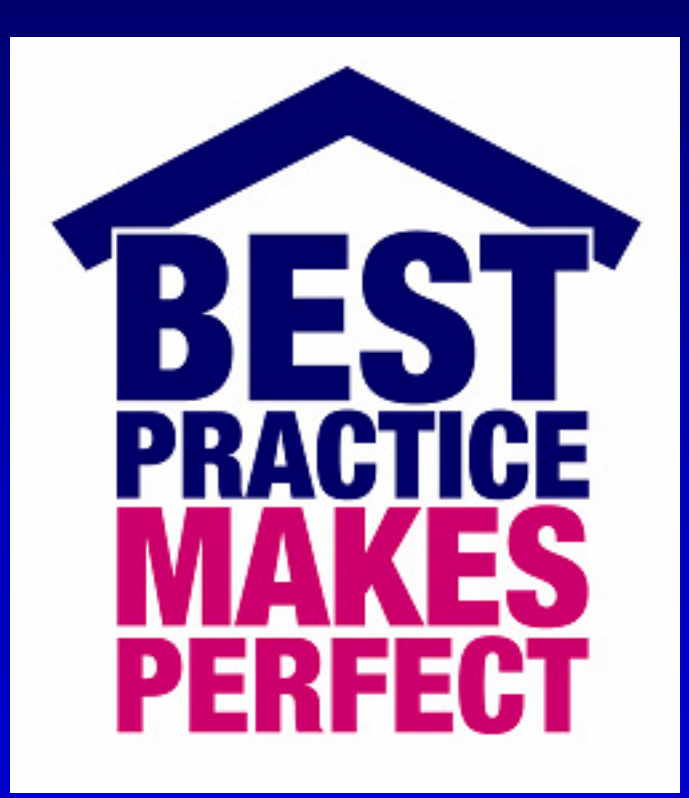

### **Design Best Practices**

- Start rough
- Work publicly
- **Encourage** collaboration

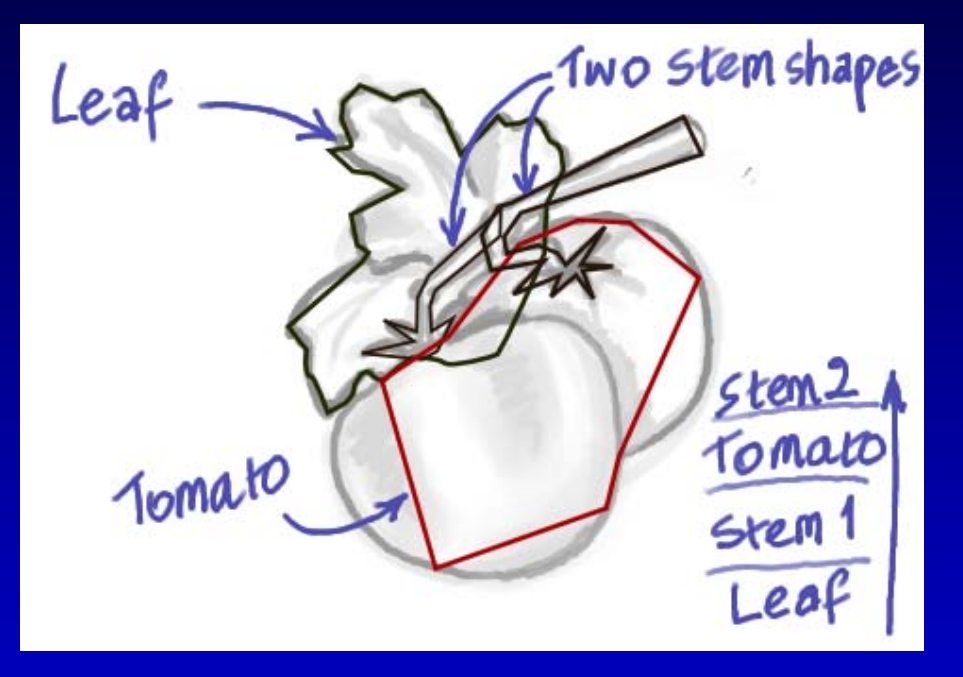

### **Design Best Practices**

- Get feedback from developers often and from the beginning
- Be prepared and willing to work with a phased, iterative approach
	- Be available through development for support

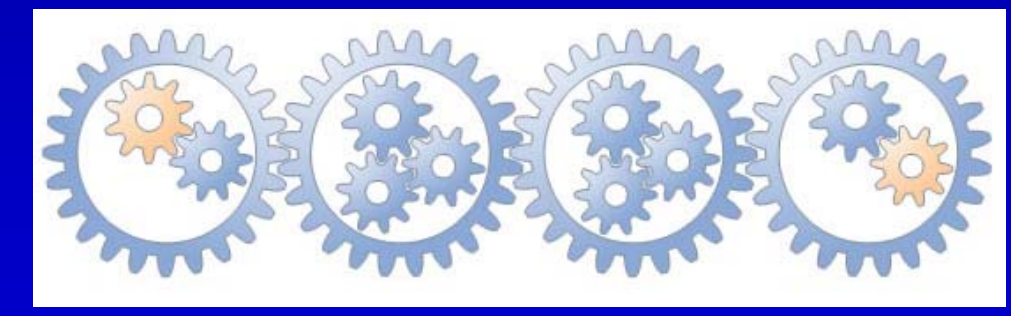

### **Design Best Practices**

- Do user testing before and after implementation
- Do as much user testing as possible
	- Quick and dirty works!

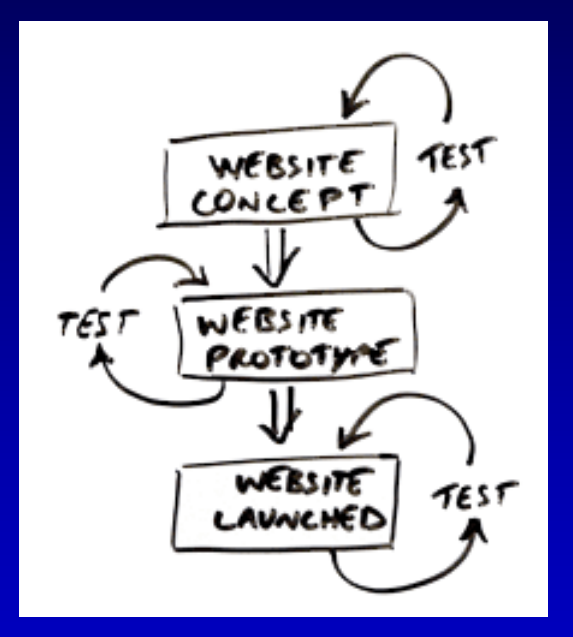

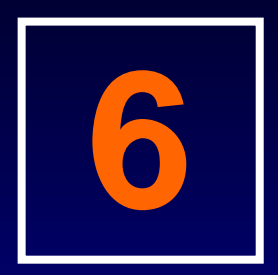

### Development

Overview of the location and structure of uPortal theme and skins files and considerations and best practices for uPortal theme and skin development.

#### **Development Process**

- Copy the entire skin directory
- Rename the skin directory and files
- 3. Register the new skin in the portal
	- Make modifications to skin files
		- Test the new skin in a test environment
			- Move the new skin to a public environment
			- Restart the portal server
			- Verify the new skin within the portal

## Development

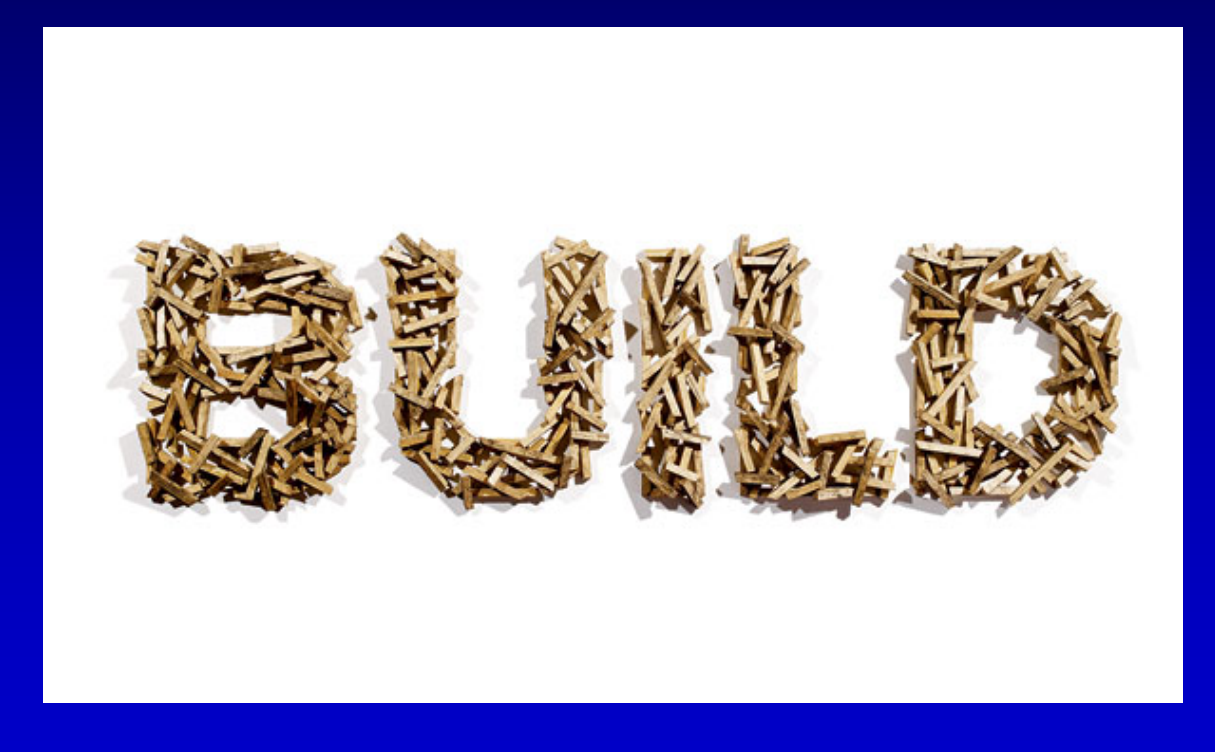

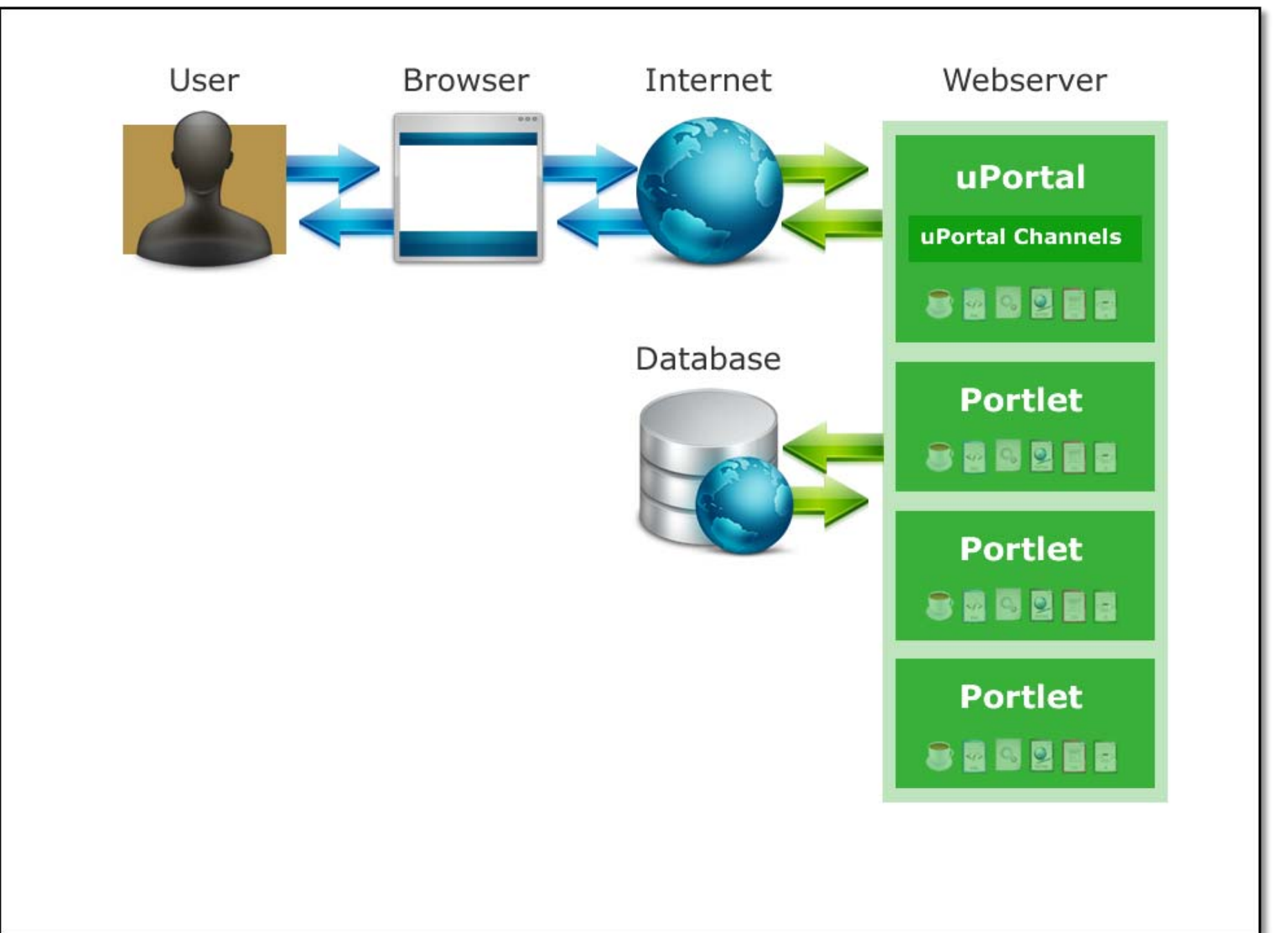

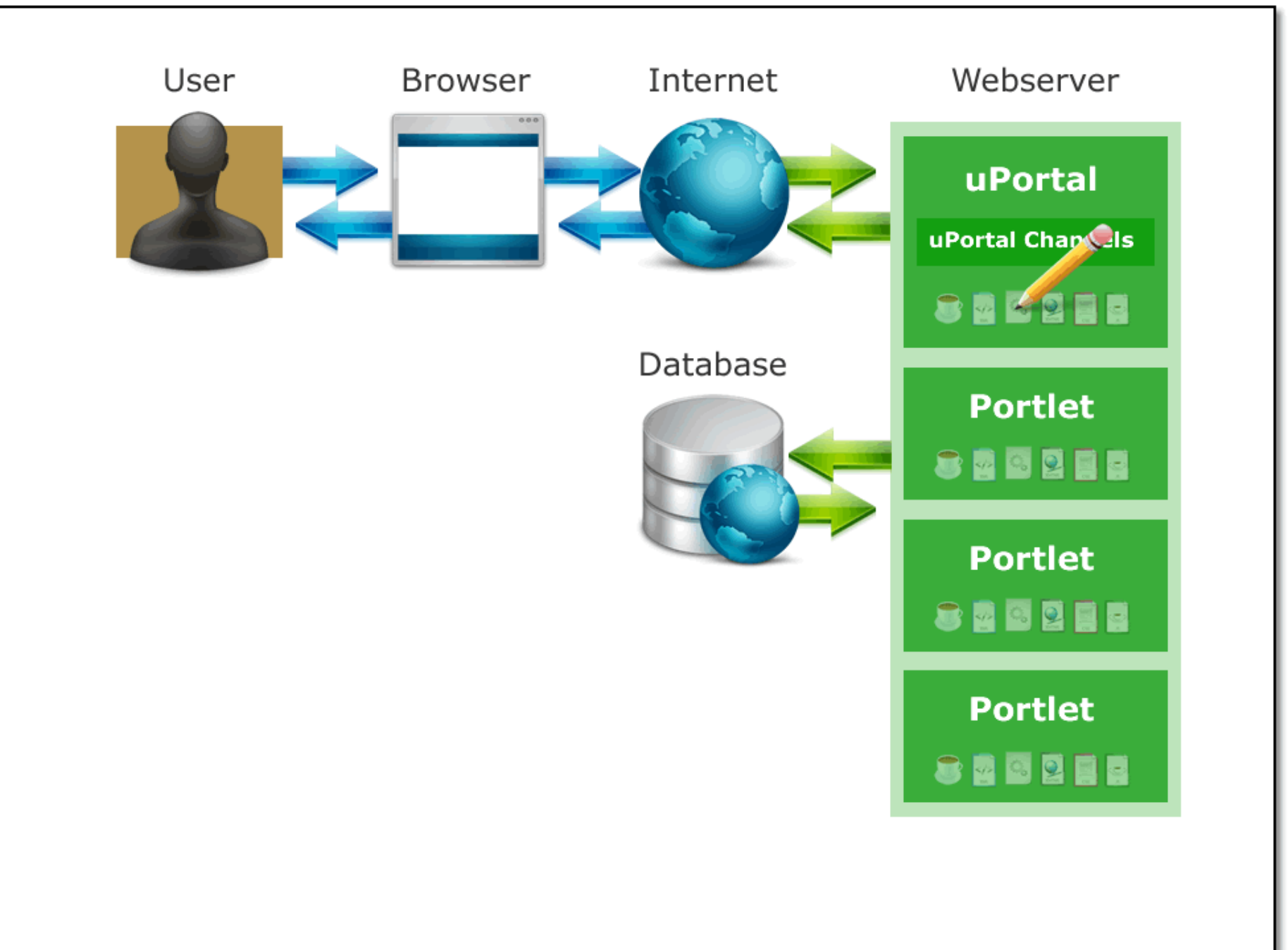

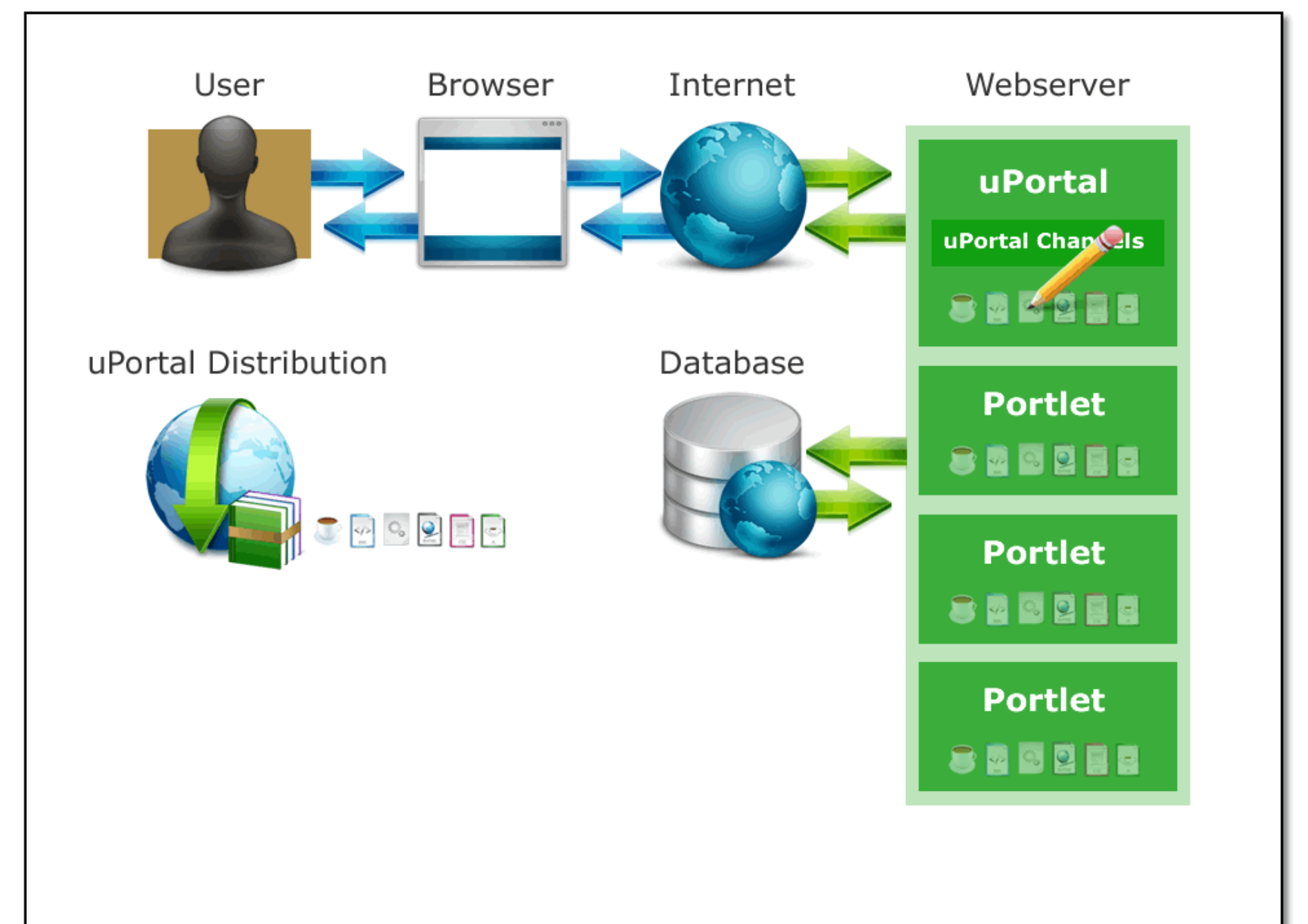

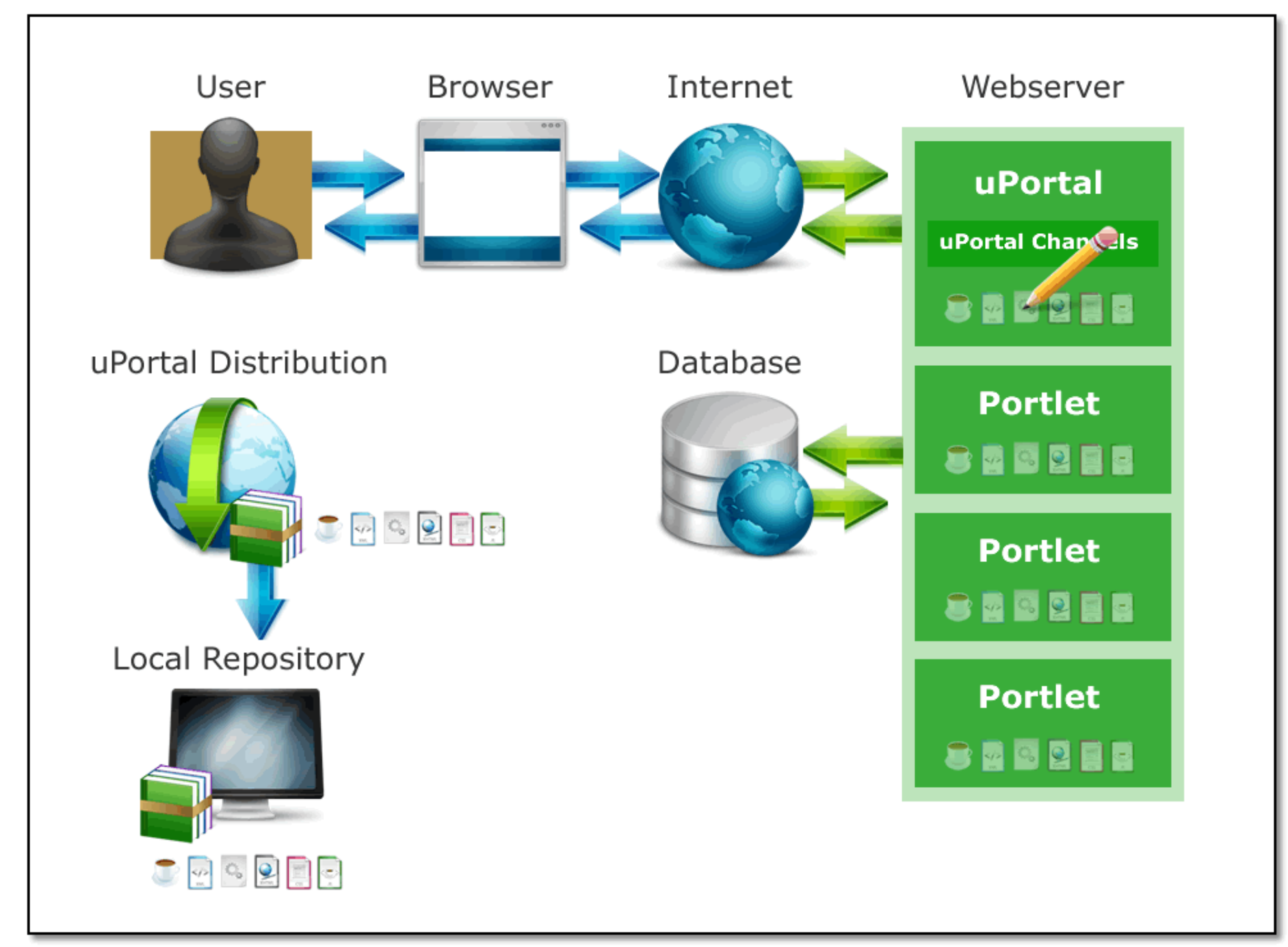

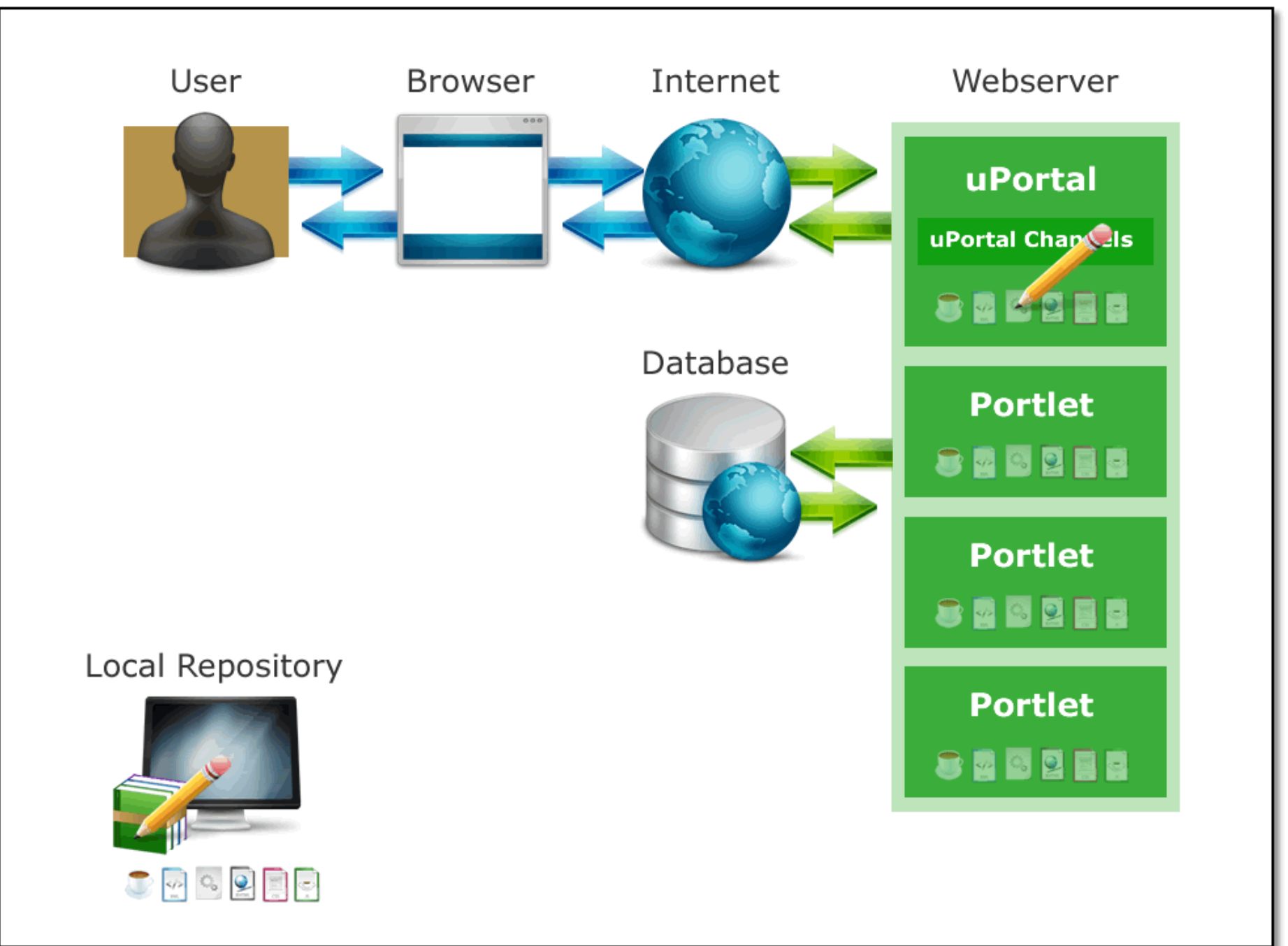

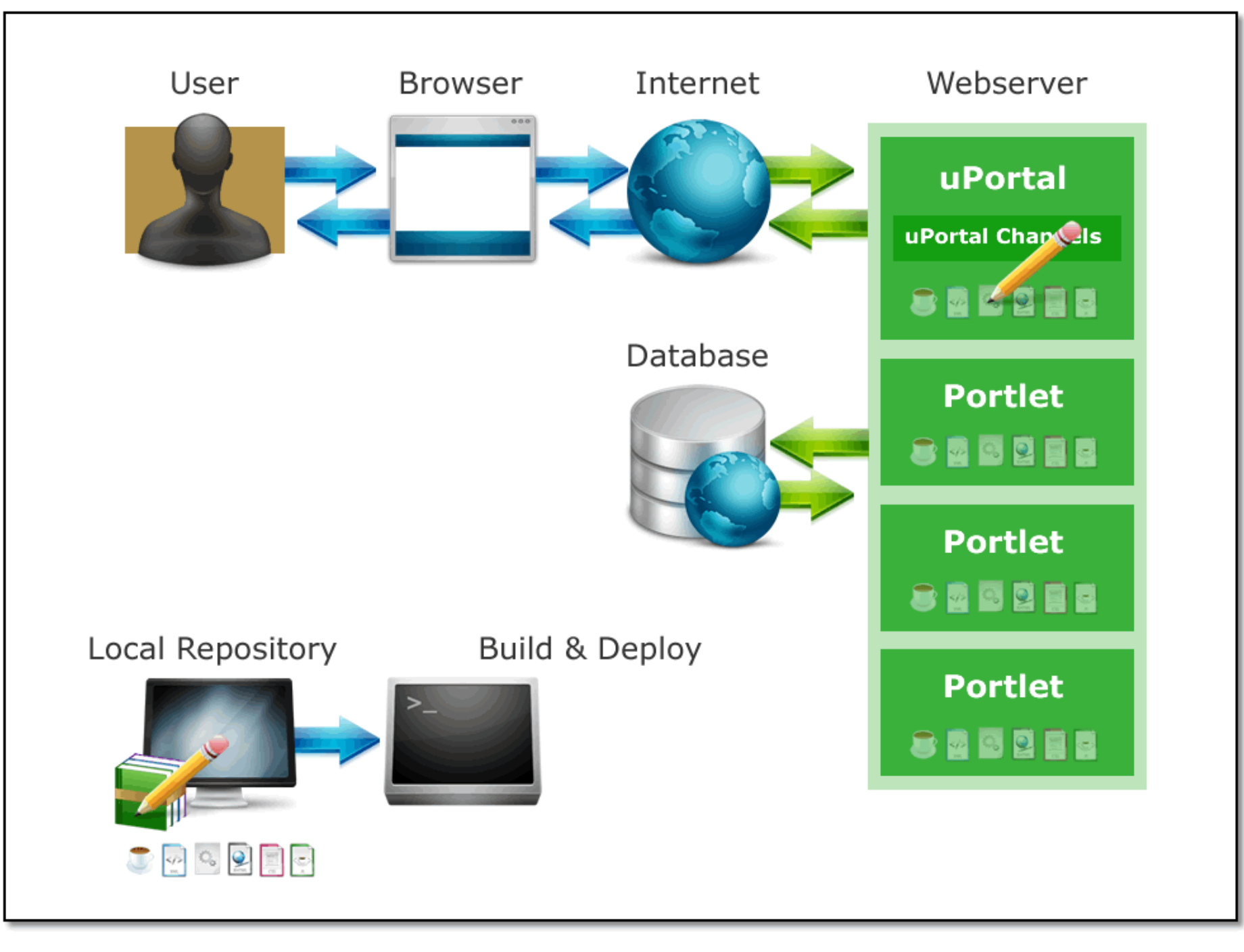

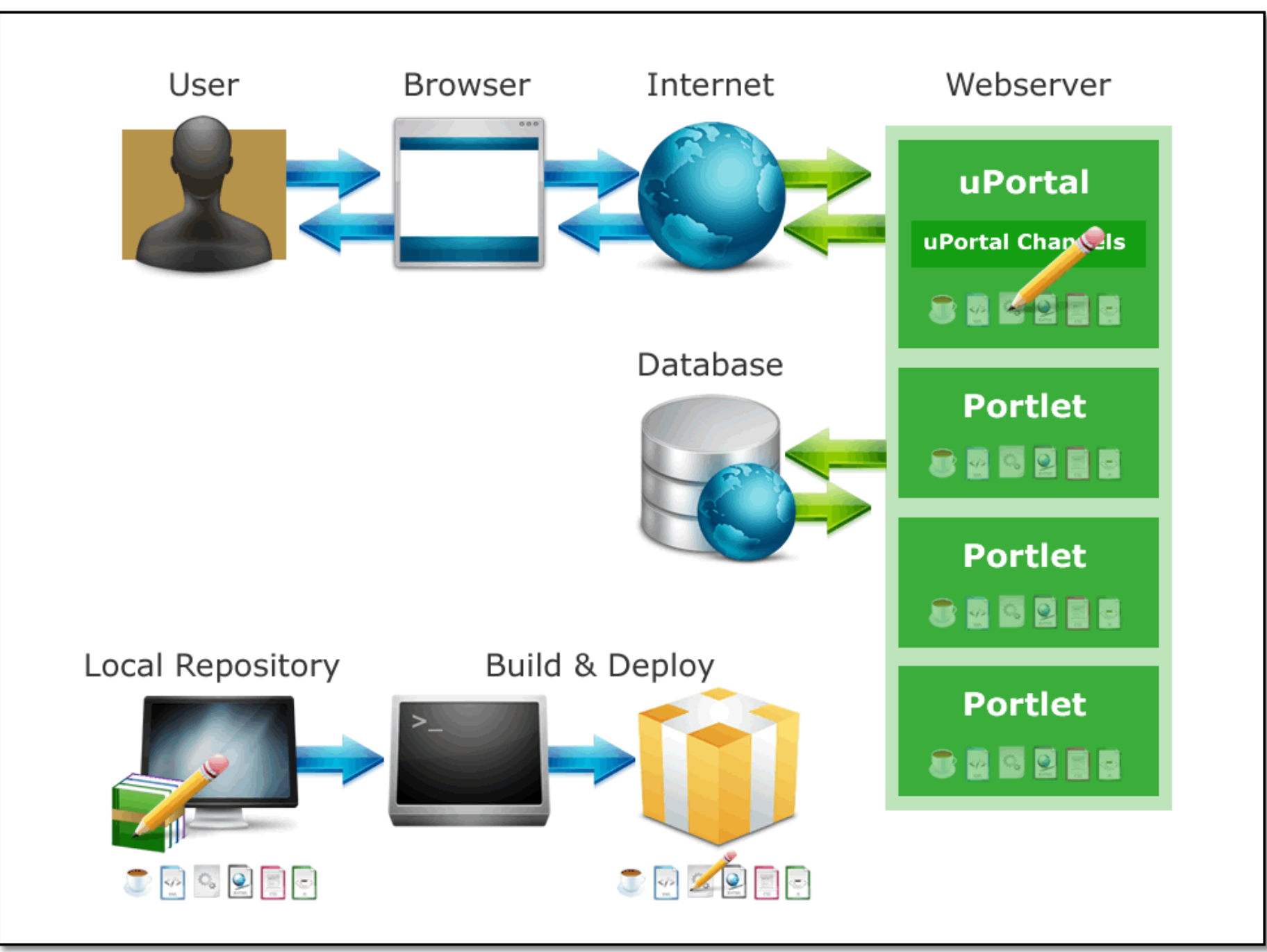

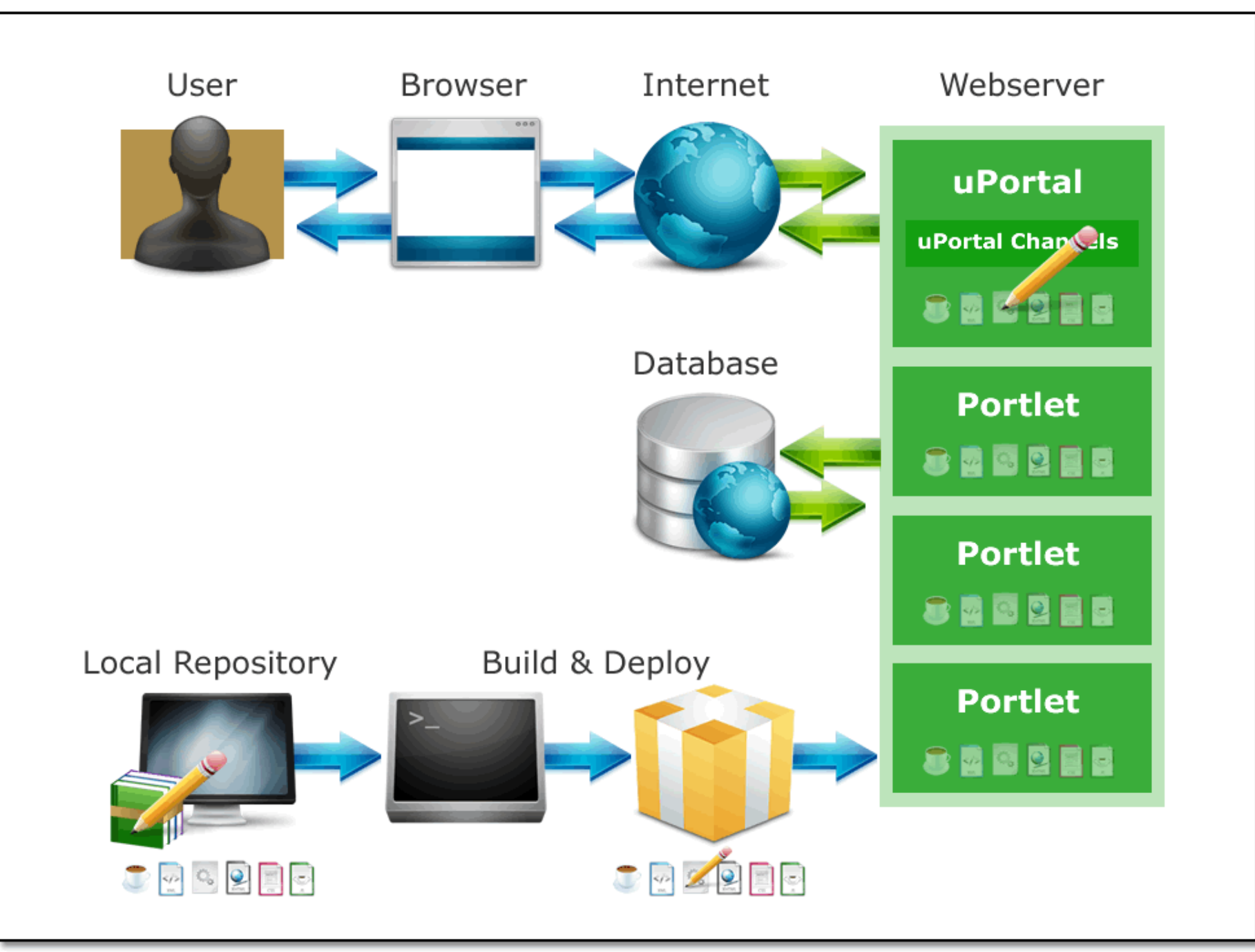

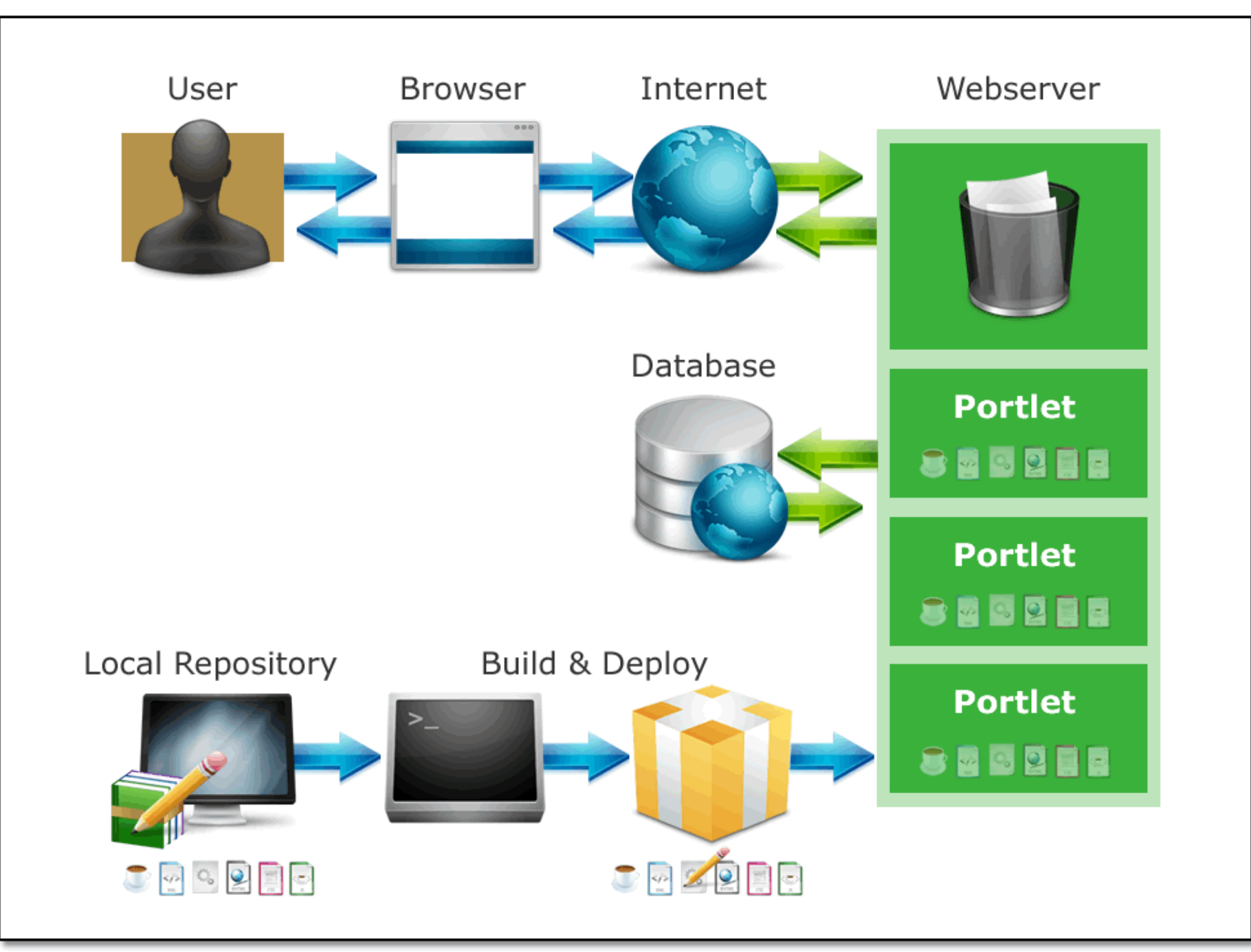

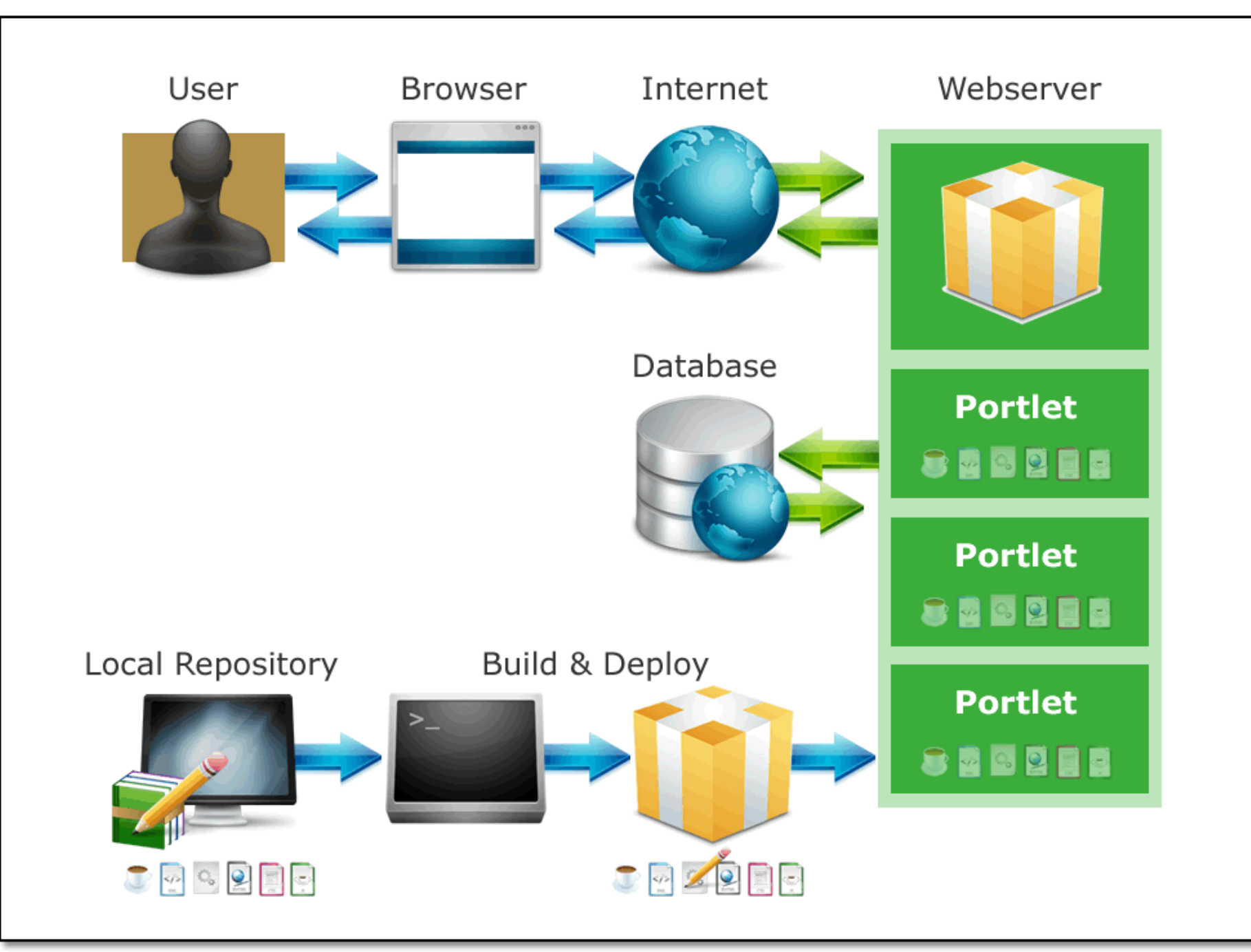

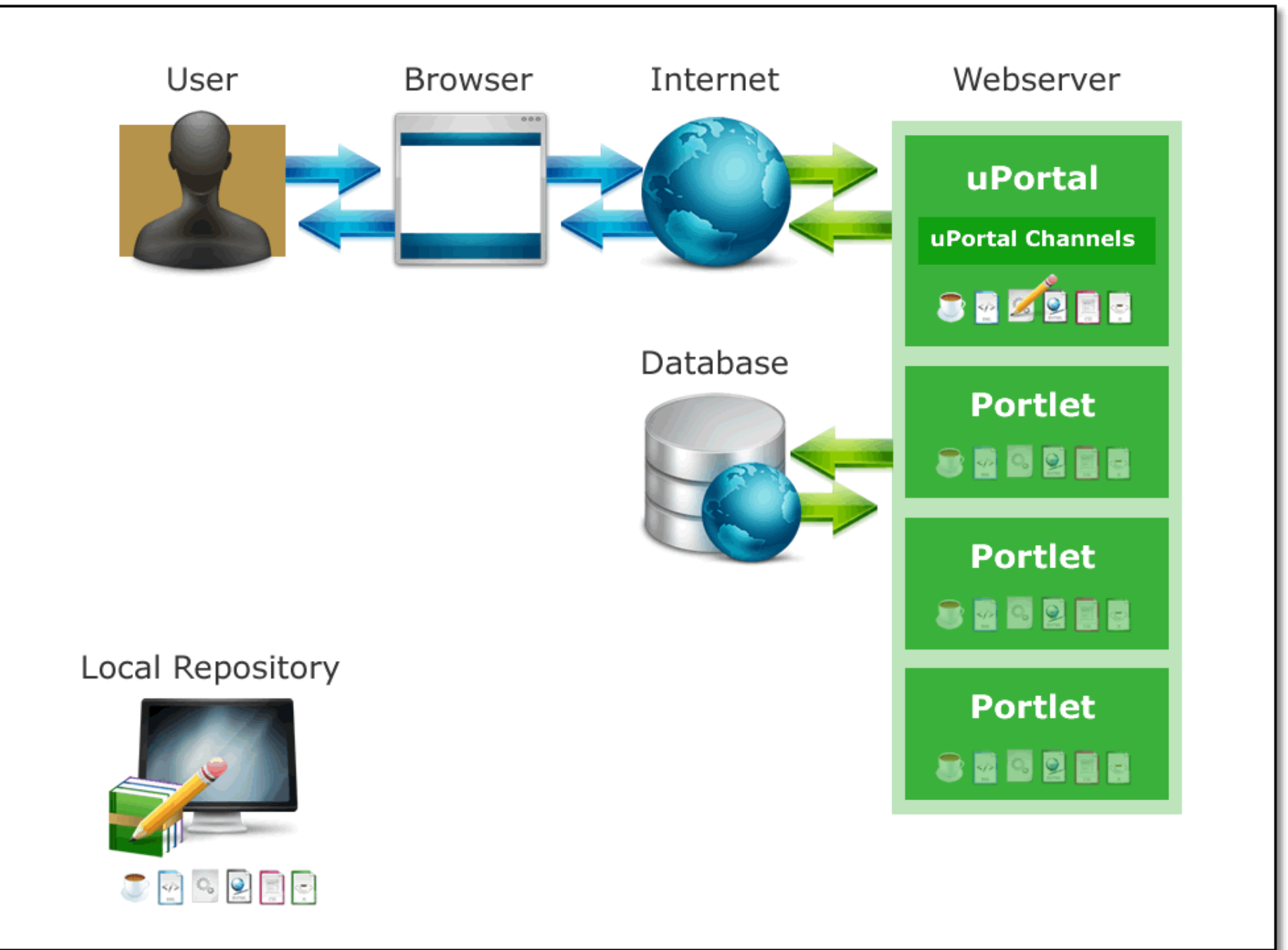
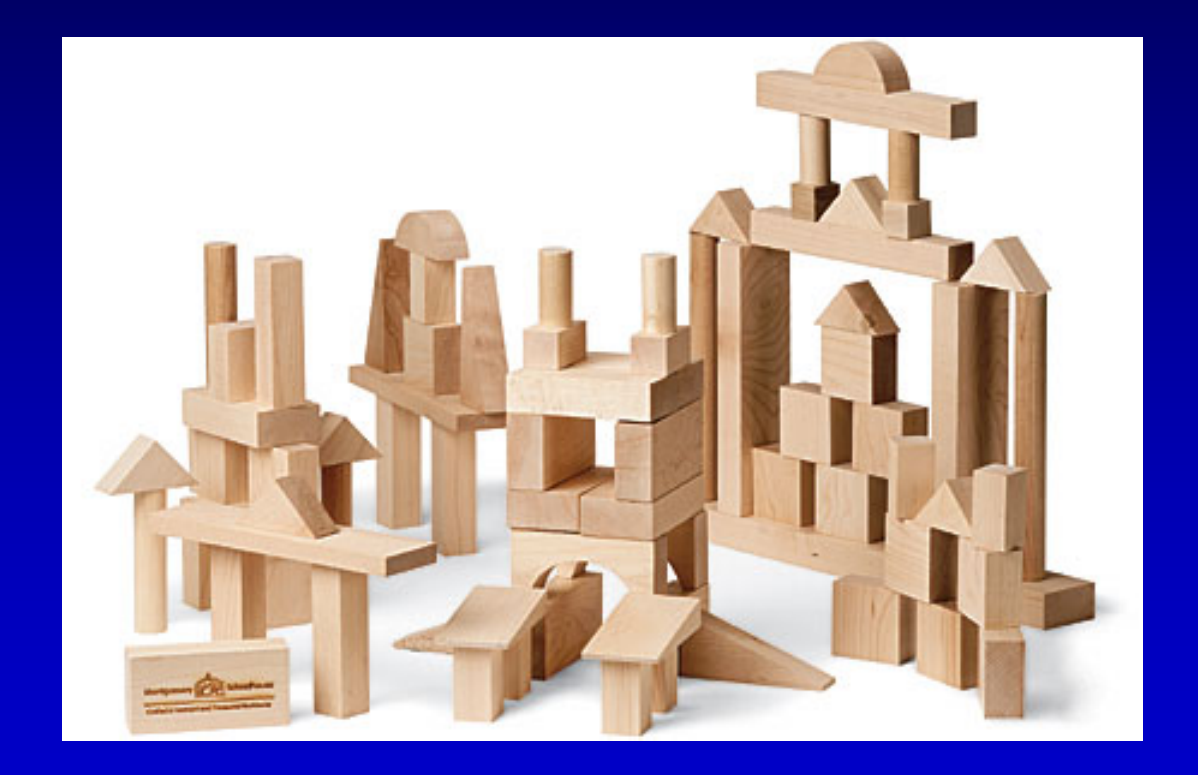

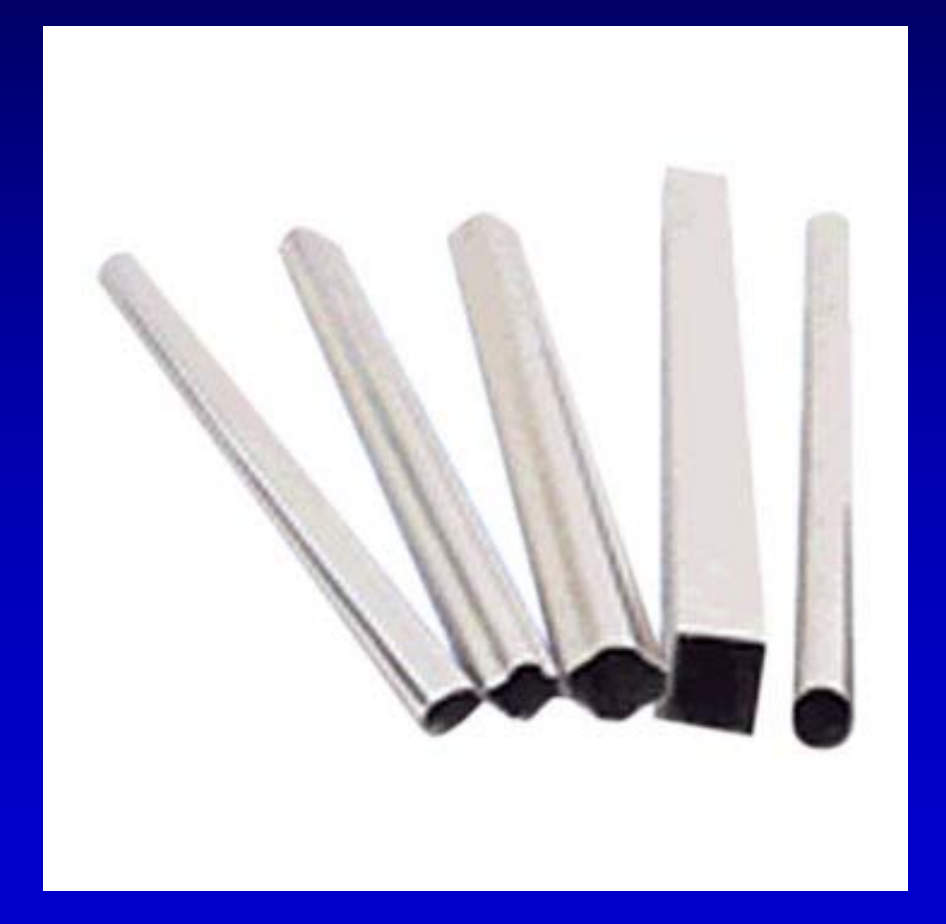

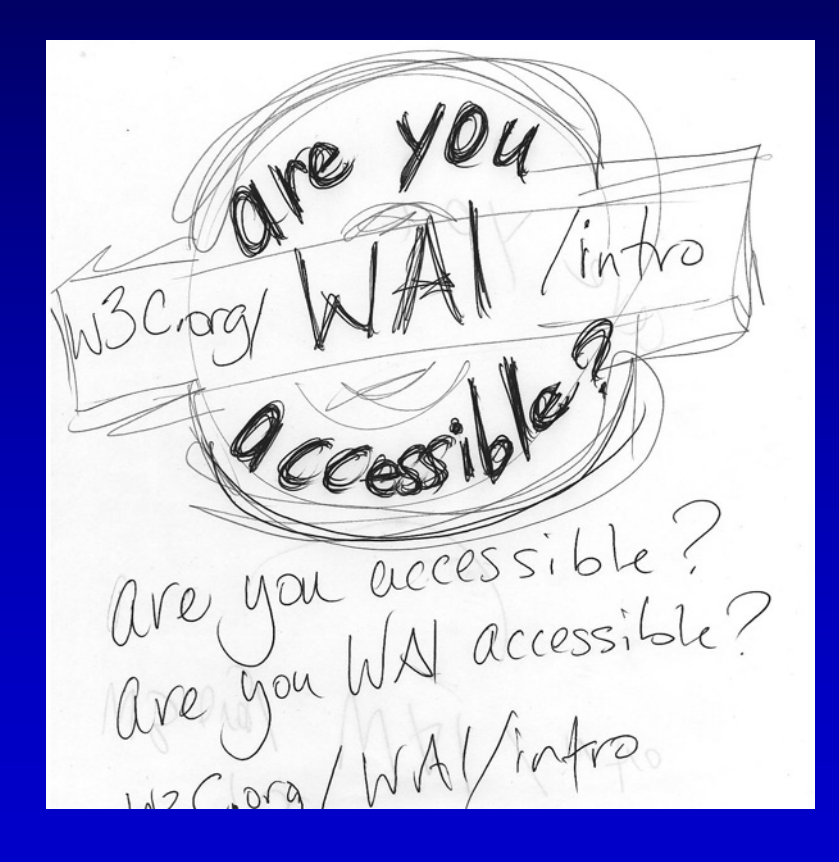

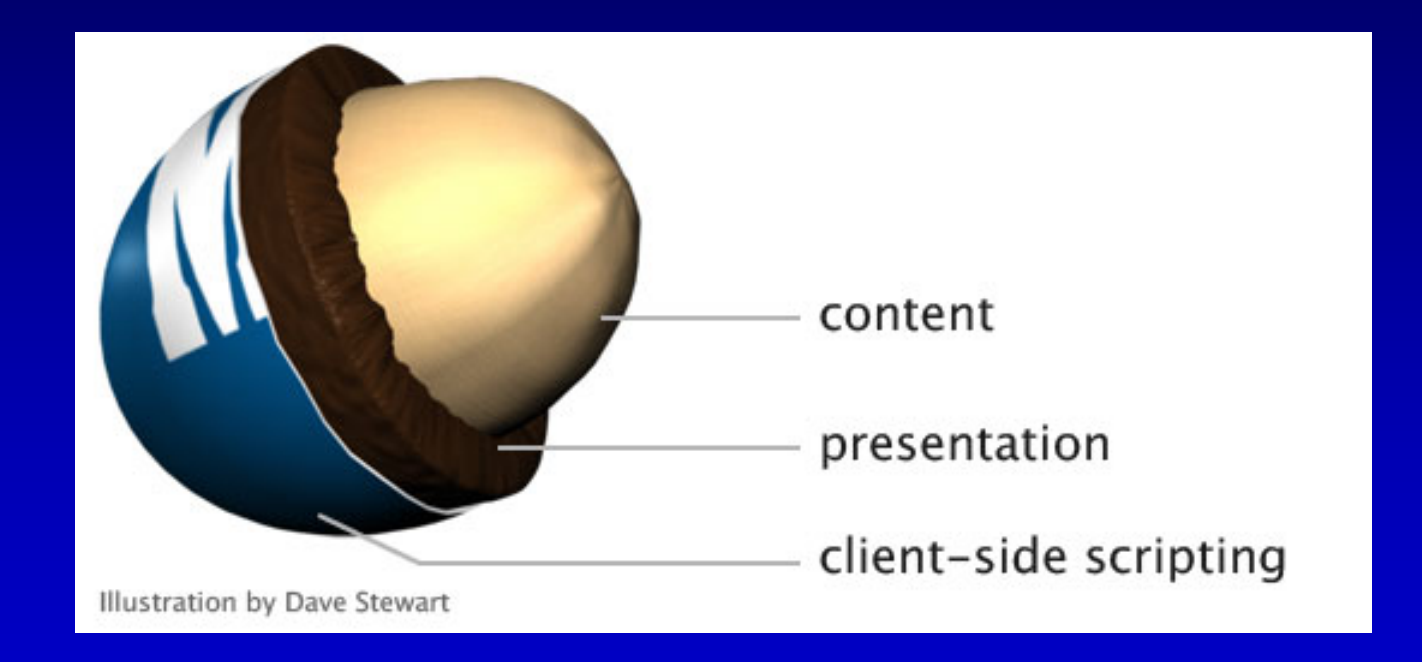

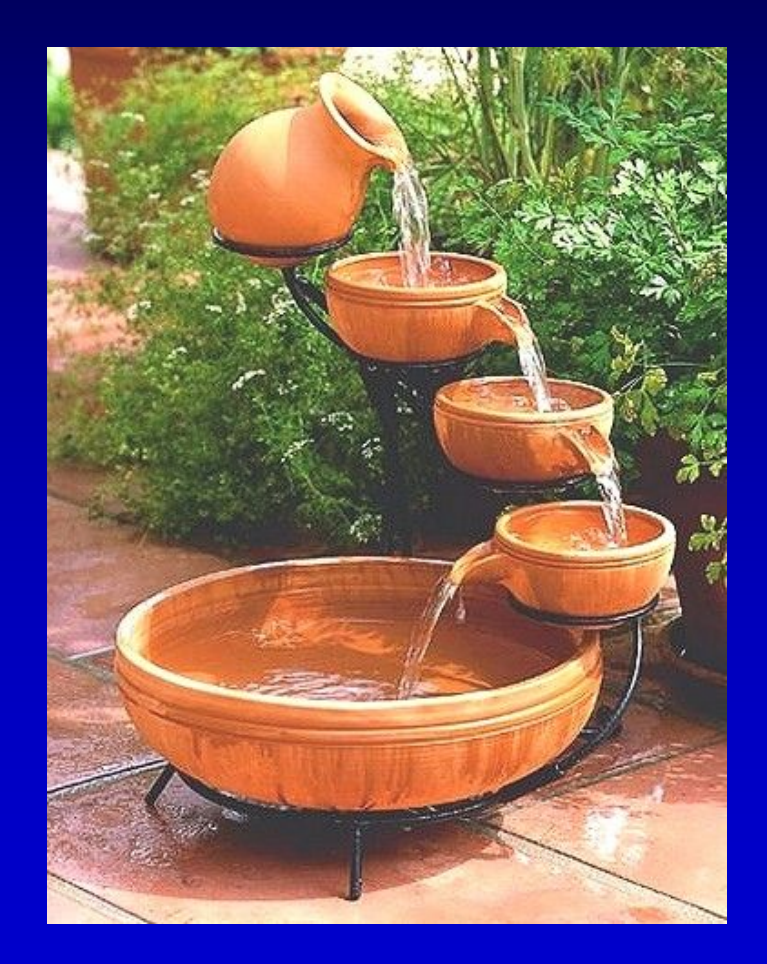

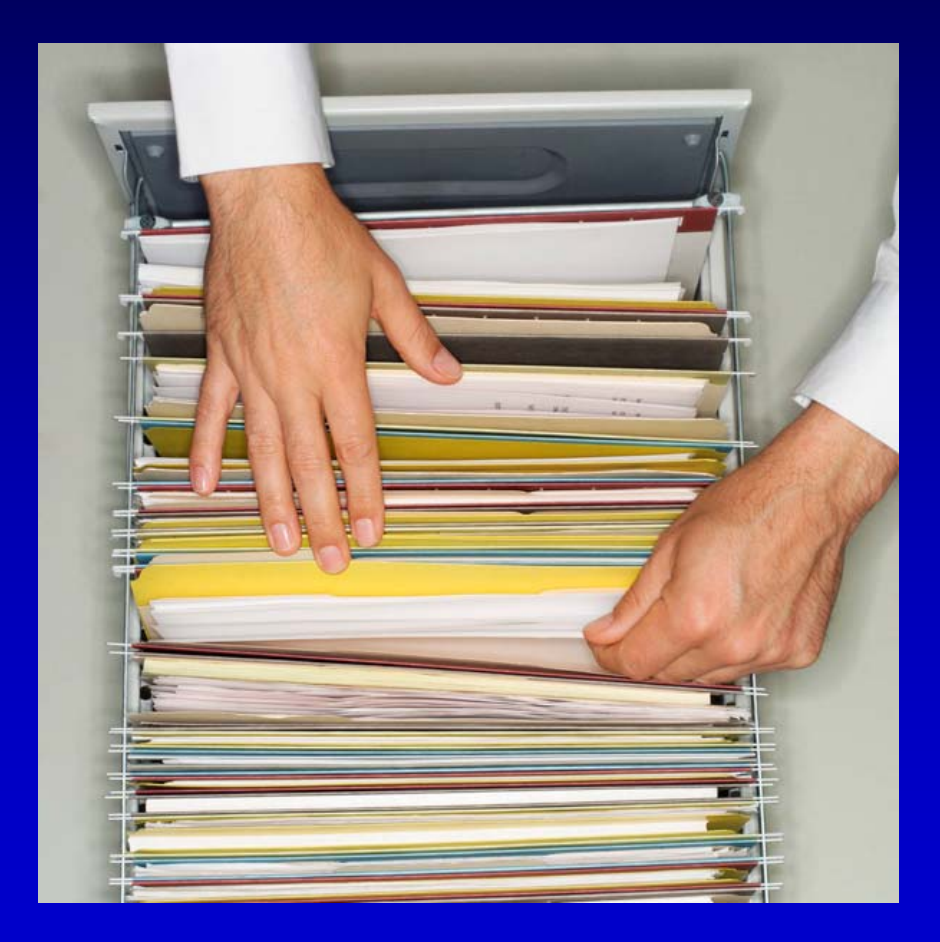

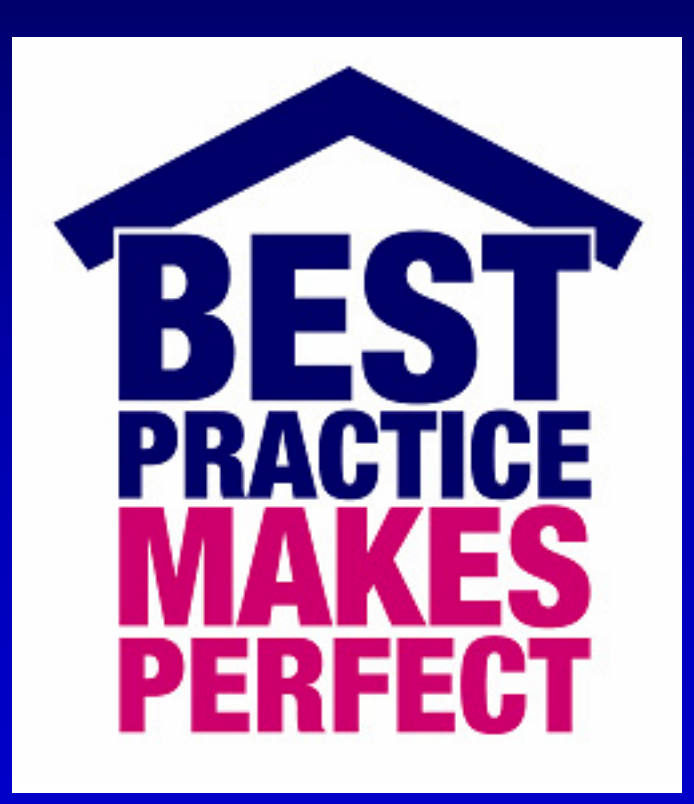

- Make sure your team has the right skills for the job
	- **CSS**
	- Web Images
	- XML/XSL
	- XHTML
	- **JavaScript**

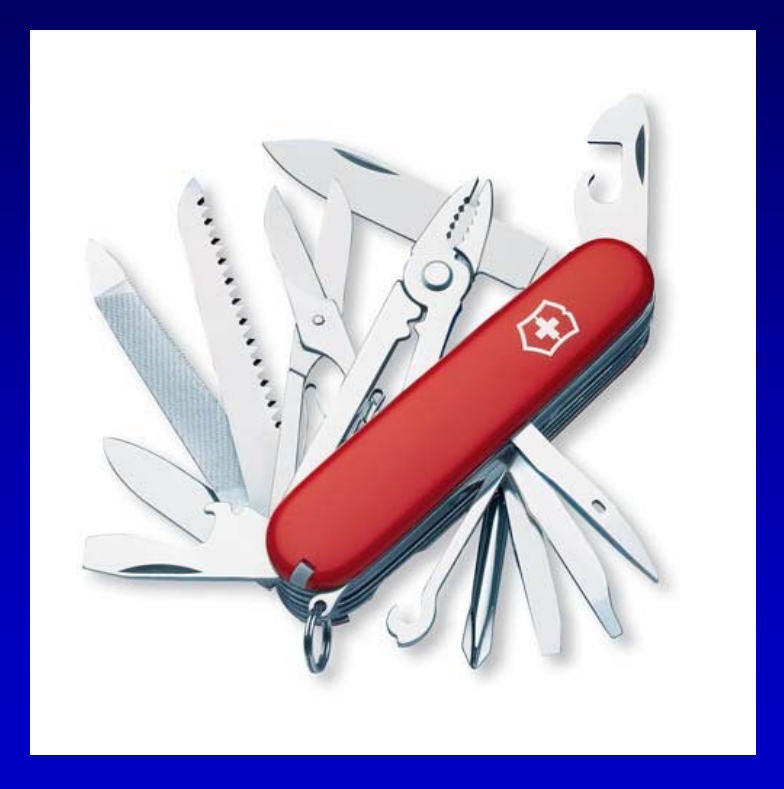

 Separate your content, presentation, and behavior

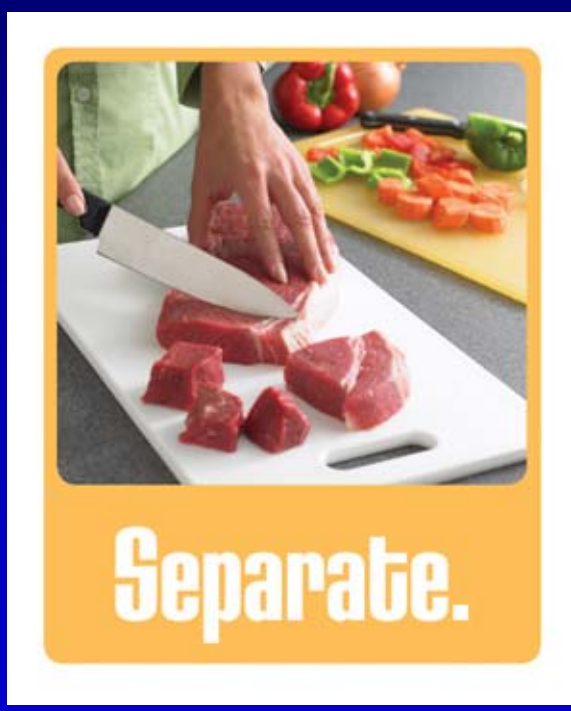

- Use ids and classes carefully
- Give it a namespace
	- Adhere to naming conventions

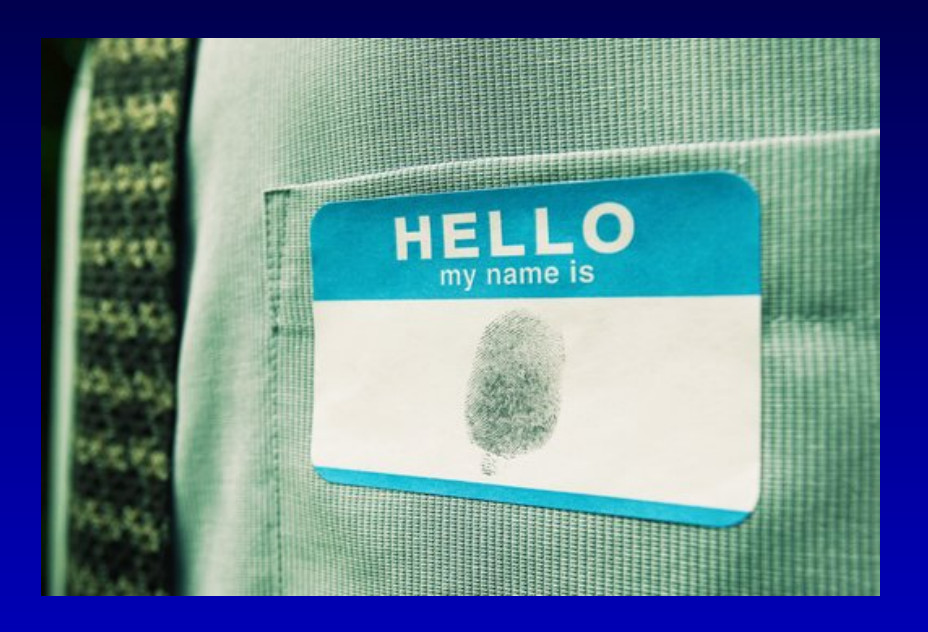

- Use CSS instead of inline images
- Use classes instead of inline style
- Use inline documentation of code

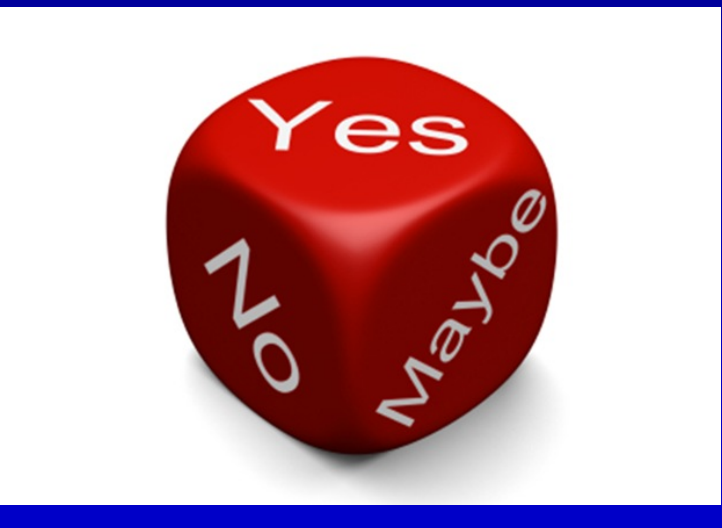

Test, test, test

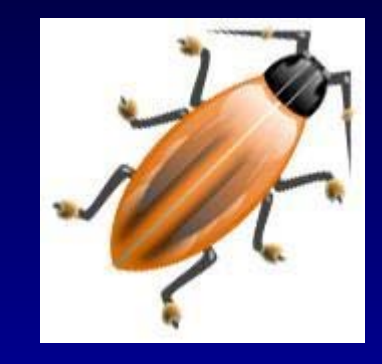

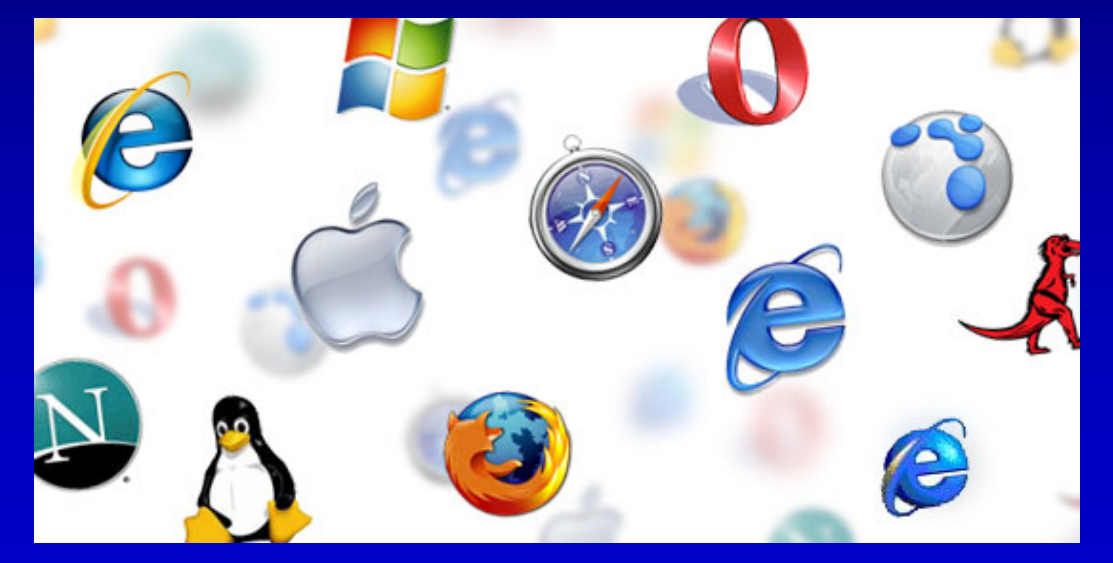

## Deployment

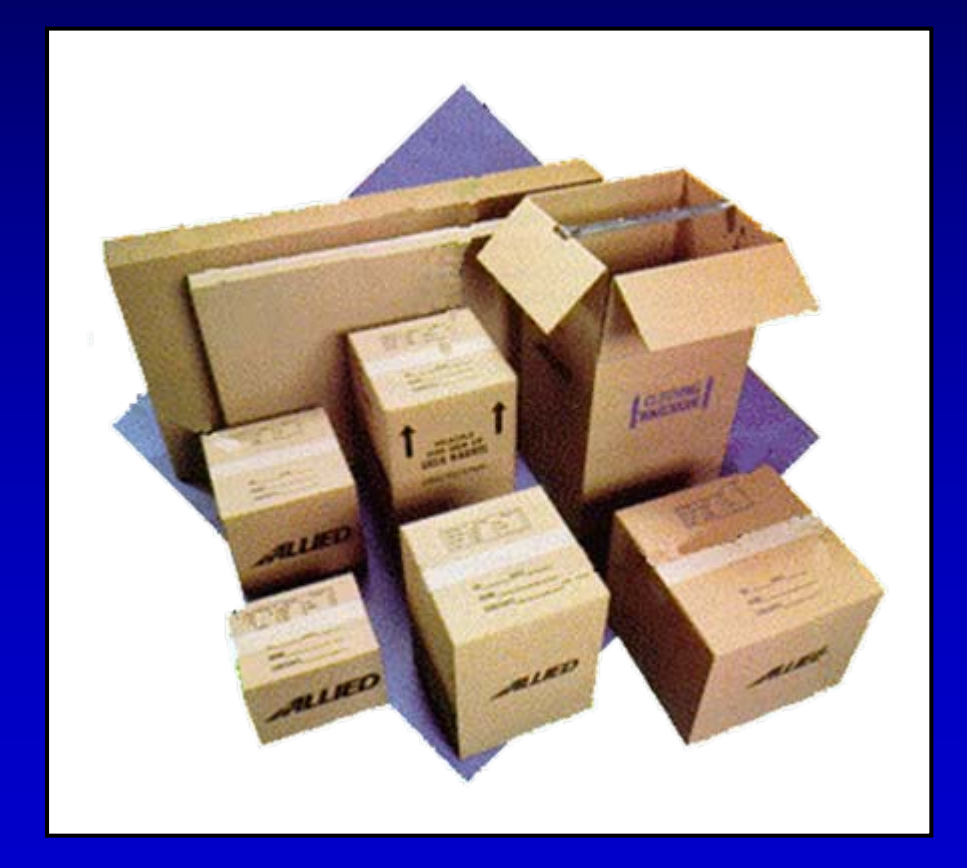

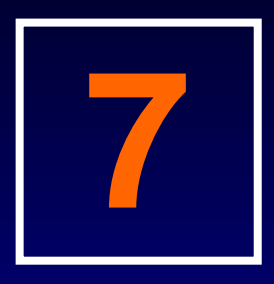

### 3.1

#### Overview theme and skin enhancements for the 3.1 release.

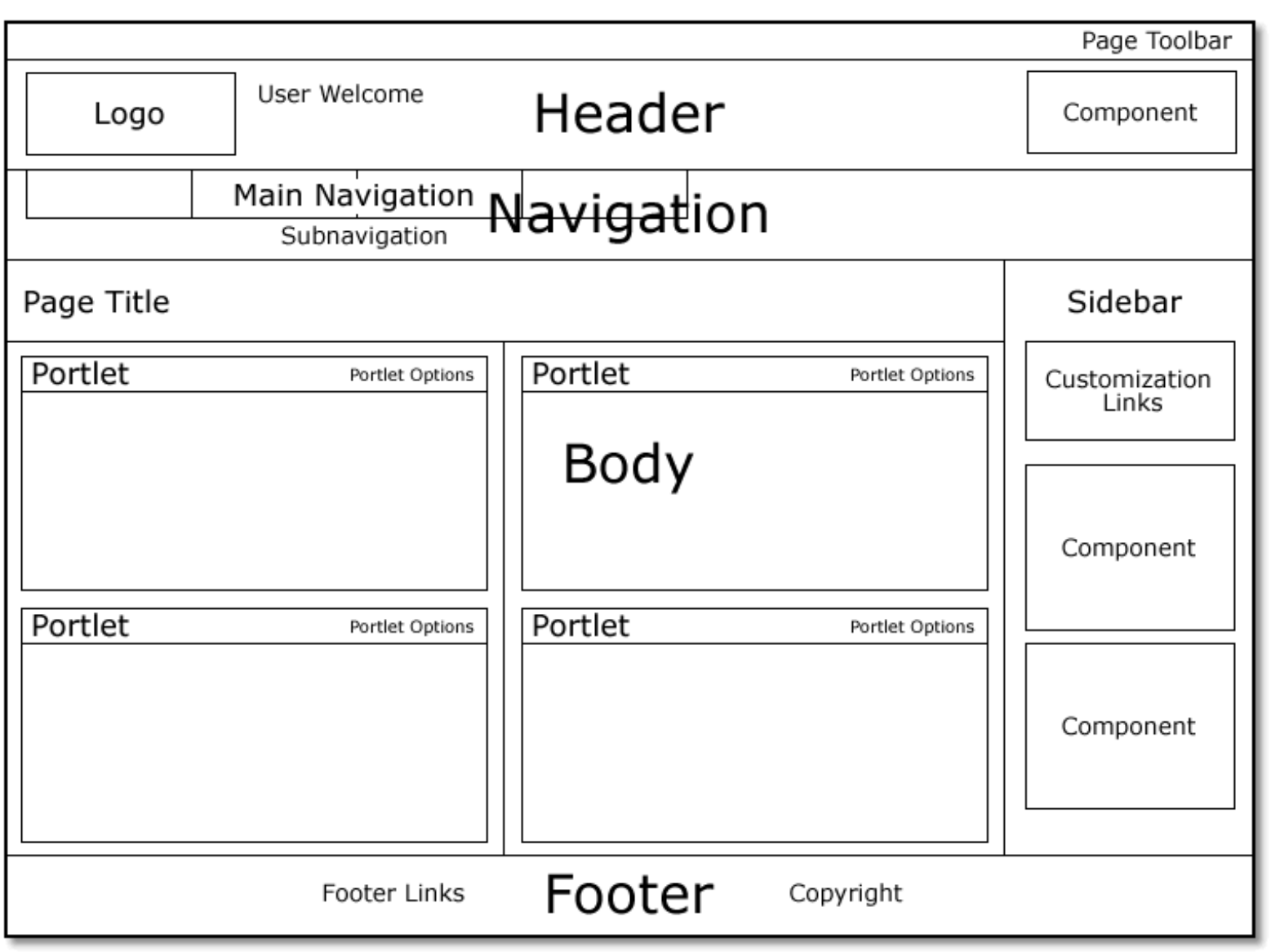

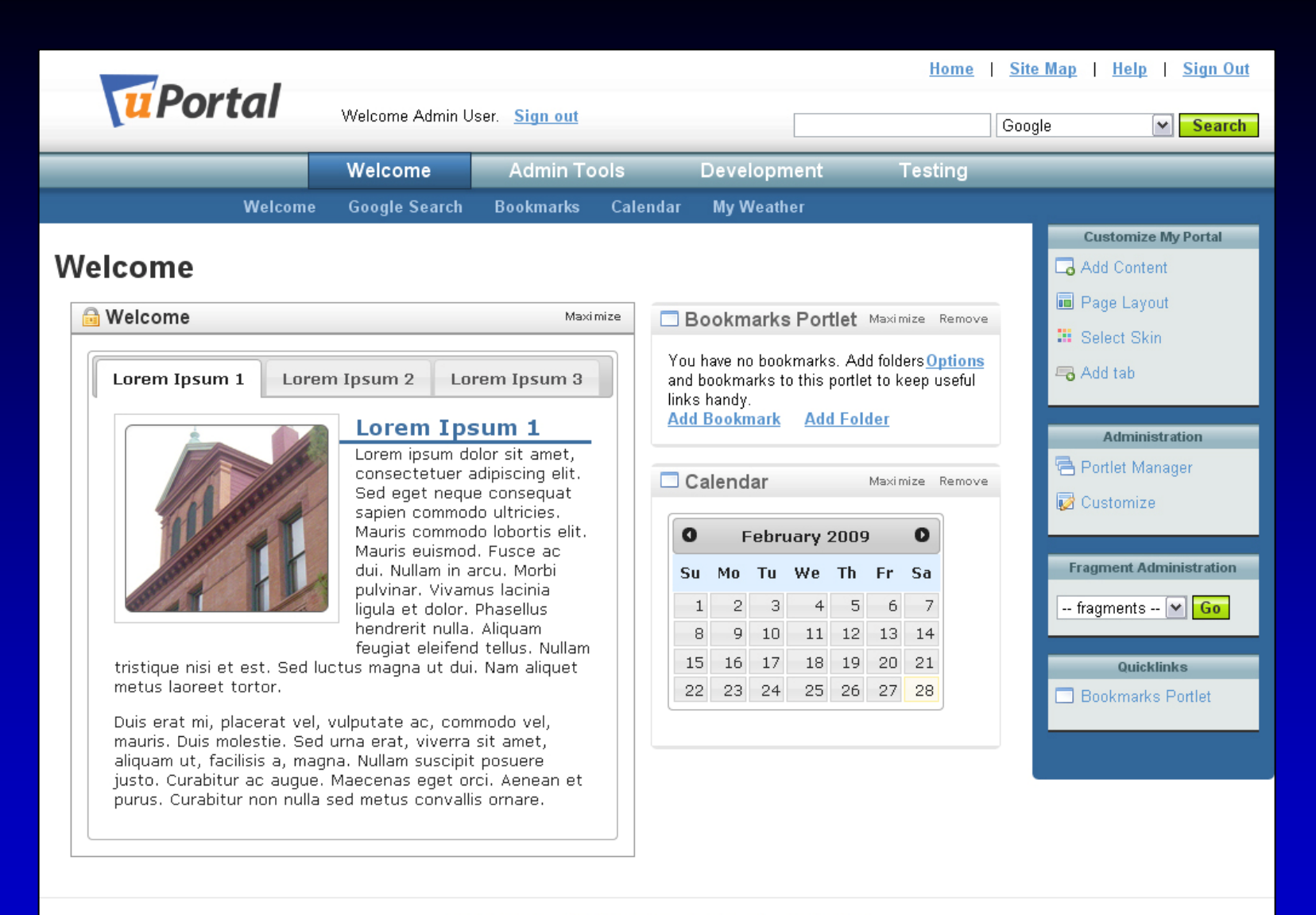

#### JA-SIG Home | uPortal Home | Download | Community

Powered by uPortal 3.1.0

uPortal is licensed under the New BSD License as approved by the Open Source Initiative (OSI), an OSI-certified ("open") and Gnu/FSF-recognized ("free") license.

Silk icon set 1.3 courtesy of Mark James.

### Fluid Infusion

# Fluid

Designing software that works - for everyone

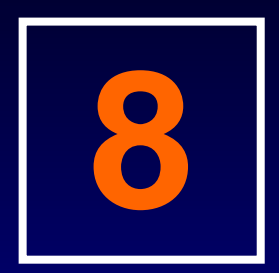

#### Work Session

#### Open up theme and skin files, make changes, and review results.

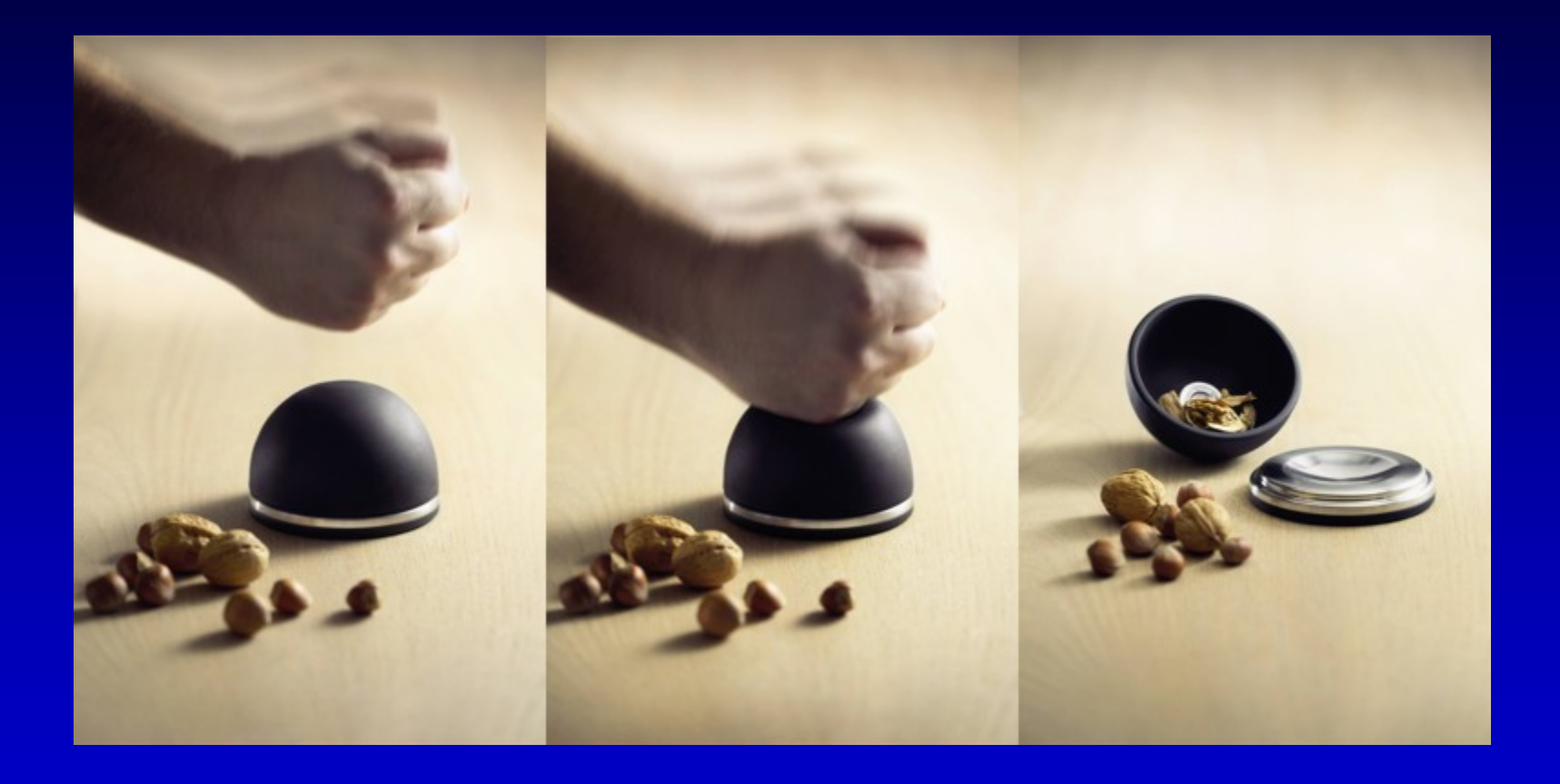

C.  $\boldsymbol{P}$  $\boldsymbol{P}$ ?  $\sum_{i=1}^{n}$ ?<br>•  $\sum_{i=1}^{n}$ J,  $\boldsymbol{\rho}$  $\sum_{i=1}^{n}$ 

G ga a r r  $\boldsymbol{\chi}$ y @ Thompson WWW. uni[con.net](mailto:gary@unicon.net) <u>.Un</u> www.un[icon.net](http://www.unicon.net/)